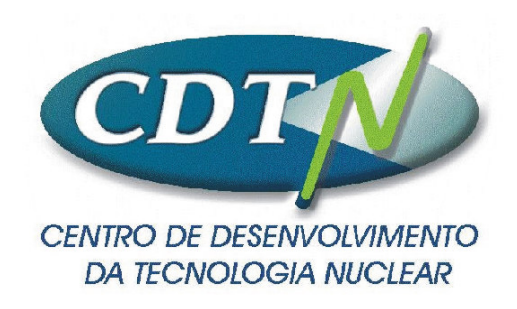

# **Modelagem Geométrica Computacional das Etapas de Prensagem e Sinterização de Pastilhas e de Laminação de Placas Combustíveis em Dispersão de Microesferas de (Th,25%U)O<sup>2</sup> em Matriz de Aço Inoxidável**

**Aldo Márcio Fonseca Lage**

**Dissertação apresentada ao Programa de Pós-Graduação em Ciência e Tecnologia das Radiações Minerais e Materiais, como requisito parcial à obtenção do Grau de Mestre.**

**Orientador: Dr. Wilmar Barbosa Ferraz Colaborador: M.Sc. Sérgio Carneiro dos Reis**

Belo Horizonte 2005

# **Livros Grátis**

http://www.livrosgratis.com.br

Milhares de livros grátis para download.

**Comissão Nacional de Energia Nuclear CENTRO DE DESENVOLVIMENTO DA TECNOLOGIA NUCLEAR Programa de Pós-Graduação em Ciência e Tecnologia das Radiações, Minerais e Materiais**

# **Modelagem Geométrica Computacional das Etapas de Prensagem e Sinterização de Pastilhas e de Laminação de Placas Combustíveis em Dispersão de Microesferas de**

**(Th,25%U)O<sup>2</sup> em Matriz de Aço Inoxidável**

**Aldo Márcio Fonseca Lage**

**Dissertação apresentada ao Programa de Pós-Graduação em Ciência e Tecnologia das Radiações Minerais e Materiais, como requisito parcial à obtenção do Grau de Mestre.**

**Área de concentração: Ciência e Tecnologia dos Materiais e Metalogênese**

**Orientador: Dr. Wilmar Barbosa Ferraz Colaborador: M.Sc. Sérgio Carneiro dos Reis**

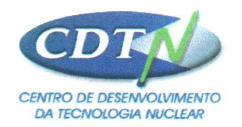

#### **MESTRADO EM CIÊNCIA E TECNOLOGIA DAS RADIAÇÕES, MINERAIS E MATERIAIS**

A presente dissertação de mestrado, intitulada "Modelagem geométrica computacional das etapas de prensagem e sinterização da pastilha e da laminação de placas combustíveis em dispersão de microesferas de (Th.25%U)  $O<sub>2</sub>$  em matriz de aço inoxidável", de autoria de ALDO MÁRCIO FONSECA LAGE, foi defendida e aprovada em 29 de abril de 2005 pela Banca Examinadora abaixo assinada.

Belo Horizonte, 29 de abril de 2005

Wirling And 1

Prof. Dr. Wilmar Barbosa Ferraz  $CDTN - Orientador$ 

Inte Chable ..

Prof. Dr. Antônio Claret Soares Sabioni Dept<sup>o</sup> de Física – UFOP

ameiros Prof. Dr. Fernando Soares Lameiras **CDTN** 

Mestrado em Ciência e Tecnologia das Radiações, Minerais e Materiais<br>Centro de Desenvolvimento da Tecnologia Nuclear - CDTN Rua Prof. Mário Werneck s/n - Cidade Universitária, Pampulha CEP 31270-010 Belo Horizonte - MG Caixa Postal 941 - CEP: 30123-970 - Fone/fax: (0xx31) 3499-3356 Endereço Eletrônico: pgcdtn@cdtn.br http:// www.cdtn.br

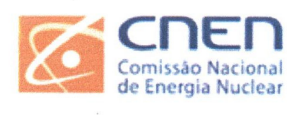

A Deus

À minha esposa Tatyanna

Aos meus pais Deise e Jader

Aos meus irmãos Siléa e Cleuber

Aos meus sobrinhos Rafael, Lucas e Gabriel

### **AGRADECIMENTOS**

A cooperação, solidariedade e boa vontade são qualidades de grande valor. Na minha vida e no decorrer deste trabalho, tive a oportunidade de ver, que por mais complexo que seja nossa sociedade, esses predicados ainda são fortes no ser humano e a essas pessoas tenho muito que agradecer não apenas por contribuições neste trabalho, mas também por me fazer sentir que a humanidade tem esperança e futuro.

Primeiramente, agradeço a Deus, energia maior que alimenta o motor que nos move, inspirando e nos dando força para vencer os desafios que são colocados em nossos ombros.

Agradeço também à maravilhosa família que tenho especialmente, à minha mãe que sempre me inspirou academicamente e à minha esposa que nos momentos de grandes tensões, sabiamente, soube aliviá-las.

Ao Dr. Wilmar Barbosa Ferraz, pela acolhida excepcional, estando presente em todas as etapas deste trabalho, me conduzindo em uma nova ciência com paciência e clareza.

Ao MSc. Sérgio Carneiro dos Reis, pela amizade, dedicação, paciência e grande competência profissional, sendo a importante "interface" que juntou a ciência da computação à ciência dos materiais, sendo uma grande alavanca que me fez mover até o final deste trabalho.

À Equipe do Serviço de Materiais e Combustível Nuclear – EC1, pela acolhida fraterna, em especial: Ana M. M. dos Santos, Armindo Santos, Daniel Martins Braga, Moacir Moreira Pio, João Bosco de Paula, Vânia M. Ramos Barbosa., Luiz de O. F., João Mário Andrade Pinto (EC2).

Comissão Nacional de Energia Nuclear v

À Equipe do Serviço de Tecnologia da Informação – GA3, nas pessoas do Fernando Ernesto Pena e Dênio Teixeira Silva por me possibilitar a execução deste trabalho e em particular a Grazielle Lima Rocha, pelo apoio em minhas tarefas no GA3.

Aos professores e membros do colegiado do programa de mestrado.

Aos Funcionários da biblioteca e da secretaria da Pós-graduação, pelo apoio dado.

Laboratório de microscopia eletrônica e microanalises (LMA), do consorcio Física, Química – UFMG/CDTN-CNEN, financiado com verba da FAPEMIG (projeto CEX 1074/95). Ao Dr. Luiz R. A. Garcia.

Aos amigos Francisco Junqueira Muniz, pelas constantes motivações e Gustavo José Pereira pela ajuda em partes do trabalho.

À turma IAI, por estar presente nas fases difíceis, me ajudando a relaxar, descontrair e espairecer.

Ao colegiado que me deu um voto de confiança me admitindo neste programa de pós-graduação.

Aos colegas do mestrado que tive a oportunidade de conhecer e conviver nestes dois anos, que contribuíram com meu crescimento acadêmico, profissional e pessoal.

*"- Nesse caso, venha - disse Fernão.*

*- Eleve-se comigo e comecemos.*

*- Você não compreende ... A minha asa. Não consigo mexê-la.*

*- Virgílio Gaivota, você tem liberdade de ser você mesmo, de ser o seu próprio eu, aqui e agora, e não há nada que possa interpor-se no seu caminho.*

*- Essa é a lei da Grande Gaivota, a lei que é.*

*- Você quer dizer que eu posso voar?*

*- Digo que você é livre.*

*Tão simples e rapidamente como fora dito, Virgílio Gaivota abriu as asas, sem esforço, e rasgou o ar negro da noite. A cento e cinqüenta metros de altura, gritou o mais alto que pôde e o seu grito arrancou o bando do sono que o entorpecia.*

*- Eu posso voar! Ouçam! EU POSSO*

*- VOAR!"*

Richard Bach – Fernão Capelo Gaivota

### **RESUMO**

Neste trabalho foi realizada a modelagem geométrica computacional das etapas de prensagem e sinterização da pastilha e da laminação da placa de combustível nuclear contendo microesferas de  $(Th, 25\%)O<sub>2</sub>$  dispersas em matriz de aço inoxidável com o objetivo de avaliar a distribuição destas microesferas nas diversas etapas do processamento. As regras de modelagem foram desenvolvidas baseadas nos parâmetros de cada etapa da fabricação da placa combustível. Para isto foram obtidas placas através do processamento por laminação de molduras de chapas de aço inoxidável, contendo pastilha fabricadas com microesferas de  $(Th, 25\%)O<sub>2</sub>$  com carregamentos de 10, 20 e 40% em peso de combustível disperso em matriz de aço inoxidável. Os dados das placas com carregamentos de 30 e 50% foram obtidos por interpolação da curva. As microesferas, obtidas pelo processo sol-gel, foram previamente secas, reduzidas e sinterizadas a 1700°C, durante 2 horas, sob atmosferas de hidrogênio. As microesferas sinterizadas alcançaram uma densidade de cerca de 98% da densidade teórica, e possuem um diâmetro médio de cerca de 300 µm e uma elevada resistência à fratura, de aproximadamente 40 N/microesfera. As regras implementadas neste modelo foram aplicadas nas coordenadas dos centros das esferas virtuais, que simulam as microesferas combustíveis de (Th,25%U)O2, obtendo-se novas coordenadas espaciais para cada uma delas nas etapas de prensagem e sinterização da pastilha e da laminação da placa combustível. Este modelo foi projetado com o uso de técnicas de análise de sistema estruturada, implementado utilizando a linguagem de programação Delphi® e os resultados visualizados através do programa AutoCAD ® . Os resultados do modelo foram validados comparando-se as frações volumétricas experimentais em cada um dos carregamentos estudados com as frações simuladas. Este trabalho será de grande valia para o estudo do carregamento de microesferas na placa combustível, permitindo obter um combustível de elevado desempenho mecânico, térmico e neutrônico mesmo em mais alto carregamento.

### **ABSTRACT**

The computational geometric modeling of the pressing, sintering and lamination stages for nuclear fuel plates composed by  $(Th, 25\%$ U $)O<sub>2</sub>$ , microspheres dispersed into stainless steel matrix has been done in order to investigate the microspheres distribution in the various processing stages. The modeling standards were based on the parameters related to each fuel plate manufacturing stage. Accordingly, the plates were obtained through lamination processing of stainless steel plate frames comprising  $(Th,25\%U)O_2$  microspheres pellets dispersed into stainless steel powder with loading of 10, 20 and 40% of microspheres dispersed into stainless steel matrix. The data for plates with loading of 30 and 50% have been obtained by linear interpolation. The microspheres produced by the sol-gel method were previously reduced and sintered at 1700  $^{0}$ C during 2 hours at hydrogen atmosphere. These sintered microspheres have reached about 98% of the theoretical density, with a mean diameter of 300 µm and a high resistance to fracture, near to 40 N/microsphere. The implemented standards in this model were applied at the virtual spheres center coordinates, which simulate the  $(Th, 25\% \text{U})\text{O}_2$  fuel microspheres, and generate the new spatial coordinates to each of them in the pressing, sintering and lamination stages. This model was developed using structured system analysis techniques and it has been implemented using the Delphi<sup>®</sup> programming language. The results were displayed through the AutoCAD $^{\circ}$  program and validated comparing the experimental volumetric fractions in each of the studied loading, with the simulated fractions. The results indicate that this work could be a powerful tool in the investigation of microspheres loading in the fuel plate, allowing the attainment of a high mechanical and neutronic performance fuel, even for higher level loading.

# **SUMÁRIO**

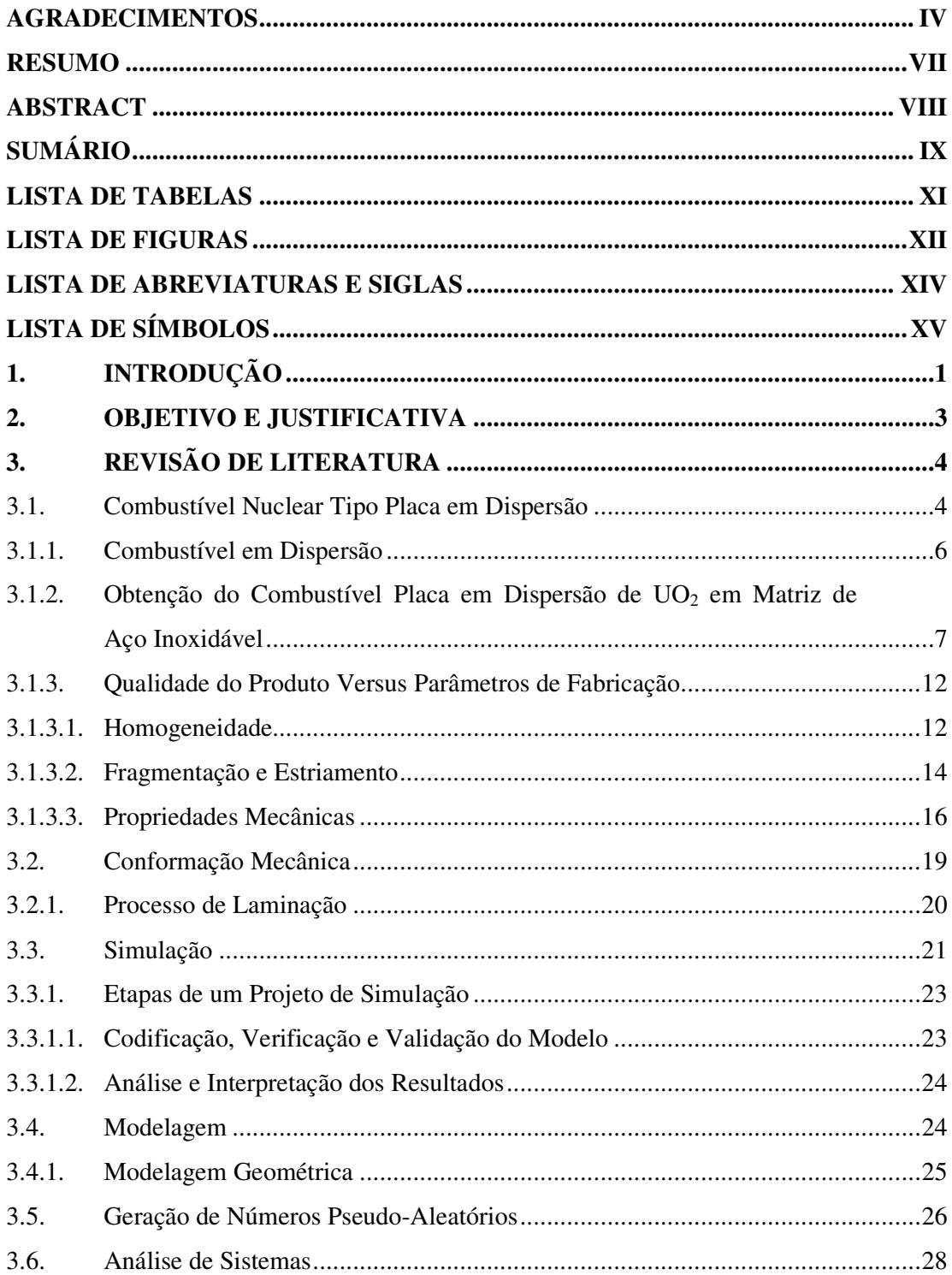

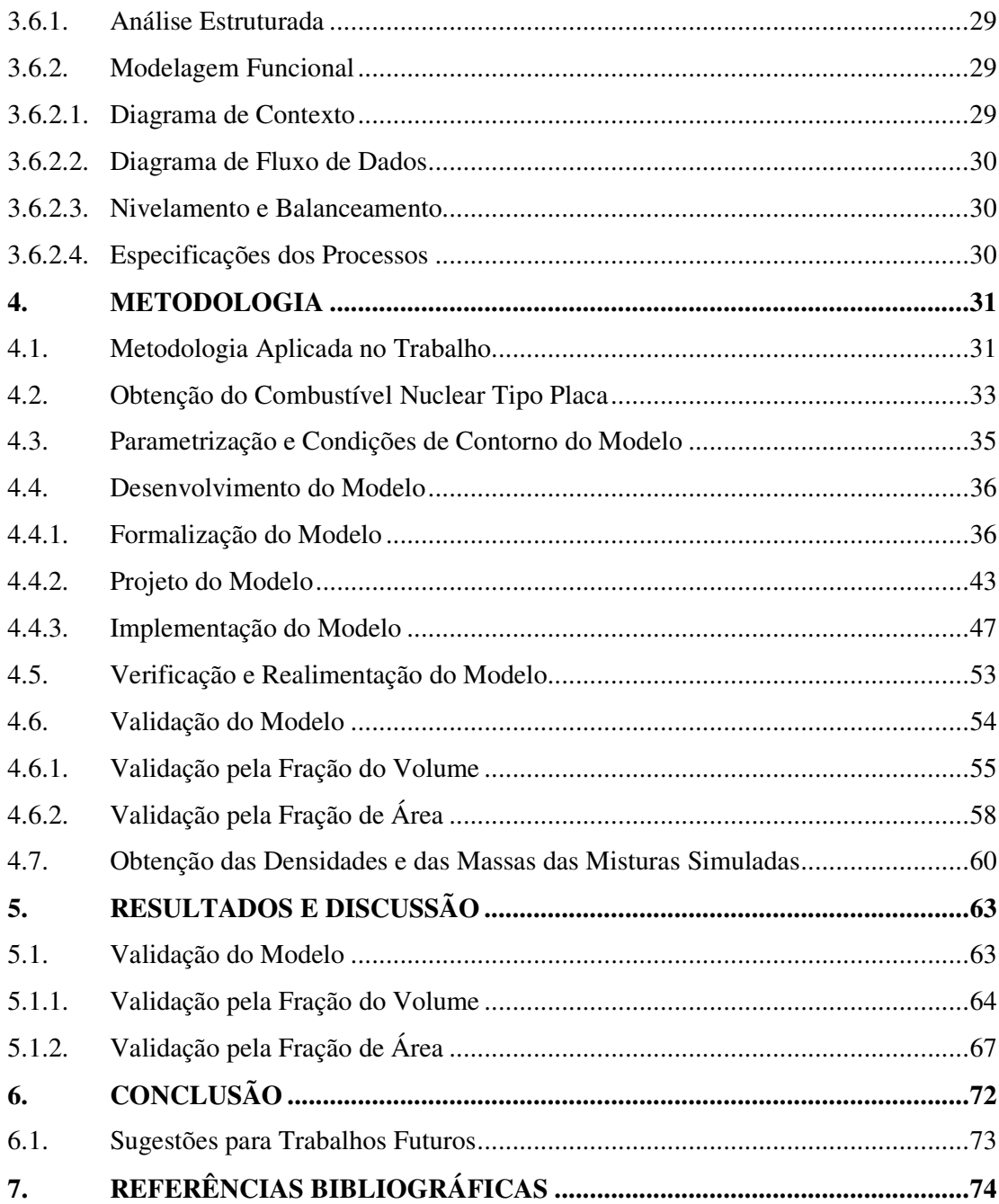

# **LISTA DE TABELAS**

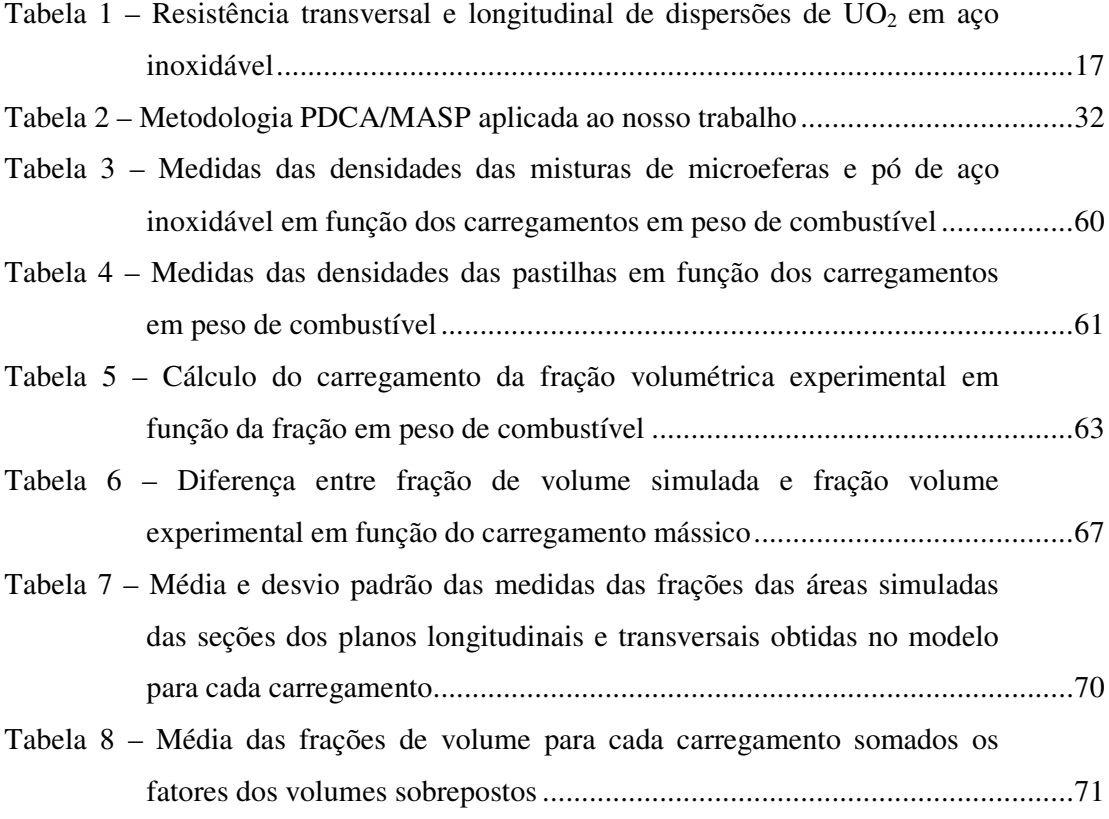

# **LISTA DE FIGURAS**

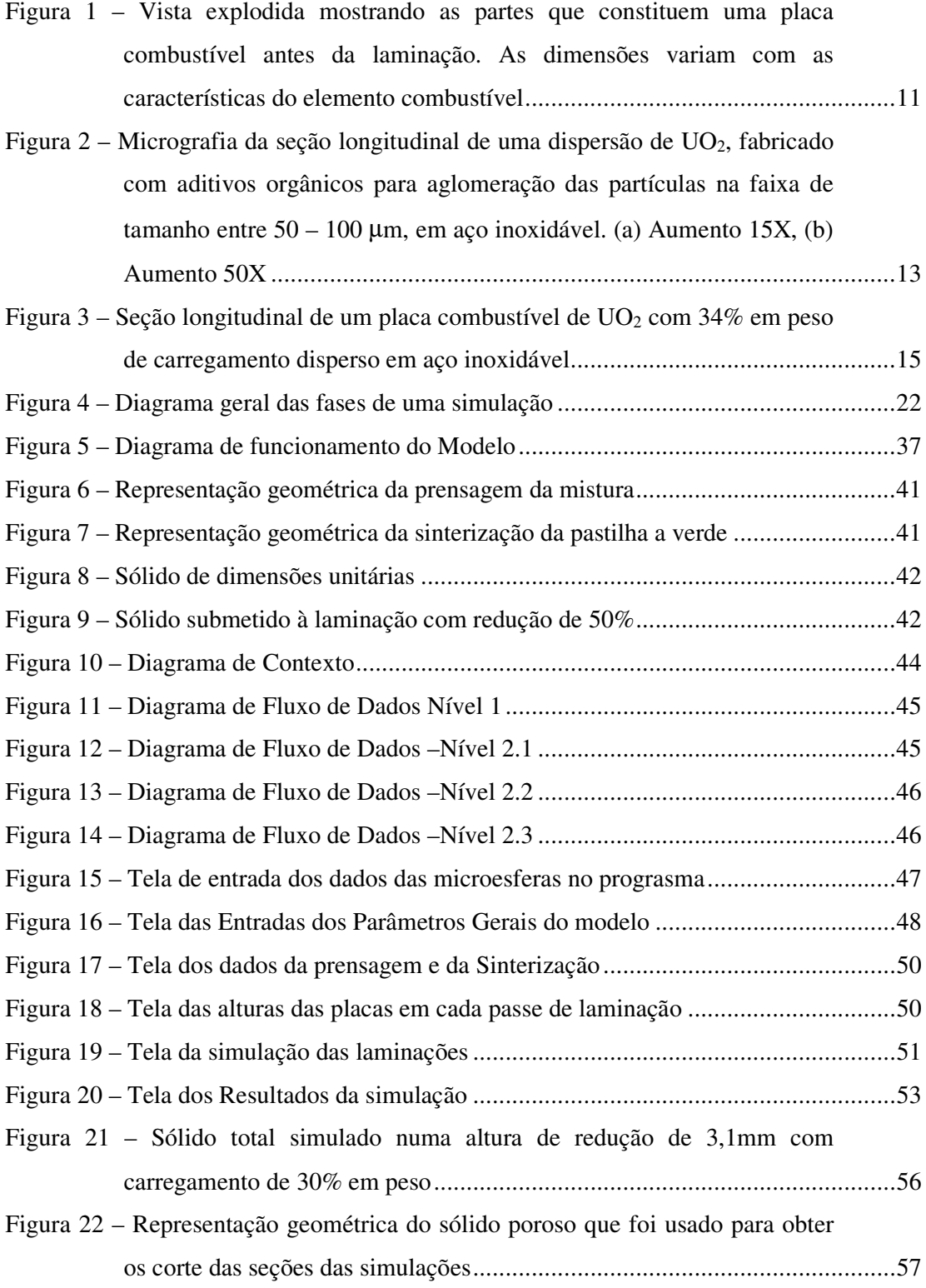

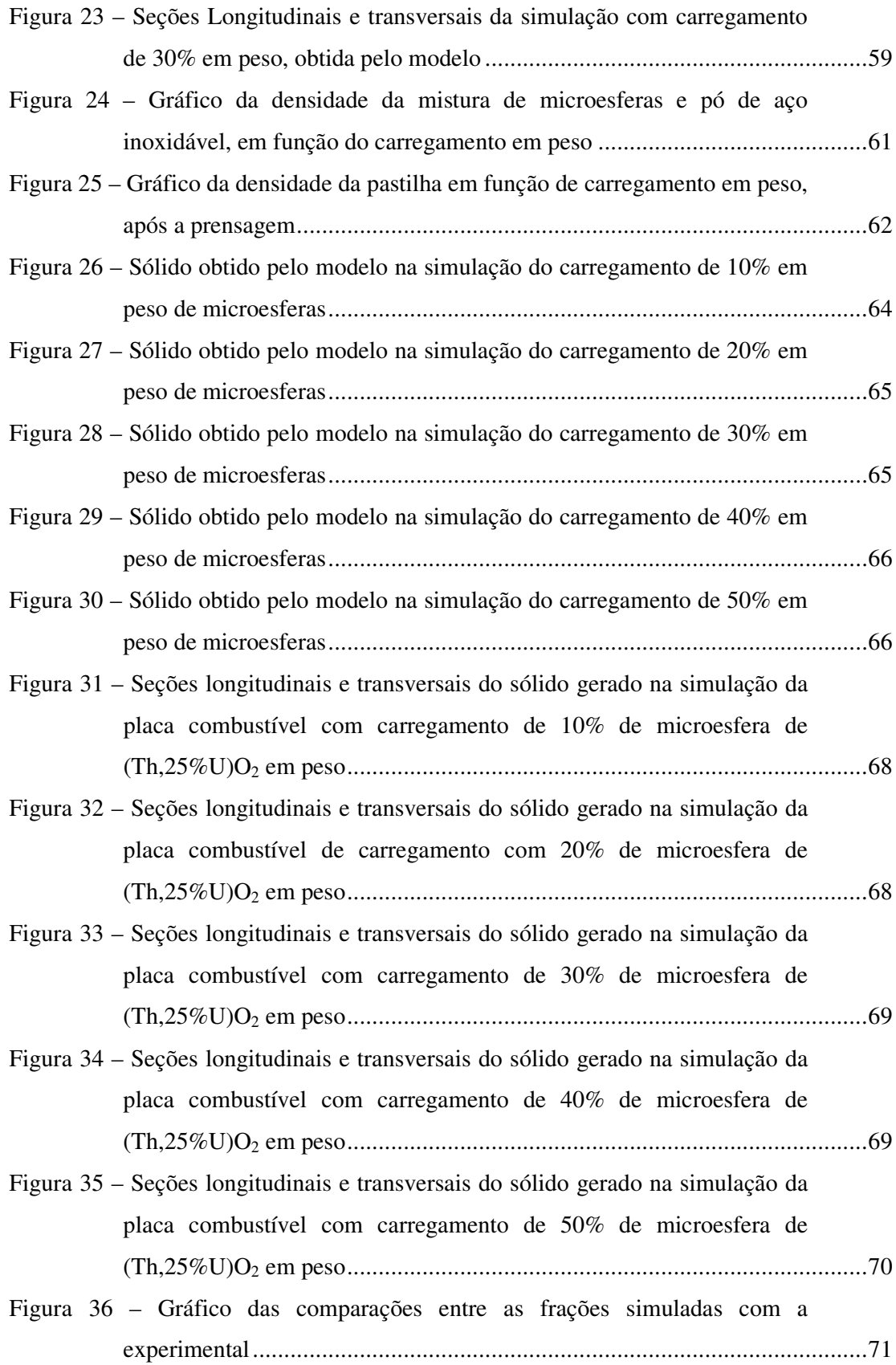

### **LISTA DE ABREVIATURAS E SIGLAS**

- APPR Army Package Power Reactor
- CAD Computer Aided Design
- CAM Computer Aided Manufacturing
- CDTN Centro de Desenvolvimento da Tecnologia Nuclear
- CNEN Comissão Nacional de Energia Nuclear
- CTMSP Centro Tecnológico da Marinha em São Paulo
- DFD Diagrama de Fluxo de Dados
- DED Diagramas de Estrutura de Dados
- EC1 Serviço de Materiais e Combustível Nuclear
- GPCP-1 Game of the Planning and Control of the Production
- GPSS General Purpose Simulation System
- MASP Metodologia de Análise e Solução de Problemas
- MCL Método Congruencial Linear
- MGC Modelo Geométrico Computacional
- MTR Material Test Reactors
- ORNL Oak Ridge National Laboratory
- PDCA Plan, Do, Check, Action
- PVA Álcool Polivinílico
- TIG Tungsten inert gas

# **LISTA DE SÍMBOLOS**

- Zry Zircaloy
- *i* número inteiro para incremento do Método Congruencial Linear
- $X_0$  semente (número inicial equação recursiva) do MCL
- A constante multiplicativa do MCL
- m módulo do MCL
- c incremento do MCL
- *f(x)* Frequencia relativa da distribuição gaussiana
- *c* nível de confiança da distribuição
- *n* quantidade de amostras
- $\mu$  média das medidas
- $\sigma$  desvio padrão
- *Mtotmicr* massa total das microesferas
- *V1micr* volume de uma microesfera
- *Vtotmic*<sup>r</sup> volume total das microesferas
- *Qtotmicr* quantidade total de microesferas na pastilha real
- *Vtotpast* volume total da pastilha

*(micr/vol)* – densidade de microesfera por volume da pastilha

*Coord(X,Y,Z)* – valores numéricos das coordenadas X, Y ou Z

Med $Coord_{(X,Y,Z)}$  – medidas lineares dos planos X, Y ou Z

- *NAleat* número gerado aleatoriamente
- *fv* fração volumétrica
- *fm* fração mássica
- $\rho_{\rm comb}$  densidade do combustível nuclear
- $\rho_{\text{matrix}}$  densidade da matriz

## **1. INTRODUÇÃO**

Elemento combustível, isto é, material físsil revestido com material não físsil, é a principal parte de um reator nuclear. Em geral, ele está sujeito a um elevado fluxo de nêutrons, alta temperatura de trabalho e severas condições de corrosão dentro do núcleo do reator nuclear. Deste modo, ele é a unidade de mais alta estratégia para o desenvolvimento de um núcleo combustível de longa vida e economicidade e, por isto, demanda uma elevada atenção de projeto e fabricação (BELLE, 1961; HAUSNER & SCHUMAR, 1959; HOFMANN & SNELGROVE,1997; KOPELMAN, 1959; LUMB, 1960; PINHEIRO, 1988; SMITH, 1967; SNELGROVE,1997; WEBER, 1958).

Elementos combustíveis de reatores nucleares tem sido objeto de estudos no país e, em particular, no CDTN (Centro de Desenvolvimento da Tecnologia Nuclear) em parceria com o CTMSP (Centro Tecnológico da Marinha em São Paulo), especialmente de reatores de pequeno porte de pesquisa e potência para propulsão naval (BRAGA et al, 1999; FERRAZ et al, 2002, 2003a, 2003b, 2004).

Existem várias alternativas para se fabricar um combustível para reatores pequenos, sendo que os diferentes tipos envolvem o material físsil na forma metálica ou cerâmica, que podem estar distribuídos homogeneamente ou em dispersão. No tocante a geometria, sabe-se que o combustível na forma de placa favorece a transferência de calor aumentando a saída de potência devido a elevada eficiência de transferência térmica (HOFMANN & SNELGROVE,1997; WEBER, 1958). Isto favorece uma temperatura mais baixa do núcleo quando em operação, aumentando assim o desempenho do combustível tanto em termos de propriedades mecânicas quanto térmicas pela minimização de geração de produtos de fissão gasosos no interior do combustível.

Nos últimos anos, o CDTN tem realizado pesquisas de desenvolvimento de combustível tipo placa em dispersão de  $UO<sub>2</sub>$  em aço inoxidável para propulsão nuclear. Na fase inicial deste desenvolvimento foram utilizados combustíveis de  $UO<sub>2</sub>$  na

forma de pó disperso no aço inoxidável (BRAGA et al, 1999; FERRAZ et al, 2002). Constatou-se que, devido ao pequeno tamanho das partículas de  $UO<sub>2</sub>$ , as mesmas se dispersavam, após a homogeneização, em aglomerados e formavam estriamento e fragmentação após a laminação. Mais recentemente, com o intuito de melhorar a homogeneidade da distribuição no cerne combustível, iniciou-se o desenvolvimento do combustível na forma de microesferas de tamanhos maiores obtidas pelo processo solgel (FERRAZ et al, 2002, 2003a, 2003b, 2004). Como o programa de desenvolvimento prevê também a utilização do tório como combustível e, como as microesferas contendo tório e urânio são mais resistentes à fratura e possuem maior esfericidade do que as de UO2, características estas que facilitam no desenvolvimento do modelo, optou-se por utilizar amostras contendo microesferas de  $(Th,25\%$ U)O<sub>2</sub> ao invés de microesferas de  $UO<sub>2</sub>$ .

O fenômeno da distribuição das microesferas na pastilha prensada e sinterizada, bem como os seus deslocamentos durante os passes de laminação, ainda não são bem conhecidos. Deste modo, verifica-se a necessidade de se identificar os mecanismos de deslocamento das microesferas no cerne da placa combustível durante as etapas de processamento. A busca de um melhor domínio de como estas partículas se distribuem no interior da matriz metálica, e conseqüente determinação da sua homogeneidade, irá contribuir para a otimização microestrutural do combustível e, com isto, elevar o desempenho térmico e mecânico da placa quando em uso no reator (FERRAZ et al, 2004HOFMANN & SNELGROVE,1997; WEBER, 1958).

O presente trabalho tem como objetivo desenvolver um modelo geométrico utilizando recursos computacionais para simular as etapas de prensagem e sinterização das pastilhas, e de laminação de placas em dispersão de microesferas combustíveis em matriz de aço inoxidável. Em específico, busca-se simular o a distribuição espacial das microesferas através de modelagem geométrica computacional (LAGE et al, 2005; REIS, 2000).

## **2. OBJETIVO E JUSTIFICATIVA**

O objeto deste trabalho é desenvolver um modelo geométrico utilizando recursos computacionais para simular as etapas de prensagem e sinterização das pastilhas, e da laminação de placas combustíveis em dispersão de microesferas de (Th,25%U)O<sup>2</sup> em matriz de aço inoxidável.

Este trabalho será de grande importância para o estudo do carregamento de microesferas na placa combustível, através da simulação da distribuição espacial das microesferas, permitindo obter um combustível de elevado desempenho mecânico, térmico e neutrônico mesmo em mais alto carregamento.

## **3. REVISÃO DE LITERATURA**

Este capítulo faz uma revisão bibliográfica dos aspectos científicos e tecnológicos da fabricação do combustível nuclear do tipo placa em dispersão, bem como o uso das técnicas de modelagem e uso dos recursos e ferramentas de programação.

Veremos, a seguir, detalhes, parâmetros construtivos e etapas da fabricação da placa combustível que usaremos como base para desenvolver o modelo proposto. Abordaremos também assuntos relativos ao desenvolvimento do modelo, tais como: simulação, modelagem, geração de números aleatórios e técnicas de análise de sistemas estruturados.

### **3.1. COMBUSTÍVEL NUCLEAR TIPO PLACA EM DISPERSÃO**

Elementos combustíveis para reatores nucleares podem ser classificados de várias maneiras. Por exemplo, eles podem ser descritos em termos da forma geométrica, como barra, tubo ou placa. Algumas vezes, uma distinção é feita de acordo com a natureza e o nível de enriquecimento do combustível usado, p. ex., elementos combustíveis contendo urânio na forma natural, levemente enriquecidos ou altamente enriquecidos, ou elementos combustíveis contendo plutônio. Outras vezes o elemento é mencionado de acordo com o material de revestimento empregado e o termo alumínio, zircônio ou aço inoxidável é incorporado ao seu título. Outras vezes ainda, os elementos combustíveis são referidos como resfriado a gás ou resfriado a água para especificar o ambiente no qual o componente é utilizado (BELLE, 1961; HAUSNER & SCHUMAR, 1959; KOPELMAN, 1959; LUMB, 1960; SMITH, 1967; WEBER, 1958).

Freqüentemente, mais do que um ou dois termos são usados para descrever ou classificar um elemento. De uma maneira mais genérica, os elementos combustíveis podem ser classificados em três categorias gerais (BELLE, 1961; LUMB, 1960):

- a) Elementos combustíveis contendo óxidos de materiais físseis, ou seja, compostos cerâmicos em "bulk" ou homogêneos, como por exemplo,  $UO_2$  ou misturas de compostos cerâmicos, tais como  $UO_2$ -Th $O_2$ ,  $UO_2$ -C, ou SiC-UO2.
- b) Ligas metálicas de urânio, como p. ex., urânio-alumínio, urânio-silício, urânio-zircônio e urânio-molibdênio.
- c) Elementos em dispersão, isto é, compostos refratários, tais como UO2, UN,  $(U, Th)O_2$ ,  $U_3O_8$  e até mesmo ligas metálicas contendo urânio, como p. ex. U-Mo, dispersos em matrizes metálicas de alumínio, aço inoxidável, ou zircaloy (Zry).

Os materiais combustíveis mencionados podem ser incorporados em elementos combustíveis sólidos de várias maneiras. As combinações de materiais combustíveis utilizados em reatores são muito amplas, sendo que o  $UO<sub>2</sub>$ , em sua forma homogênea simples ou combinada, é a mais utilizada. Entre as várias vantagens de se utilizar o UO2, destaca-se a sua elevada densidade de urânio. Modernamente estão sendo investigadas ligas com densidade do urânio mais elevada do que a do UO<sub>2</sub>. Entre essas ligas, destacam-se as ligas U-Mo e U-Zr-Nb (SNELGROVE et al, 1997).

Somente três materiais básicos têm sido amplamente utilizados para revestimento na fabricação de componentes de combustível sólido, sendo eles: alumínio, aço inoxidável e zircaloy.

O conceito de dispersão de partículas de  $UO<sub>2</sub>$ , através de uma estrutura metálica, tem sido reconhecido como uma prática de melhorar a utilização do  $UO<sub>2</sub>$ como um material combustível. Este conceito permite ao elemento combustível alcançar um elevado desempenho, possuindo várias características importantes de um projeto avançado. O cerne da placa contendo o cerâmico  $UO<sub>2</sub>$  é fino; consequentemente, o elemento possui uma razão superfície versus volume elevado e saída de potência

específica alta para um combustível cerâmico, sem fusão central do combustível ou temperaturas tão altas que poderiam liberar excessiva quantidade de gases. Em suma, o objetivo desta técnica é localizar o dano de irradiação dentro de pequenas zonas controladas, através de um corpo estrutural ou matriz que relativamente não é danificada por fragmentos de fissão ou por outros efeitos de irradiação. Desta maneira, a favorável resistência à irradiação do  $UO<sub>2</sub>$  homogêneo pode ser alcançada, enquanto a compensação para suas propriedades indesejáveis é conseguida através da melhoria da condutividade térmica, resistência ao choque e resistência mecânica do material da matriz (BELLE, 1961; WEBER, 1958; HOFMAN & SNELGROVE, 1997). Enfim, o projeto específico de um combustível de  $UO<sub>2</sub>$  em dispersão é um compromisso de numerosos fatores que inclui considerações físicas, térmicas, bem como metalúrgicas. Desta maneira, abordaremos, a seguir, o sistema em dispersão, com ênfase na dispersão de UO<sup>2</sup> em aço inoxidável, para reatores nucleares de potência de pequeno porte.

#### **3.1.1. COMBUSTÍVEL EM DISPERSÃO**

O sistema ideal em dispersão é definido como aquele no qual o tamanho das partículas de uma fase físsil, grande quando comparada com a faixa de espalhamento dos produtos de fissão, são dispersas uniformemente em uma matriz não físsil que tem de predominar em volume, de tal maneira que uma malha contínua da segunda fase livre de produtos de fissão envolva toda a partícula. Na prática, o tamanho da partícula e o espaçamento não pode ser controlado precisamente, mas é possível encontrar as condições ideais que permitam discutir a teoria e a sua aplicação, em caso ideal menos complexo (WEBER, 1958).

Os conceitos originais de projeto para um sistema em dispersão são variados e podem assim ser resumido, destacando-se as suas vantagens sobre os sistemas homogêneos (BELLE, 1961; HAUSNER & SCHUMAR, 1959; KOPELMAN, 1959; WEBER, 1958):

- a) Um aumento da vida operacional pode ser alcançado devido à localização dos danos de produtos de fissão dentro e imediatamente adjacente à fase físsil, preservando uma elevada fração não danificada da matriz metálica, propiciando ao material compósito uma alta integridade e resistência mecânica.
- b) Em um sistema em dispersão, o dano de produto de fissão pode ser minimizado pela seleção e uso da fase físsil mais resistente aos danos, compatível com o material de matriz utilizado.
- c) Independente do dano dos produtos de fissão, mais combinações de materiais são disponíveis para usar e obter a combinação de propriedades físicas, químicas e metalúrgicas, exigidas em um projeto de reator específico.

## **3.1.2. OBTENÇÃO DO COMBUSTÍVEL PLACA EM DISPERSÃO DE UO<sup>2</sup> EM MATRIZ DE AÇO INOXIDÁVEL**

Neste tópico, será dada ênfase à obtenção dos combustíveis em dispersão de UO<sup>2</sup> em matriz metálica através do processo da metalurgia do pó, desde que este é o processamento mais usado para a maioria dos reatores de teste, pesquisa e de potência de pequeno porte. Em que pese que esta técnica requer um maior número de etapas, ela oferece um controle mais sofisticado sobre o tamanho de partícula e a porosidade do cerne. Também, existem casos onde uma estrutura em dispersão pode ser fabricada pela técnica de fusão, sendo que o exemplo mais significativo é o elemento combustível à base de alumínio, porém esse sistema não será analisado. Em particular, neste trabalho será mostrado a dispersão do  $UO<sub>2</sub>$  em matriz de aço inoxidável para correlação com o trabalho experimental desta dissertação, uma vez que praticamente não existem na literatura aberta trabalhos sobre o combustível de  $(Th, 25\% U)O_2$  em dispersão em matriz metálica.

Antes de discutir a obtenção do combustível em dispersão, é importante descrever a matéria prima que contém o elemento físsil, suas características e principais etapas de fabricação da placa combustível.

A preparação das partículas, denominada pós ou microesferas, contendo o elemento físsil usado na fabricação de elementos em dispersão, é uma das etapas mais caras do processo, uma vez que é necessário produzir partículas com requisitos de controle de tamanho, forma, densidade e resistência à fratura. O tamanho de partícula escolhido será provavelmente um compromisso entre o uso de partículas grandes de elevada estabilidade e fácil manuseio, e as restrições de fabricação e custo de processamento. Na fabricação, um limite prático do tamanho de partícula é definido pela razão entre o tamanho médio destas partículas e a espessura do cerne da placa combustível, sendo que esta razão foi estabelecida na faixa entre 0,1 a 0,2. Excedendo este limite, resulta em regiões de alta concentração local da fase físsil, através da distribuição aleatória ou mesmo agrupamento de partículas. Por outro lado, pós muito finos podem formar uma rede contínua através da estrutura e acarretar excessivos estriamentos na direção longitudinal de laminação, prejudicando as propriedades mecânicas da placa e a homogeneidade das partículas físseis no cerne do combustível.

A resistência, densidade e sinterabilidade das partículas combustíveis podem ser controladas através da escolha da matéria prima e técnicas de processamento e através da incorporação de aditivos, principalmente quando se utiliza UO<sub>2</sub>. Existem vários processos de obtenção de UO2. Os principais são aqueles preparados por processo hidrotermal, desnitratação do nitrato de uranila e redução com hidrogênio, precipitação do diuranato de amônio e do tricarbonato de amônio e uranilo (BELLE, 1961; HAUSNER & SCHUMAR, 1959; KOPELMAN, 1959; WEBER, 1958; HOFMAN & SNELGROVE, 1997) e, ainda, a precipitação de microesferas combustíveis pelo processo sol-gel (FOERTHMANN, 1973; IDEMITSU, 2003; NAEFE, 1979; PINHEIRO, 1988; ZIMMER, 1988). Este último tem-se mostrado como uma opção inovadora na busca de uma melhor homogeneização de forma e tamanho da partícula do combustível em dispersão.

A maioria dos processos produz tamanhos de cristalitos muito pequenos na faixa de 0,1 a 5 µm e requer posterior tratamento de aglomeração. No processo hidrotermal, cristais grandes crescem isotermicamente em uma autoclave, os quais, após tratamento térmico são classificados no tamanho desejado. O produto é denso e composto de cristais que alcançam até 30 µm em tamanho. Redução em hidrogênio de microesferas secas de UO3, obtidas pelo processo "spray-dried", produz partículas esféricas até centenas de micrômetros de diâmetro que, em geral, têm uma baixa resistência à fratura e causa estriamento durante a laminação. O processo sol-gel também produz partículas esféricas que alcançam centenas de micrômetros. As microesferas de UO<sub>2</sub> produzidas pelo processo sol-gel podem alcançar uma boa resistência mecânica e suportam razoavelmente os esforços de laminação. As microesferas de óxido de tório ou óxido de tório e urânio, produzidas por este processo, têm elevadas resistências à fratura e suportam muito bem os esforços de laminação, sem ocorrência significativa de fratura ou deformação das partículas FERRAZ et al, 2002, 2003a, 2003b, 2004; BRAGA et al, 2002).

Um procedimento alternativo para a produção de grandes partículas de óxidos de combustível nuclear de alta densidade e resistência é a sinterização de pastilhas feitas de pós-finos, seguido da moagem e peneiramento (FERRAZ et al, 2002; WEBER, 1958). Neste caso, o material peneirado é classificado e o material rejeitado é reciclado.

Outras famílias de materiais são os aluminetos e silicetos de urânio, que são obtidos por fusão em forno de indução. Os três aluminetos de urânio e o dissiliceto de urânio são quebradiços e facilmente cominuídos a pó usando as técnicas convencionais de moagem. O U3Si, por outro lado, é dúctil e, portanto, muito mais difícil de cominuir. Várias técnicas, tais como abrasão mecânica e esmerilhamento das ligas, têm sido usadas para produzir pó de U3Si. Tipicamente, o tamanho de partícula é limitado a < 125 µm e até cerca de 50% em peso do pó pode estar abaixo de 44 µm em tamanho (HOFMAN & SNELGROVE, 1997).

Progressos recentes têm sido realizados com a finalidade de se aumentar cada vez mais a densidade do urânio nestas novas ligas. Os dois exemplos mais notórios de ligas de muito alta densidade de urânio são U-Mo e U-Zr-Nb (LANZANI & RUCH, 2004; MEYER, 2002; SNELGROVE et al, 1997). O objetivo destes novos desenvolvimentos de ligas de muito alta densidade de urânio é compensar a redução do teor de enriquecimento utilizado nos reatores de teste e pesquisa. Muitos reatores de testes e pesquisas existentes que utilizam combustível altamente enriquecido, estão sendo substituídos por combustíveis de novas ligas que permitem a utilização de um

teor médio de enriquecimento, em substituição àquele altamente enriquecido, tornandose assim resistentes à proliferação nuclear.

Em resumo, o progresso alcançado no desenvolvimento do UO2, para aplicação em sistemas de dispersão, permite obter um produto com características controladas de tamanho de partícula, forma e densidade, em função do processo escolhido.

Será descrito, a seguir, o processo de laminação para a produção de placas combustíveis em dispersão, que é o mais empregado. Entretanto, é necessário mencionar que um processo similar pela técnica de extrusão é usado para produzir combustíveis em forma de tubos ou barras.

O primeiro passo é obter pastilhas de combustível em dispersão, que são fabricadas pelo processo da metalurgia do pó, através da mistura de partículas combustíveis dispersas em um pó metálico, seguido de prensagem em alta pressão e sinterização. O procedimento usado é uma modificação daquele desenvolvido no ORNL (Oak Ridge National Laboratory) para a produção de elementos combustíveis tipo MTR (Material Test Reactors) (BELLE, 1961).

Com o emprego da pastilha assim fabricada, monta-se um conjunto constituído de uma moldura para alojar a pastilha combustível, que irá constituir assim o núcleo ou cerne da placa, e duas chapas de cobertura ou revestimento, através da técnica denominada "picture-frame", cuja vista explodida está ilustrada na Figura 1 (LUMB, 1960). O conjunto obtido por esta técnica é definido neste trabalho como conjunto moldura-pastilha.

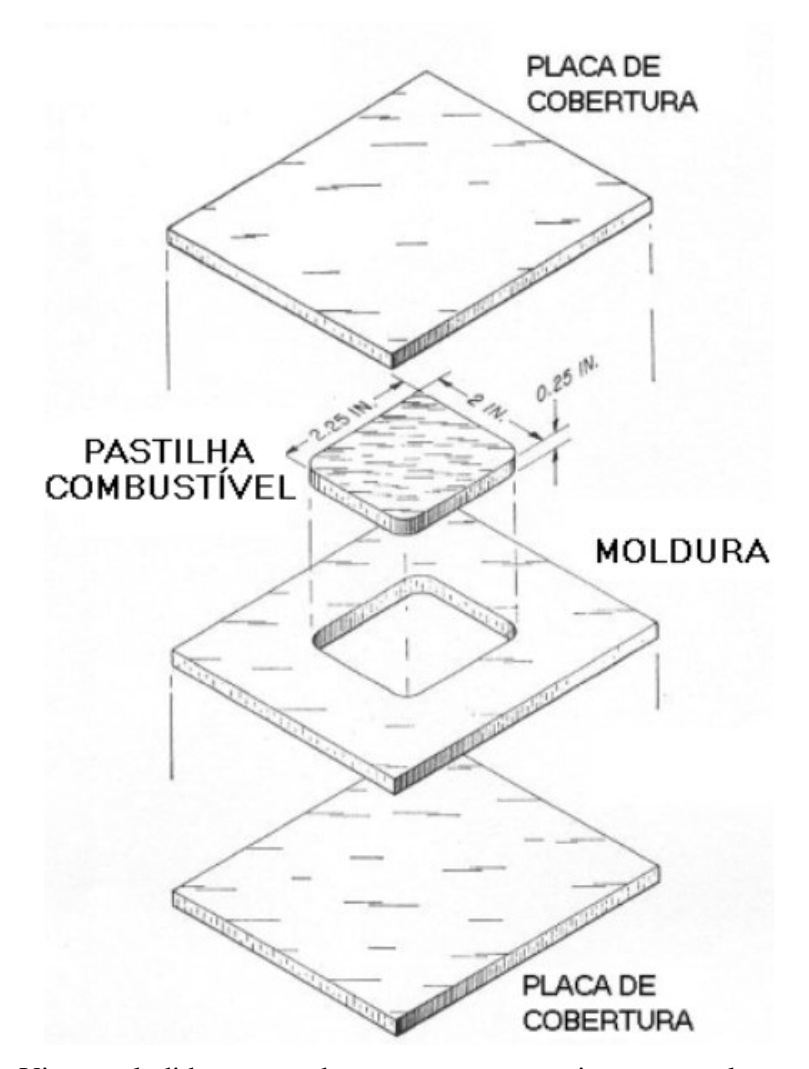

Figura 1 – Vista explodida mostrando as partes que constituem uma placa combustível antes da laminação. As dimensões variam com as características do elemento combustível

Para obtenção da lâmina ou placa, o conjunto é preaquecido e, então, laminado a quente por intermédio de vários passes de laminação, com aquecimento intermediário, até alcançar a espessura desejada da placa. A temperatura de laminação depende da liga metálica empregada. Em seguida, realiza-se um recozimento, em temperatura da ordem ou mais alta do que a temperatura de laminação, para detectar falta de união metalúrgica e que, caso ocorresse, seriam reveladas como bolhas na superfície da placa. Finalmente, a chapa é laminada a frio até a espessura final, com o objetivo de se alcançar o acabamento final da rugosidade especificada para o combustível. A obtenção de placas combustíveis, dentro das especificações, torna-se cada vez mais difícil à medida que aumenta o carregamento de pó combustível no cerne.

Em geral, o limite prático de fabricação é da ordem de 40% em volume de carregamento de combustível na placa.

## **3.1.3. QUALIDADE DO PRODUTO VERSUS PARÂMETROS DE FABRICAÇÃO**

As exigências gerais de qualidade a serem alcançadas na fabricação de elementos em dispersão são basicamente as mesmas para os elementos homogêneos dos reatores de potência de grande porte, e podem ser resumidas como a obtenção e controle da homogeneidade em um nível especificado pelas exigências de projeto. Em muitos casos, os padrões de qualidade do produto representam um compromisso entre o projeto ideal e aquele que pode ser obtido de uma maneira reproduzível, reconhecendo as limitações do processo de fabricação escolhido.

#### **3.1.3.1. HOMOGENEIDADE**

Independente dos processos de fabricação específicos, uma elevada qualidade e provavelmente uma meta conservadora podem ser estabelecidos para os elementos em dispersão. O cerne deveria conter partículas físseis de tamanhos constantes, grandes quando comparado com a faixa de espalhamento dos produtos de fissão, estável com respeito à interação durante utilização e uniformemente distribuída através da matriz com nenhuma fragmentação ou estriamento durante o processo de fabricação. A densidade da partícula e do cerne deveriam ser constantes, mas não necessariamente 100% da densidade teórica e as propriedades do cerne deveriam ser isotrópicas. O material escolhido para a fase matriz deveria ter a mesma resistência à corrosão, propriedades físicas e mecânicas que as do material físsil não dissolvido, tal componente não foi fabricado e é altamente questionável se um elevado esforço deveria ser feito para desenvolver tais elementos para uso no reator. Entretanto, resultados obtidos na prática podem ser alcançados em vários dos aspectos almejados.

A homogeneidade do carregamento em um elemento em dispersão tem conotação de uniformidade de distribuição das partículas físseis contida na matriz metálica do cerne combustível. A homogeneidade perfeita será arbitrariamente definida como aquela representada por uma distribuição aleatória das partículas físseis durante a mistura dos pós dos materiais empregados e que deve ser mantida durante a fabricação. Isto tem sido alcançado na prática, conforme Weber (1958), o qual destaca, como exemplo de uma distribuição aleatória, a micrografia de uma dispersão de  $UO<sub>2</sub>$  em aço inoxidável fabricado com aditivos orgânicos para aglomeração das partículas, conforme mostrado na Figura 2.

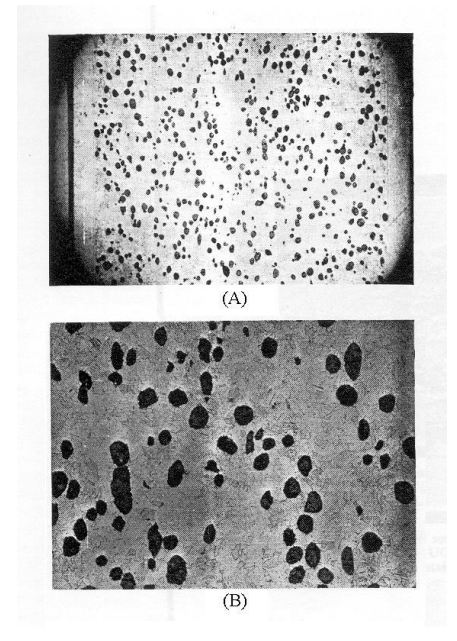

Figura 2 – Micrografia da seção longitudinal de uma dispersão de  $UO<sub>2</sub>$ , fabricado com aditivos orgânicos para aglomeração das partículas na faixa de tamanho entre 50 – 100 µm, em aço inoxidável. (a) Aumento 15X, (b) Aumento 50X

A distribuição das partículas de UO<sub>2</sub>, relativamente esféricas, foi determinada pelas técnicas estatísticas com uma grade superimposta sobre a micrografia. Pode-se inferir que a distribuição aleatória não é a mesma do espaçamento constante entre partículas e que o espaçamento entre as partículas varia localmente no cerne do combustível à medida que existem as formações, ao acaso, de alguns agrupamentos de partículas. A distribuição alcançada é perfeitamente aleatória (WEBER, 1958).

#### **3.1.3.2. FRAGMENTAÇÃO E ESTRIAMENTO**

A maioria dos sistemas em dispersão em uso são metálicos ou, predominantemente, uma matriz metálica com uma fase cerâmica dispersa. As partículas dispersas são, em vários casos, deformadas na direção do fluxo ou sentido de laminação. Partículas dúcteis se alongarão e produzirão uma estrutura estriada. Partículas não dúcteis poderão fragmentar no todo, ou em parte e, podem produzir uma microestrutura estriada ou parcialmente estriada, conforme a parcela de fragmentação das partículas físseis, produzindo um compósito com propriedades direcionais. A extensão da fragmentação e do estriamento é função da resistência relativa de deformação das fases físseis, bem como da matriz e do processo de deformação. Experiências em dispersões de UO<sub>2</sub> em aço inoxidável têm mostrado que somente um mínimo de fragmentação e estriamento é produzido quando são utilizadas partículas com alta resistência à fratura, matriz metálica macia e dúctil na temperatura de trabalho (BELLE, 1961; FERRAZ, 2004 HOFMAN & SNELGROVE, 1997; WEBER, 1958).

Experiência com UO2-aço inoxidável mostra que a homogeneidade da distribuição das microesferas no cerne do combustível aumenta com o aumento da temperatura de trabalho, onde o seu limite superior é determinado por problemas práticos, tal como oxidação excessiva. Weber (1958) encontrou para elementos tipo placa que, aumentando a temperatura de fabricação de 1100 para 1335°C aumenta-se a homogeneidade, mas uma oxidação excessiva ocorre em temperaturas acima de cerca de 1200°C, mesmo sob atmosferas protetoras inertes ou redutoras. Na fabricação de elementos para o APPR (Army Package Power Reactor), foi escolhido para processamento um preaquecimento em 1150°C, seguido por uma redução a quente de 90% na espessura. A extensão do estriamento neste elemento contendo 34% em peso de UO<sup>2</sup> é moderada. Uma seção longitudinal típica deste elemento é mostrada na Figura 3 (WEBER, 1958). Este pesquisador mostrou que o estriamento pode ser reduzido usando metal com partículas de tamanho pequeno. O controle do tamanho de grãos do aço pode ser alcançado através de um adequado tratamento térmico de austenitização, após a fabricação. Estruturas similares também foram encontradas por vários outros pesquisadores quando se utiliza pó de  $UO<sub>2</sub>$  sinterizado como suporte do material físsil (BELLE, 1961; FERRAZ, 2003, 2004; HOFMAN & SNELGROVE, 1997).

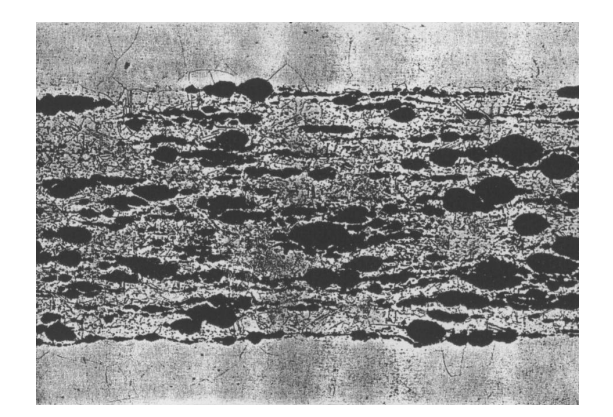

Figura 3 – Seção longitudinal de um placa combustível de  $UO<sub>2</sub>$  com 34% em peso de carregamento disperso em aço inoxidável

Trabalhos anteriores realizados em nossos laboratórios também confirmam estes resultados. Empregando um carregamento de 45% em peso de pó de UO2, obtivemos em nossos experimentos uma microestrutura apresentando características bastante assemelhadas às da Figura 3, de moderado estriamento (FERRAZ, 2003).

Conforme diversos experimentos realizados, deve-se evitar, tanto quanto possível, o trabalho a frio de uma dispersão de  $UO<sub>2</sub>$  em aço inoxidável, desde que isto resulte fraturas do  $UO<sub>2</sub>$  em reduções muito baixas, extrema fragmentação e estriamento em grandes reduções (FERRAZ, 2004; SMITH,1967; WEBER, 1958).

Como será visto no próximo item, as conseqüências conhecidas de estriamento extremo na dispersão de  $UO<sub>2</sub>$ -aço inoxidável são os efeitos da degradação das propriedades mecânicas, antes e após a irradiação, bem como a deterioração da integridade interna do cerne da placa combustível.

#### **3.1.3.3. PROPRIEDADES MECÂNICAS**

Dados de propriedades mecânicas dos sistemas em dispersão, disponíveis na literatura aberta, são relativamente limitados (BELLE, 1961; FERRAZ, 2003; WEBER, 1958). O limite de resistência, em Zircaloy-2, está na faixa de 39 a 68 kgf/mm 2 , que está dentro da faixa esperada em matriz metálica, após a consolidação do pó (WEBER, 1958).

Dos poucos dados de propriedades mecânicas disponíveis, a maioria são para os sistemas  $UO_2$ -aço inoxidável e  $UO_2$ -alumínio. O sistema  $UO_2$ -aço inoxidável é caracterizado pela mais baixa ductilidade, no sentido transversal, em relação àquela no sentido longitudinal. A resistência e a ductilidade diminuem com o aumento da concentração de UO2. A ductilidade ao dobramento também sofre acréscimo com aumento do tamanho da partícula. As propriedades são também dependentes da quantidade de estriamento e fragmentação (FERRAZ, 2003; HOFMAN & SNELGROVE, 1997; SMITH,1967; WEBER, 1958).

Testes têm mostrado que a resistência transversal e ductilidade são fortemente reduzidas pelo estriamento extensivo. Adicionalmente, testes de integridade do cerne mostraram que porosidade interconectada existe através do comprimento da amostra do elemento no sentido longitudinal. Estas porosidades interconectadas poderão provocar falha de revestimento durante a operação do reator.

A comparação da resistência e ductilidade de diferentes tipos de dispersões mostram que:

- a) a ductilidade transversal é consideravelmente menor do que a longitudinal em todos os casos;
- b) a resistência no sentido transversal em relação a longitudinal é muito menor ainda para material com menor grau de estriamento e fragmentação.

O decréscimo na resistência com o aumento do carregamento de  $UO<sub>2</sub>$  é óbvio. Estas comparações são confirmadas pelos dados mostrados na Tabela 1 da resistência no sentido transversal e longitudinal, extraídos de WEBER (1958).

| $O_2$ % em     | Processo              | Tamanho Inicial   | Limite de Escoamento<br>$(kgf/mm^2)$ |              |
|----------------|-----------------------|-------------------|--------------------------------------|--------------|
| peso           | Fabricação            | da Partícula (µm) | Sentido                              | Sentido      |
|                |                       |                   | Transversal                          | Longitudinal |
| 5              | Extrudado a           | $100 - 200$       | 22,8                                 | 8,8          |
|                | quente                |                   |                                      |              |
| 5              | $UO2$ com aditivo     | $100 - 200$       | 23,2                                 | 0,2          |
|                | orgânico              |                   |                                      |              |
| $\overline{0}$ | Laminação a           |                   | 18,3                                 | 0,1          |
|                | quente                |                   |                                      |              |
| 5              | Laminação a           |                   | 11,3                                 |              |
|                | quente                |                   |                                      |              |
| 7              | Laminação a           | $40 - 50$         | 10,2                                 |              |
|                | quente                |                   |                                      |              |
| $\overline{0}$ | Laminação a           |                   | 7,7                                  |              |
| 5              | quente<br>Laminação a |                   | 5,6                                  |              |
|                | quente                |                   |                                      |              |
| $\overline{0}$ | Laminação a           |                   | 2,8                                  |              |
|                | quente                |                   |                                      |              |

Tabela  $1 -$ Resistência transversal e longitudinal de dispersões de  $UO<sub>2</sub>$  em aço inoxidável

Poucos dados existem descrevendo o efeito do tamanho de partículas sobre o grau de fragmentação longitudinal e transversal. Este efeito é referido indiretamente ao processo de fabricação usado O exame da dispersão dos dados das propriedades mecânicas examinadas indicam que são necessárias mais medidas experimentais, além de critérios mais rigorosos, no que diz respeito ao nível de qualidade (FERNÁNDEZ, 2003; NEEFT, 2003; POUCHON, 2003).

Estes problemas têm sido discutidos nos desenvolvimentos realizados em nossos laboratórios. FERRAZ et al (2003b, 2004) mostraram que uma melhoria da homogeneidade do combustível foi alcançada com a substituição de pó de UO<sub>2</sub> pelas microesferas combustíveis. Outros trabalhos que estão sendo realizados no CDTN têm como objetivo estudar como as microesferas se distribuem no cerne do combustível após o processo final de laminação. O conhecimento dos mecanismos de deslocamento das microesferas, durante o processamento de prensagem e laminação, pode contribuir ainda mais para o desenvolvimento da melhoria da homogeneidade e, portanto, elevar o desempenho do combustível, quando em uso no reator.

Está implícito também que esta busca de excelência implica em elevar a resistência mecânica das partículas, mantendo uma porosidade mínima exigida em projeto. O aumento da resistência das partículas combustíveis diminui a fragmentação das mesmas e, portanto, minimiza o espalhamento dos fragmentos das partículas físseis e, conseqüentemente, restringe o estriamento da estrutura durante o processamento, contribuindo também para uma maior homogeneidade do cerne.

No contexto de se buscar as melhorias da homogeneidade do combustível, em termos de distribuição das microesferas no seu núcleo, e por associação obter um discernimento de quanto a resistência à fratura das partículas contribuem para esta melhoria, este trabalho de dissertação de mestrado propõe desenvolver um modelo geométrico, utilizando recursos computacionais, para simular as etapas de prensagem e sinterização das pastilhas, e da laminação de placas combustíveis em dispersão de microesferas de  $(Th, 25\% U)O<sub>2</sub>$ , em matriz de aço inoxidável. Em específico, busca-se simular a distribuição espacial das microesferas nestas etapas através de modelagem geométrica computacional.

O estudo da distribuição espacial das microesferas, através da simulação, poderá ser uma ferramenta importante para otimizar os parâmetros de fabricação da placa combustível. Este combustível nuclear em dispersão vem sendo desenvolvido, há cerca de cinco anos, pelo Centro de Desenvolvimento da Tecnologia Nuclear – CDTN/CNEN, em parceria com o Centro Tecnológico da Marinha em São Paulo – CTMSP.

#### **3.2. CONFORMAÇÃO MECÂNICA**

A conformação dos metais é definida como a modificação do formato de um corpo metálico em um outro corpo com formas denominadas.

Os processos de conformação dos metais são constituídos basicamente por dois grandes grupos: processos de conformação metalúrgicos, nos quais as modificações estão relacionadas às altas temperaturas; e processos de conformação mecânica, onde se obtém a modificação através da aplicação de esforços externos.

Nos processos de conformação mecânica, temos os processos de conformação por usinagem, onde a modificação é produzida através da aplicação de tensões acima do limite de resistência ao cisalhamento, obtendo, assim, o formato final pela remoção de material. Temos também os processos de conformação plástica, onde a modificação é produzida pela aplicação de tensões abaixo do limite de resistência do material.

O estudo dos processos de conformação plástica é de grande importância, pois a maior parte dos produtos metálicos produzidos necessita de tais processos, em uma ou mais etapas de sua produção.

Através dos processos de conformação plástica dos metais, podemos obter produtos sólidos, com características controladas pela aplicação de esforços mecânicos em corpos metálicos, os quais não variam seu volume, ou seja, obter produtos finais, com determinadas especificações de dimensões, de forma, de propriedades mecânicas e de qualidade superficial. Tais processos, além de viabilizar a obtenção de um produto final de alta qualidade e com alto volume de produção, possuem baixos custos de fabricação.

Os processos de conformação plástica, onde se inclui o processo de laminação, possuem diversas classificações, porém as mais utilizadas são feitas quanto à temperatura do processo (a quente e a frio) e quanto ao tipo de esforço aplicado (tração, compressão, cisalhamento, flexão, diretos ou indiretos).
Os processos de conformação a frio produzem encruamento do material, aumentando a resistência mecânica com relação às deformações plásticas, permitindo assim aumentar a resistência mecânica de metais não endurecíveis por tratamento térmico (ROWE, 1972; HELMAN & CETLIN, 1980).

## **3.2.1. PROCESSO DE LAMINAÇÃO**

A laminação é um processo de conformação mecânica e é definida como deformação plástica dos metais ou ligas, realizado por deformação mecânica entre cilindros, obtendo-se, como resultado, uma forma desejada ou propriedades definidas no material laminado.

A laminação a frio ocorre em temperatura ambiente ou próxima a ela, neste tipo de laminação o trabalho de deformação implica em um aumento de dureza, isto é, a sua resistência à deformação.

A laminação a quente é aquela que depende do aquecimento do material a ser laminado, geralmente acima de sua temperatura de recristalização, antes da laminação. Em temperaturas elevadas, ocorre o amolecimento térmico do material, disto resulta que a resistência à deformação permanece constante, desde que o trabalho seja realizado numa taxa constante de deformação e à mesma temperatura. Assim, a distribuição real, entre laminação a quente e a frio, reside na diferença entre os efeitos de endurecimento e amolecimento térmico. Isso mostra que, na laminação a quente a característica essencial não é somente a alta temperatura. A deformação a quente, em taxas elevadas, pode mostrar efeitos de endurecimentos característicos de laminação a frio num ritmo muito baixo, o material pode apresentar características de laminação a quente em temperaturas relativamente baixas (BLAIN, 1964; BURTSEV, 1973; FERREIRA, 1968).

# **3.3. SIMULAÇÃO**

A definição de Simulação varia segundo os diferentes enfoques dos autores, que por vez, são guiados para diferentes objetivos, fato esse que pode ser observado como segue.

De acordo com SCHRIBER (1974), conforme pode ser visto no clássico livro Simulation Using GPSS, "simulação implica na modelagem de um processo ou sistema de tal forma que o modelo simule as respostas do sistema real numa sucessão de eventos que ocorrem ao longo do tempo".

PEGDEN (1990), afirma que "a simulação pode ser definida como um processo de modelagem de um sistema real e a condução de experimentos com este modelo, com o propósito de entender o comportamento do sistema".

Uma simulação envolve:

- Definição dos objetivos de estudos da simulação;
- Modelagem;
- Verificação e validação do modelo;
- Experimentação;
- Análise dos resultados.

De maneira geral, uma simulação pode ser descrita conforme o diagrama da Figura 4.

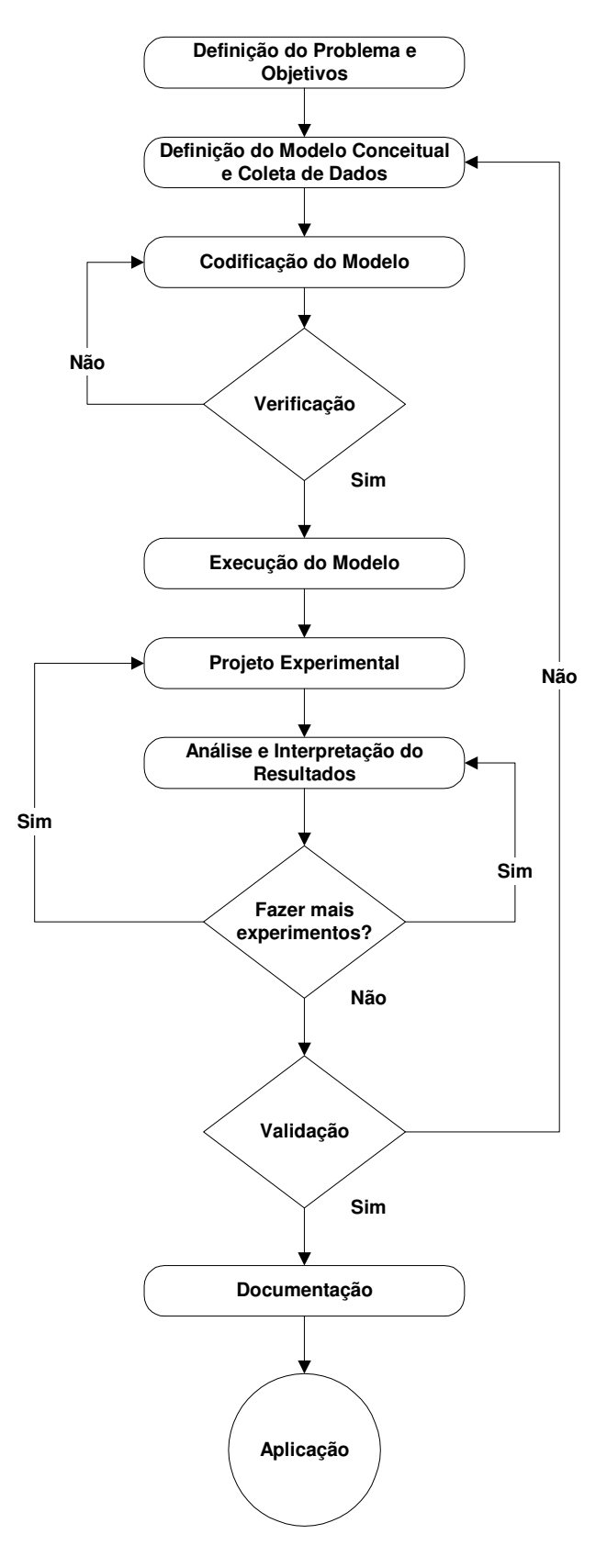

Figura 4 – Diagrama geral das fases de uma simulação

#### **3.3.1. ETAPAS DE UM PROJETO DE SIMULAÇÃO**

A simulação é uma técnica ou processo que tem por objetivo construir um modelo que vai tentar simular um sistema real, a fim de viabilizar a compreensão deste sistema e, conseqüentemente buscar técnicas e estratégias para a melhoria de seu processo. Para tanto, determinadas etapas deverão ser seguidas para que possam auxiliar na concepção da simulação proposta, como veremos adiante.

## **3.3.1.1. CODIFICAÇÃO, VERIFICAÇÃO E VALIDAÇÃO DO MODELO**

A codificação nada mais é que passar o modelo de uma linguagem conceitual para uma computacional, que no caso deste trabalho, é a implementação do modelo até então concebido em diagramas e tabelas, para códigos de programação, usando programa Delphi<sup>®</sup>.

A verificação tem por objetivo promover uma varredura no programa, onde erros de sintaxe, codificações e erros lógicos são identificados e corrigidos. Os programas atuais possuem lógicas internas sofisticadas que encontram e sugerem a correção de grande parte dos erros cometidos na fase de modelagem e programação.

A validação é a confirmação de que o modelo construído corresponde ao sistema real, isto é, se os resultados estimados pela simulação são confiáveis e representam a realidade com uma certa margem de segurança. Esta tarefa não é de responsabilidade do computador e nem do programa simulador, mas sim do projetista ou da equipe que trabalhou e conhece bem o sistema modelado. Uma das maneiras que contribuem para a validação é a variação dos parâmetros do modelo e sua resposta a essas alterações.

Certificar-se de que o modelo opera de acordo com a intenção do analista/usuário e que os resultados fornecidos possuem crédito e representam os do modelo real não é uma tarefa que deve ser realizada uma única vez. Cada etapa de revisão do modelo, com aumento gradativo dos detalhes relevantes, normalmente é seguida das etapas de verificação e validação do mesmo (SOARES, 1990).

#### **3.3.1.2. ANÁLISE E INTERPRETAÇÃO DOS RESULTADOS**

Nesta etapa deverão ser analisados os resultados obtidos na simulação, seguido da realização de estimativas para as medidas de desempenho dos cenários. Dependendo das respostas dessas análises, os projetistas podem verificar a necessidade e importância em rodar mais vezes o modelo (realizar mais replicações) para que se possa alcançar e confiar na precisão estatística dos resultados. Para se obter resultados com nível de precisão adequados e confiáveis, replica-se inúmeras vezes o modelo simulado para obter informações sobre o seu comportamento, referente a apenas um período.

#### **3.4. MODELAGEM**

"Um modelo é uma representação de um objeto, sistema ou idéia em outra forma que não a da entidade em si" (SHANNON, 1975).

Ao estudar sistemas, objetos ou fenômenos, depara-se com dificuldades no que diz respeito a medições, acesso e/ou custo elevado e/ou riscos para quem está fazendo o estudo. Por isso são utilizadas formas de representação que viabilizam a manipulação e tentam compreender as entidades estudadas, quer seja em seus aspectos quantitativos, quer seja em seus aspectos qualitativos. Essa representação é feita através de modelos.

A proposta de um modelo está direcionada na realização de estudos sobre sistemas, fenômenos ou entidades, analisando suas respostas diante das influências externas, internas ou sua abrangência no meio ambiente.

A modelagem consiste da habilidade de analisar o problema, considerando dele os aspectos essenciais, selecionando e modificando as hipóteses básicas que o caracterizam, e então aperfeiçoando o modelo, até que uma boa aproximação seja conseguida (STRACK, 1984).

É justificável o uso de um modelo para aquisição de dados, na maioria das vezes, embora a experimentação física seja um bom método de obtenção de dados, mas na maioria das vezes os sistemas são por demais complexos e as medidas têm um

alto custo e demanda muito tempo ou são impraticáveis. Mesmo quando medidas são possíveis e suficientes para se entender o funcionamento do sistema prático, é difícil de usar os dados obtidos para predizer o comportamento futuro do sistema, sob mudanças dos parâmetros que interferem no processo real.

#### **3.4.1. MODELAGEM GEOMÉTRICA**

A modelagem geométrica consiste em um conjunto de métodos que visam descrever a forma e as características geométricas de um objeto. Cria-se um modelo porque ele é mais conveniente e econômico que o objeto ou o processo real. Através desse modelo fica mais fácil e prático analisá-lo e testá-lo, como por exemplo, a aerodinâmica de automóveis e aviões. Esta modelagem é o ingrediente básico de sistemas CAD/CAM, computadores gráficos, arte por computador, visão por computador, simulação, robótica e animação. Avanços, em quaisquer destes campos, dependem de quão bem definidos estão os modelos geométricos criados.

Os métodos de modelagem geométrica são sínteses de técnicas de muitas áreas, como cálculo vetorial, geometria analítica e descritiva, teoria de conjuntos, análise numérica e matemática matricial, entre outras. Esta combinação de ferramentas matemáticas, com a complexidade dos modelos geométricos, requer grande esforço computacional. Modelagem geométrica abrange outra área muitas vezes chamada de geometria computacional e estende-se além dessa para o campo da modelagem de sólidos, criando uma interessante união da geometria com a computação.

Hoje, com a evolução desses métodos, inúmeras aplicações podem ser citadas, como simular mecanismos físicos, verificar a interferência em montagens mecânicas, fazer análises de elementos-finitos, simular e controlar a fabricação em máquinas de comando numérico, através do sistema CAD/CAM e muitas outras. Por exemplo, se um objeto sólido puder ser modelado de uma maneira que capture adequadamente sua geometria, então uma variedade de operações úteis pode ser executada, antes do objeto ser fabricado. (MORTENSON, 1985; REIS, 2000).

# **3.5. GERAÇÃO DE NÚMEROS PSEUDO-ALEATÓRIOS**

Neste trabalho, modelam-se as etapas de prensagem e sinterização da pastilha e da laminação da placa combustível. Na prática, considera-se que as microesferas tenham uma coordenada espacial e estão distribuídas aleatoriamente no cerne do combustível laminado. Para obter a simulação dessa realidade, cria-se um modelo que distribua as esferas virtuais dentro do volume da pastilha a ser simulada, numa tentativa de imitar a distribuição aleatória das microesferas que ocorre na prática, para isso, é necessário utilizar um método de geração de números aleatórios, como visto a seguir.

Números aleatórios são amostras independentes, distribuídas uniformemente, no intervalo de 0 a 1 inclusive. Como vimos, iremos utilizar esses números na construção do modelo proposto neste trabalho. Para isto, existem alguns métodos para geração de números aleatórios, que serão visto a seguir. Para entendermos melhor a leitura adiante, definimos ciclo ou período de um gerador aleatório como sendo a quantidade de números gerados antes que a seqüência numérica se repita, e dependendo da aplicação e o ciclo deste gerador, ele pode ser considerado aleatório.

O primeiro método de obtenção de números aleatórios seria através da leitura de uma tabela de números aleatórios. Neste método, o período de aleatoriedade depende do tamanho da tabela. Quanto maior a tabela, melhor é o período de aleatoriedade, porém tem como desvantagem o crescente tempo de acesso à tabela.

O segundo método consiste em utilizar dispositivos físicos, tais como válvulas eletrônicas, que geram ruídos elétricos aleatórios, que podem ser medidos utilizando instrumentos de medição, gerando os números aleatórios. A desvantagem deste método é que os resultados não são reprodutíveis, o que dificultaria a verificação do modelo.

O terceiro método, consiste na aplicação de uma equação matemática recursiva, que gera o *i*-ésimo número aleatório a partir do (*i* - 1)-ésimo número. Uma seqüência de números é gerada deterministicamente por uma equação, sendo esta

seqüência um ciclo (período), quando este ciclo é fechado, a seqüência se repete, logo, os números gerados não são realmente aleatórios, e por isso são referidos na literatura por números **pseudo-aleatórios**. Este é o método que será utilizado neste trabalho (KNUTH, 1997, PARK & MILLER, 1988).

São propriedades desejáveis nos geradores de números pseudoaleatórios:

- Os números devem ser distribuídos uniformemente no intervalo [0, 1];
- Os números devem ser independentes, ou seja, não deve existir nenhuma correlação na seqüência dos números aleatórios;
- O ciclo do gerador deve ser grande, ou seja, muitos números devem ser gerados antes de se repetirem;
- O gerador deve ser rápido e utilizar o menor espaço de armazenamento possível;
- Uso de **sementes** (número inicial da equação recursiva) que permitam diferentes valores de partida, conseqüentemente gerando diferentes seqüências, levando a uma seqüência reprodutível.

Os possíveis problemas nos geradores de números pseudo-aleatórios, são os seguintes:

- Os números gerados podem não estar distribuído uniformemente;
- Os números gerados podem assumir valores discretos, em vez de valores contínuos;
- Pode haver desvio na média e na variância;
- Pode haver variações cíclicas, tipo: alta correlação entre os números; números crescentes ou decrescentes; muitos números acima da média, seguidos de muitos abaixo da média.

A técnica que será utilizada na geração de números aleatórios é o **M**étodo **C**ongruencial **L**inear (MCL). Este método satisfaz as propriedades mencionadas e minimiza os problemas descritos.

A Equação (1), é uma equação recursiva que cálcula um número aleatório no intervalo citado, ela é uma equação recursiva pois o seu resultado é usado no cálculo posterior, o MCL se baseia nesta equação (KNUTH, 1997).

$$
X_{(i+1)} = (a \cdot X_i + c) \cdot (mod\, m) \tag{1}
$$

Onde:

 $i = 0, 1, 2, ...;$  $X_0 \implies \acute{e}$  a semente;  $a \Rightarrow \epsilon$  a constante multiplicativa;  $m \implies e$  o módulo;  $c \implies$  é o incremento.

Intensas pesquisas têm sido feitas para atribuir valores para a, c, m e  $X_0$ . Na prática estes valores dependem do computador que irá processar o algoritmo, sendo que estes valores também têm uma drástica influencia nas propriedades estatísticas e no comprimento do ciclo de números pseudo-aleatórios. Este ciclo representa os números gerados aleatoriamente antes da repetição da seqüência numérica aleatória.

# **3.6. ANÁLISE DE SISTEMAS**

Fazer a análise de sistemas é usar técnicas que irão auxiliar no processo de desenvolvimento do sistema a ser modelado. Historicamente, a primeira técnica abordada foi a Análise Tradicional, essa técnica tinha apenas uma abordagem funcional fazendo uso de ferramentas de textos e fluxogramas. Com a evolução dos sistemas e

equipamentos de informática, surgiu então a técnica de análise estruturada, que, além da abordagem funcional, tem uma abordagem dos dados do sistema, que utiliza como ferramentas: Diagramas de fluxo de dados (DFD); diagramas de estrutura de dados (DED); normalização e especificações dos processos. Estas técnicas e ferramentas que são usadas na elaboração deste trabalho, serão descritas, a seguir.

## **3.6.1. ANÁLISE ESTRUTURADA**

Análise estruturada de sistemas é uma técnica de análise de sistemas, aplicada no desenvolvimento de sistemas computacionais. Na utilização dessa técnica, devemos aplicar algumas ferramentas que ajudam na formação desta análise. Essas ferramentas e técnicas serão definidas a seguir (MEILIR, 1988).

#### **3.6.2. MODELAGEM FUNCIONAL**

O Modelo funcional é uma formatação gráfica que representa o sistema, composto das entidades externas do sistema, módulos de funções acompanhados de suas descrições, que se conectam por meio de fluxo de dados a outras funções ou depósitos de dados integrantes do sistema. A seguir, descrevemos os elementos que compõem a modelagem funcional.

#### **3.6.2.1. DIAGRAMA DE CONTEXTO**

O diagrama de contexto é a representação de um sistema, em um único módulo, sendo que as interfaces deste módulo são as entidades externas ao sistema. A explosão deste diagrama mostrará as funções que integram o sistema, funções essas que podem ser detalhadas em funções mais primitivas.

#### **3.6.2.2. DIAGRAMA DE FLUXO DE DADOS**

O diagrama de fluxo de dados (DFD) é uma forma gráfica de indicar a ligação dos módulos de dados ou funções do sistema. Esta ligação mostra o fluxo de dados entre as funções, os arquivos lógicos de dados e as entidades externas que integram o sistema.

#### **3.6.2.3. NIVELAMENTO E BALANCEAMENTO**

O diagrama de contexto é explodido em DFDs, que por sua vez, podem ser também explodidos em vários outros níveis, até um diagrama mais primitivo, essas técnicas são camadas de nivelamento e balanceamento dos diagramas. A explosão dos DFDs se refere à criação de outros blocos de funções que fazem um maior detalhamento em relação ao bloco anterior, que também podem ser novamente quebrados (explodidos) e detalhados.

#### **3.6.2.4. ESPECIFICAÇÕES DOS PROCESSOS**

No estudo do sistema, dentro da análise e projeto do mesmo, quando temos, em um diagrama, uma função primitiva que derivou de outras funções, é interessante descrever e detalhar estes procedimentos ou funções primitivas de forma textual para que , os programadores que implementaram o programa, tenham um melhor entendimento do sistema e realize sua tarefa com mais objetividade. Essas descrições textuais são chamadas de especificações dos processos.

# **4. METODOLOGIA**

O desenvolvimento deste trabalho foi estruturado aplicando-se a metodologia de análise e solução de problemas PDCA/MASP (Plan, Do, Check, Action), em conformidade com os tópicos abaixo relacionados (VASCONCELOS, 1997).

- a) Fabricação da placa de combustível, englobando as etapas de obtenção da microesferas de  $(Th, 25\%$ U $)$ O<sub>2</sub>, prensagem e sinterização das pastilhas contendo microesferas dispersas em matriz de aço inoxidável, montagem do conjunto moldura-pastilha, laminação da placa combustível, e avaliação microestrutural de amostras das diversas fases de obtenção da placa combustível;
- b) Definição dos parâmetros e condições de contorno do Modelo Geométrico Computacional (MGC);
- c) Formalização das regras que definem o MGC e aplicação das técnicas de modelagem;
- d) Projeto e implementação do programa de simulação do MGC;
- e) Verificação do programa de simulação do MGC e avaliação para realimentação das regras de modelagem formalizadas;
- f) Validação do programa de simulação do MGC;
- g) Análise e discussão dos resultados.

## **4.1. METODOLOGIA APLICADA NO TRABALHO**

A aplicação da metodologia PDCA/MASP é mostrada na Tabela 2, e sua descrição será apresentada a seguir.

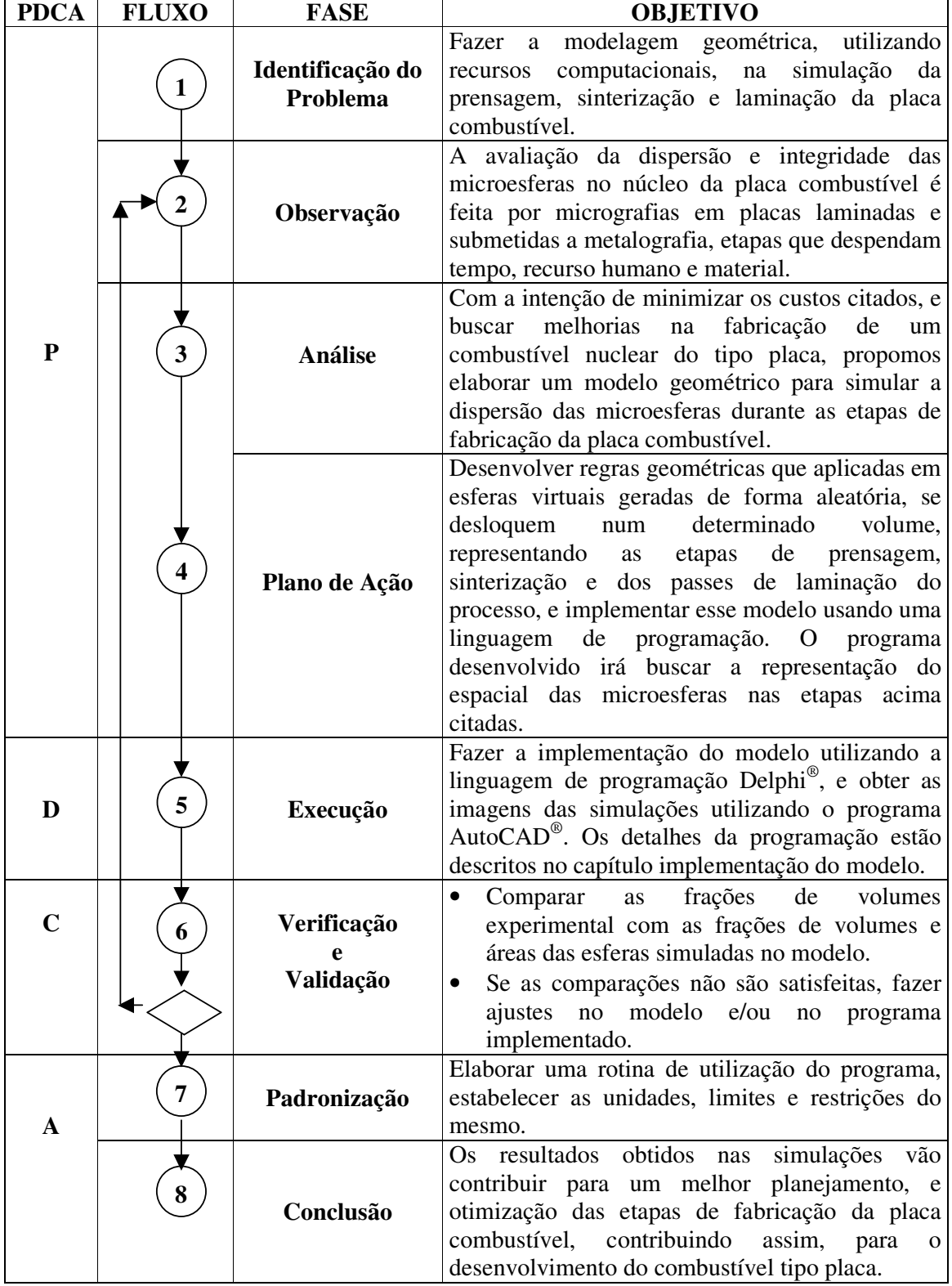

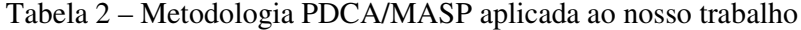

# **4.2. OBTENÇÃO DO COMBUSTÍVEL NUCLEAR TIPO PLACA**

Dentro da metodologia PDCA/MASP, nas fases "observação e análise", foram descritos os processos prático e teórico envolvidos na fabricação do elemento combustível tipo placa, de onde se tirou o fundamento para desenvolver este modelo. Deste modo, foram enumeradas as etapas de desenvolvimento do combustível nuclear em questão, como a seguir:

- 1. Precipitação das microesferas de (Th,25%U)O<sub>2</sub> pelo processo sol-gel;
- 2. Secagem, calcinação e redução das microesferas de  $(Th, 25\% U)O_2$ ;
- 3. Sinterização das microesferas de (Th,25%U)O2;
- 4. Mistura das microesferas de  $(Th, 25\% U)O_2$  com pó de aço inoxidável;
- 5. Obtenção da pastilha a verde, através da prensagem da mistura de microesferas de  $(Th, 25\%$ U $)O<sub>2</sub>$  com pó de aço inoxidável;
- 6. Sinterização das pastilhas a verde;
- 7. Obtenção pela técnica "picture-frame" do conjunto moldura-pastilha laminada a partir de pastilhas sinterizadas montadas em uma moldura e revestidas de placas de aço inoxidável.

Os itens 1, 2 e 3 tratam da fabricação das microesferas de  $(Th, 25\%$ U $)$ O<sub>2</sub>. Estas são obtidas a partir de uma solução de alimentação constituída de um sol contendo nitrato de uranilo, que é parcialmente neutralizado por destilação com uma solução amoniacal concentrada, adicionando-se a este preparado o álcool polivinílico (PVA) e outros aditivos tais como uréia e álcool etílico. Esta solução é então precipitada através de um bocal dosador, transformando o sol em microesferas gel. As microesferas gel precipitadas são lavadas em álcool etílico e secas em estufa na faixa de 90°C, durante cerca de 20 h. A seguir, estas microesferas são calcinadas a 700°C/24 h e, então, reduzidas em uma câmara rotativa a  $600^{\circ}$ C/4h, sob atmosfera de H<sub>2</sub>, seguido da passivação com CO<sup>2</sup> técnico durante o resfriamento. As microesferas assim obtidas têm uma superfície específica de cerca de 5,0 m<sup>2</sup>/g. Em continuidade, as microesferas

calcinadas são sinterizadas, em um forno de resistência de molibdênio a 1700°C/2h, sob atmosfera de  $H<sub>2</sub>$ .

A seguir, nos itens 4 a 6 temos os processos de preparação das pastilhas contendo microesferas de  $(Th,25\%)O<sub>2</sub>$  dispersas na matriz de aço inoxidável até a montagem do conjunto moldura-pastilha , da seguinte forma: As pastilhas são previamente fabricadas através da prensagem das microesferas de  $(Th,25\%$ U)O<sub>2</sub>, homogeneizadas em pó de aço na proporção de  $40\%$  em peso de (Th,25%U)O<sub>2</sub> em balanço com aço inoxidável. A homogeneização dos materiais é feita no equipamento "rhow-rad", durante 4 horas, com velocidade de rotação de 15 rpm. A mistura é então compactada aplicando uma pressão de 50 kN/cm 2 para obtenção das pastilhas a verde, que são, a seguir, sinterizadas em um forno de resistência de molibdênio a 1200°C, durante 2 horas em atmosferas de H2. A pastilha sinterizada é então colocada em uma moldura de aço inoxidável, coberta com duas chapas de mesmo material para revestir a moldura. O conjunto acima é soldado por soldagem TIG (tungsten inert gas), deixando os cantos abertos para permitir a liberação de gases no estágio de laminação, dando origem assim ao conjunto moldura-pastilha.

No item 7, o conjunto moldura-pastilha é então preaquecido a 1200°C sob atmosfera de argônio durante cerca de 10 minutos e laminado empregando vários passes. Entre os passes são feitos reaquecimento também em atmosfera de argônio. Após a laminação a quente, as placas são decapadas quimicamente e, então, laminadas a frio. A espessura da placa é reduzida para cerca de 75% do seu valor inicial durante a laminação a quente, empregando-se uma redução de cerca de 15% em cada passe. A laminação a frio é realizada em somente cerca de dois passes com uma redução total nesta etapa de cerca de 10%. Este cuidado é importante para preservar a integridade das microesferas e assegurar que as especificações dimensionais sejam alcançadas. Este procedimento é suficiente para se alcançar placas com rugosidade superficial dentro da especificação entre 0,5 a 1 µm.

# **4.3. PARAMETRIZAÇÃO E CONDIÇÕES DE CONTORNO DO MODELO**

Como visto, o modelo desenvolvido neste trabalho simula o processo de fabricação da placa combustível, e para simular estes processos, tomam-se os parâmetros reais e definem-se as condições de contorno para desenvolver o MGC.

Os parâmetros usados na simulação da prensagem são a densidade da mistura microesfera e pó de aço inoxidável; as dimensões e massa da pastilha a verde; a densidade aparente da microesfera; o carregamento em peso da microesfera combustível na matriz de aço inoxidável; e o diâmetro das microesferas. Na simulação da sinterização o único parâmetro inserido é o índice de redução na sinterização. Na simulação da laminação o modelo usa os seguintes parâmetros: espessura das placas de cobertura; espessura da placa combustível; quantidade de passes e a altura final em cada passe de laminação (LAGE et al, 2004, 2005; REIS, 2000).

As condições de contorno aplicadas na modelagem da fabricação da placa combustível, são:

- a) As microesferas estão distribuídas espacialmente de maneira aleatória no volume da pastilha;
- b) A densidade do aço inoxidável, na pastilha combustível após a sinterização, é obtida através da média das densidades medidas em pastilhas compostas somente de aço inoxidável e sinterizadas nas mesmas condições das pastilhas combustíveis;
- c) A densidade do aço inoxidável no cerne do combustível atinge a densidade teórica após o primeiro passe de laminação;
- d) A densidade das microesferas de  $(Th, 25\%$ U $)O<sub>2</sub>$  se mantém constante desde a prensagem até ao final da laminação;
- e) Para o diâmetro das microesferas tomou-se uma distribuição normal com diâmetros distribuídos em até nove classes extraídas dos cálculos da média e desvio padrão de uma amostra de microesferas obtidas para este trabalho;
- f) O fator de densificação das pastilhas foi determinado através das medidas dimensionais das pastilhas sinterizadas;
- g) As densidades das misturas foram obtidas pela interpolação das medidas conhecidas conforme descrito no item 4.7;
- h) As densidades da pastilha a verde foram obtidas pela interpolação das medidas conhecidas conforme descrito no item 4.7.

### **4.4. DESENVOLVIMENTO DO MODELO**

Neste capítulo serão descritos os métodos e técnicas que foram utilizados na formalização do modelo, projeto e implementação do programa, bem como a verificação, realimentação e validação do mesmo (LAGE et al, 2005).

## **4.4.1. FORMALIZAÇÃO DO MODELO**

Dentro do plano de ação do PDCA/MASP da metodologia utilizada foram formalizadas as regras que simulam os processos práticos, conforme descritas a seguir.

O modelo simula a prensagem, sinterização e laminação da placa combustível. Para isso foram definidos, aplicados e implementados no mesmo alguns parâmetros práticos. As etapas da idealização de modelo, bem como uma breve descrição (NAYLOR, 1966; ZIVIANI, 1994), estão mostradas na Figura 5.

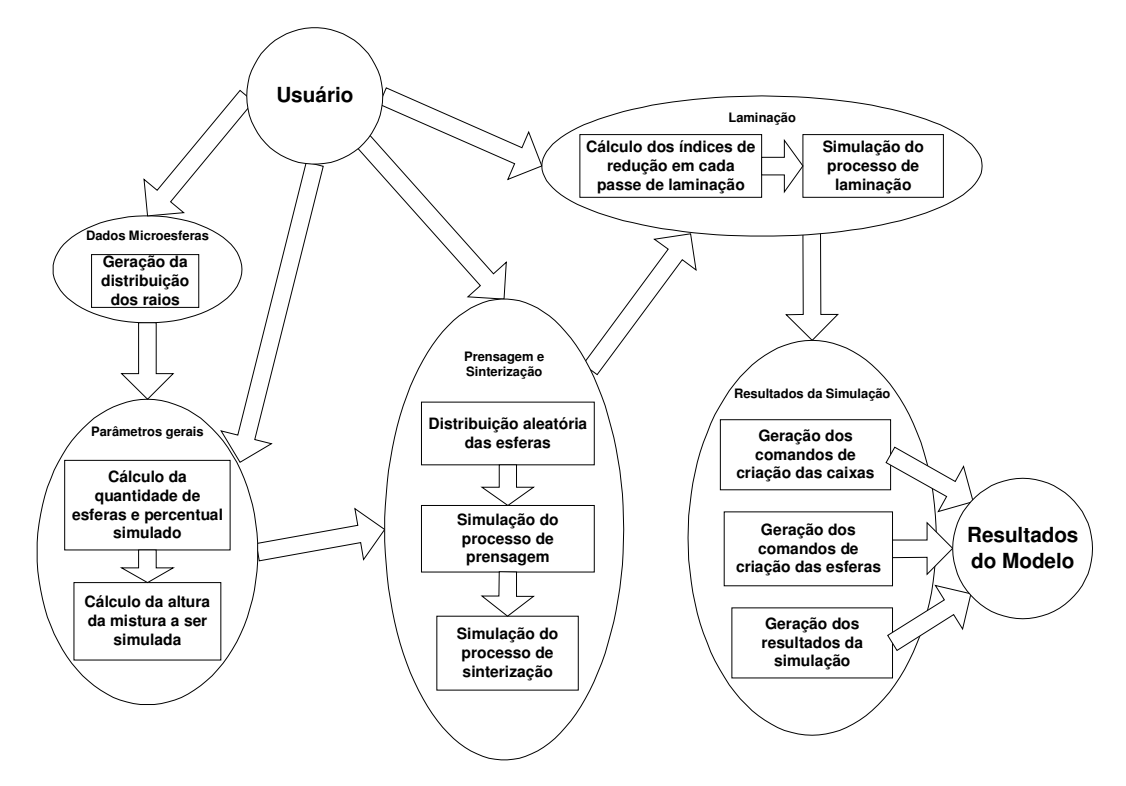

Figura 5 – Diagrama de funcionamento do Modelo

Na tela de dados das microesferas do programa permite a seleção de até nove valores de diâmetros das esferas. Para a seleção com tamanho de um diâmetro, o modelo gera esferas com apenas um tamanho de diâmetro especificado. Para a seleção de dois tamanhos são gerados esferas com dois tamanhos distintos, na proporção de 50% de esferas para cada tamanho. O programa permite a escolha do nível de confiança desejado, que neste trabalho foi 99,9%. O cálculo do intervalo de confiança da média da distribuição normal, é dado pela Equação (2), onde, *s* é o desvio padrão calculado, *c* é o valor (obtido em tabela) da **distribuição t** com (n –1) graus de liberdade e *n* é o número de amostras. Na seleção de 3, 5, 7 ou 9 tamanhos de diâmetros, o programa calcula as classes para cada seleção, onde os pontos médios destas classes traçam a curva da distribuição normal, por exemplo: se o operador selecionar nove tamanhos de diâmetros, o programa irá calcular nove classes dentro do intervalo de confiança calculado, essas nove classes formam um histograma onde, o ponto médio da 5<sup>ª</sup> classe (classe central), representa o valor médio das medidas dos diâmetros das microesferas. A 1<sup>ª</sup> classe é simétrica à 9<sup>ª</sup> classe em relação à classe central, a 2<sup>ª</sup> classe é simétrica à 8<sup>ª</sup> e assim sucessivamente, e como foi dito anteriormente, os pontos médios destas classes representam uma distribuição normal. A freqüência relativa de cada classes, calculada através da Equação (3), representa o percentual da quantidade de vezes que o diâmetro correspondente à esta classe vai aparecer no total de esferas que serão simuladas. O cálculo desta distribuição de diâmetros tem como entradas na tela do programa a quantidade de amostras  $(n)$ , a média das medidas  $(\mu)$  e o desvio padrão  $(\sigma)$  dos diâmetros das microesferas utilizadas na fabricação das pastilhas (KREYSZIG, 1999).

$$
CONF_{\gamma} = \{ \overline{x} - k \le \mu, \le \overline{x} + k \}; \qquad k = s \cdot \frac{c}{\sqrt{n}} \qquad (n > 0) \tag{2}
$$

$$
f(x) = \frac{1}{\sigma \cdot \sqrt{2 \cdot \pi}} \cdot \exp\left[-\frac{1}{2} \cdot \left(\frac{x-\mu}{\sigma}\right)^2\right] \qquad (\sigma > 0) \tag{3}
$$

Na tela de parâmetros gerais do programa, inserimos os parâmetros da massa, densidade solta da mistura e as medidas dos lados X e Y da matriz da prensa. Com estes parâmetros o programa calcula a altura que a mistura ocupa ao ser carregada na matriz da prensa, conforme a Equação (4).

$$
Altura = \frac{MassaMistura}{X \cdot Y \cdot Densitya}
$$
 (4)

A tela também apresenta o resultado dos cálculos da massa total das microesferas, Equação (5); do volume de uma microesfera, Equação (6); do volume total das microesferas, Equação (7); da quantidade total de microesferas na pastilha real (*Qtotmicr*), que é dado pela divisão do volume total das microesferas pelo volume de uma microesfera; do volume total da pastilha (*Vtotpast*), que é o produto das dimensões da pastilha que será simulada; e da quantidade de microesferas por volume da pastilha

(*(micr/vol)*). Nesta fase, é definido o percentual do volume da pastilha a ser simulada e, como conseqüência, a quantidade de esferas que serão geradas neste volume.

$$
M_{\text{totmicr}} = \frac{MassaPastilha}{FactordeCarregamento}
$$
 (5)

$$
V_{1micr} = \frac{(DiâmetroMicror)^3 \cdot \pi}{6} \tag{6}
$$

$$
V_{\text{tomier}} = \frac{M_{\text{tomier}}}{\text{DensidadeAparenteMicroesfera}} \tag{7}
$$

Na tela de prensagem e sinterização é criada a pasta onde o programa armazena os dados das simulações. Na seqüência, o programa distribui aleatoriamente as esferas com coordenadas X, Y e Z, aplicadas aos seus centros. Nesta geração aleatória é testada a validade destas coordenadas dentro do volume simulado. Estas coordenadas são válidas quando a distância dos centros das esferas, calculada pela Equação (8), seja maior do que a soma dos seus raios. Se essa soma for menor, essas coordenadas são rejeitadas e novas coordenadas são então automaticamente geradas. As coordenadas válidas encontradas são então gravadas em arquivo até completar a quantidade de esferas simuladas.

$$
d = \sqrt{(X - X)^{2} + (Y - Y)^{2} + (Z - Z)^{2}}
$$
 (8)

Onde *d* é a distância entre os pontos de coordenadas (X,Y,Z) em relação aos de coordenadas (X',Y',Z').

O arquivo criado corresponde ao volume simulado da mistura e é chamado de mistura.dat. Os cálculos das coordenadas aleatórias de X e Y são feitas pelas Equações (9) e (10), respectivamente. Por outro lado, o cálculo da coordenada Z é calculada pela Equação (11). É importante mencionar que as esferas que têm frações que extrapolam as fronteiras dos planos  $X \in Y$  são aceitas, enquanto que as que têm frações que extrapolam o plano Z são rejeitadas (vide justificativa na seção 4.6.1).

$$
Coord_{(x)} = N_{Aleat} \cdot MedCoord_{(x)} - \frac{MedCoord_{(x)}}{2}
$$
 (9)

$$
Coord_{(Y)} = N_{Aleat} \cdot MedCoord_{(Y)} - \frac{MedCoord_{(Y)}}{2}
$$
 (10)

$$
Coord_{(z)} = N_{Aleat} \cdot [(MedCoord_{(z)} - Diâmetro) + Raio] - \frac{MedCoord_{(z)}}{2}
$$
 (11)

Onde, *Coord(X,Y,Z)* é o valor numérico da coordenada X, Y ou Z que será calculada; Med*Coord(X,Y,Z)* é a medida linear do plano X, Y ou Z; e *NAleat* é o número gerado aleatoriamente pelo programa.

Na seqüência do programa, as etapas seguintes são, a simulação de prensagem e sinterização da pastilha e a laminação da placa combustível. A simulação da prensagem da pastilha consiste no deslocamento das esferas virtuais apenas no eixo que representa a altura, mantendo os valores das coordenadas dos outros dois eixos, conforme ilustrado na Figura 6. O modelo aplica o índice de redução calculado para a prensagem, no valor da coordenada Z de cada esfera virtual, deslocando os centros de cada uma delas. O índice de redução na prensagem é calculado pela divisão da altura final da mistura pela altura inicial indicado na Equação (12).

$$
IndRedPrensagem = \frac{AlturaFinalMistura}{AlturalnicialMistura}
$$
 (12)

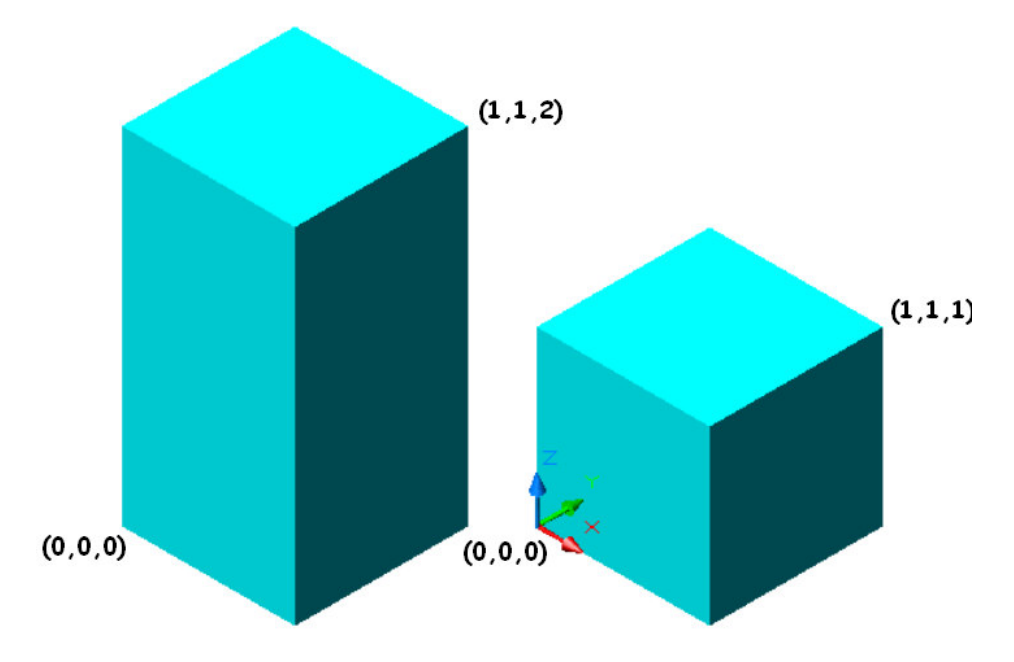

Figura 6 – Representação geométrica da prensagem da mistura

A seguir, o modelo simula a sinterização da pastilha, onde o fator de redução de sinterização da pastilha a verde calculado é aplicado nas coordenadas dos três eixos de cada esfera virtual, conforme ilustração da Figura 7.

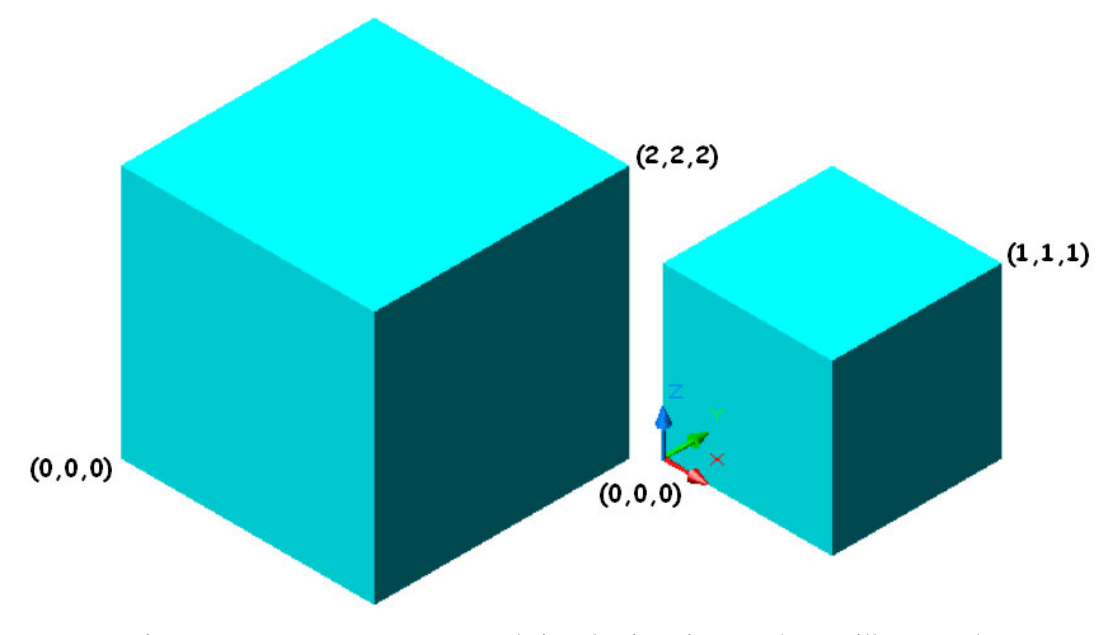

Figura 7 – Representação geométrica da sinterização da pastilha a verde

Na etapa de laminação da placa combustível, observa-se que a placa ao ser laminada diminui sua altura e aumenta seu comprimento, mantendo a sua largura constante. Para ilustração desta etapa, vamos imaginar a laminação de um sólido de dimensões unitárias, visto na Figura 8. Após laminação com redução de, p. ex. 50%, o sólido irá reduzir a sua altura pela metade e seu comprimento irá dobrar de tamanho, mas a sua largura é mantida constante, conforme ilustrado no sólido da Figura 9. Baseado neste exemplo, idealiza-se e formula-se a regra de deslocamento das esferas aplicada na simulação da laminação do modelo deste trabalho.

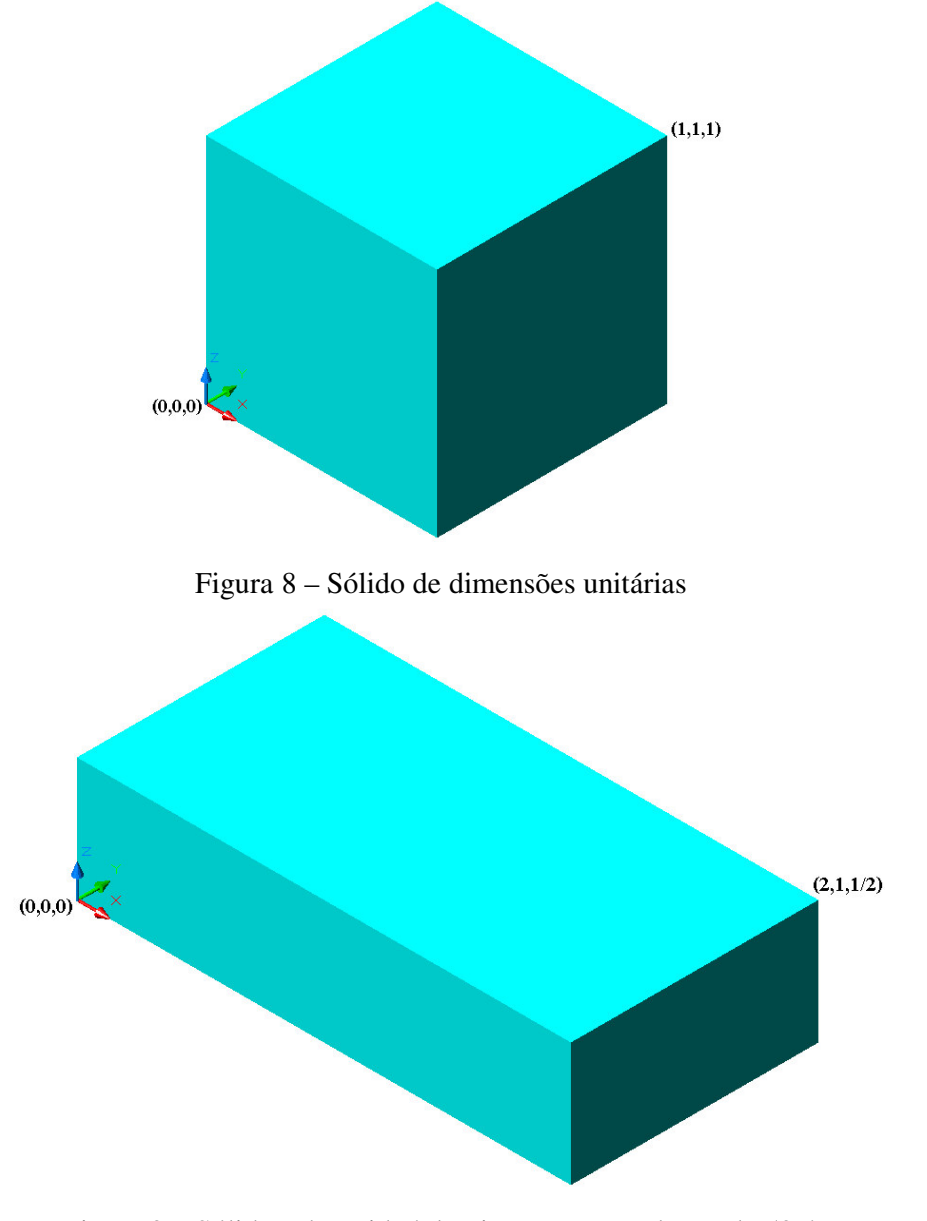

Figura 9 – Sólido submetido à laminação com redução de 50%

Na tela, dados de laminação são selecionados, a quantidade de passes de laminação e a altura final da pastilha virtual em cada passe. Nesta tela, também são informadas a espessura das chapas de cobertura e a altura da placa a ser simulada. Com essas informações, o programa calcula, através da Equação (13), o percentual da altura do cerne (pastilha) em relação a altura da placa., e o fator de redução em cada passe de laminação, através da Equação (14). A seguir, é executada a simulação da laminação, que desloca as esferas em cada passe de laminação, aplicando-se as regras de deslocamento nas coordenadas centrais de cada esfera. As regras de deslocamento são o valor da coordenada X dividida pelo fator de redução, que é calculada para cada passe de laminação, o valor da coordenada Z multiplicada pelo mesmo fator de redução e o valor da coordenada Y é mantida inalterada (LAGE et al, 2004).

$$
IndPercentCerne = \frac{AlturaPlaca - (2 \cdot ChapaCobertura)}{AlturaPlaca}
$$
 (13)

$$
IndRedLaminação = \frac{AlturaFinalPass}{AlturalnicialPass}
$$
 (14)

A última tela apresenta os resultados obtidos na simulação. Nela são gerados os comandos interpretados pelo AutoCAD® que desenham as caixas em cada passe de laminação, bem como os arquivos em formato texto contendo as informações de entrada e saída utilizadas na simulação executada.

#### **4.4.2. PROJETO DO MODELO**

Na Figura 10, é apresentado o diagrama de contexto do modelo de simulação dos deslocamentos das microesferas de  $(Th, 25\%$ U)O<sub>2</sub> no núcleo da placa combustível durante a etapa de laminação.

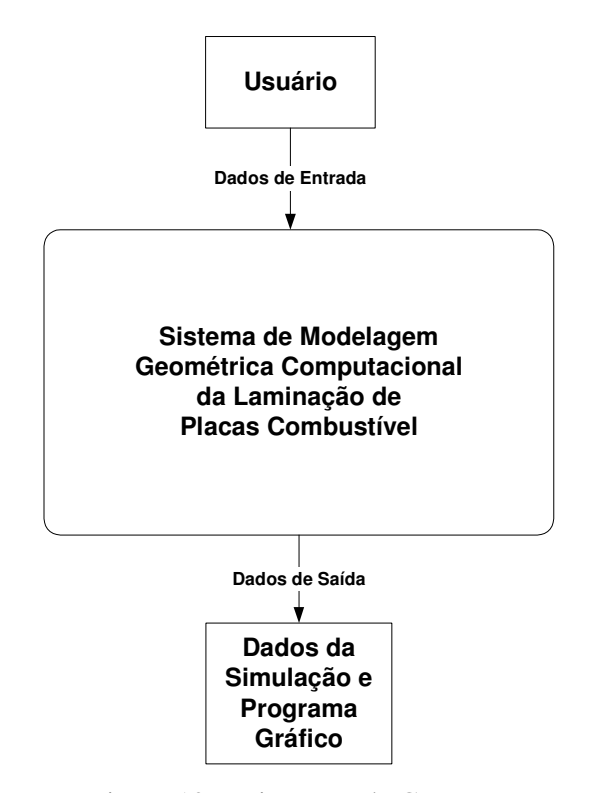

Figura 10 – Diagrama de Contexto

O diagrama de contexto mostra, de maneira geral, o sistema e seus periféricos. O passo seguinte é a elaboração de diagramas de fluxo de dados (DFD) em vários níveis, contendo os processos e funções envolvidas no projeto do sistema. A primeira DFD é chamada de DFD de primeiro nível (Figura 11). Utilizando-se de técnicas de nivelamento e balanceamento no DFD-1, agrupam-se as funções e processos mais relacionados. Isto gera um grupo de funções que serão explodidos em blocos detalhados, dando origem ao DFD de segundo nível (LAGE et al, 2005).

Isto deu a origem a três grupos de DFD de segundo nível. O primeiro grupo do segundo nível aborda as entradas e as funções iniciais do programa (Figura 12). O segundo grupo descreve os processamentos das simulações das laminações e a geração dos arquivos de saída (Figura 13). Finalmente, o terceiro grupo processa os cálculos e das saídas do programa (Figura 14).

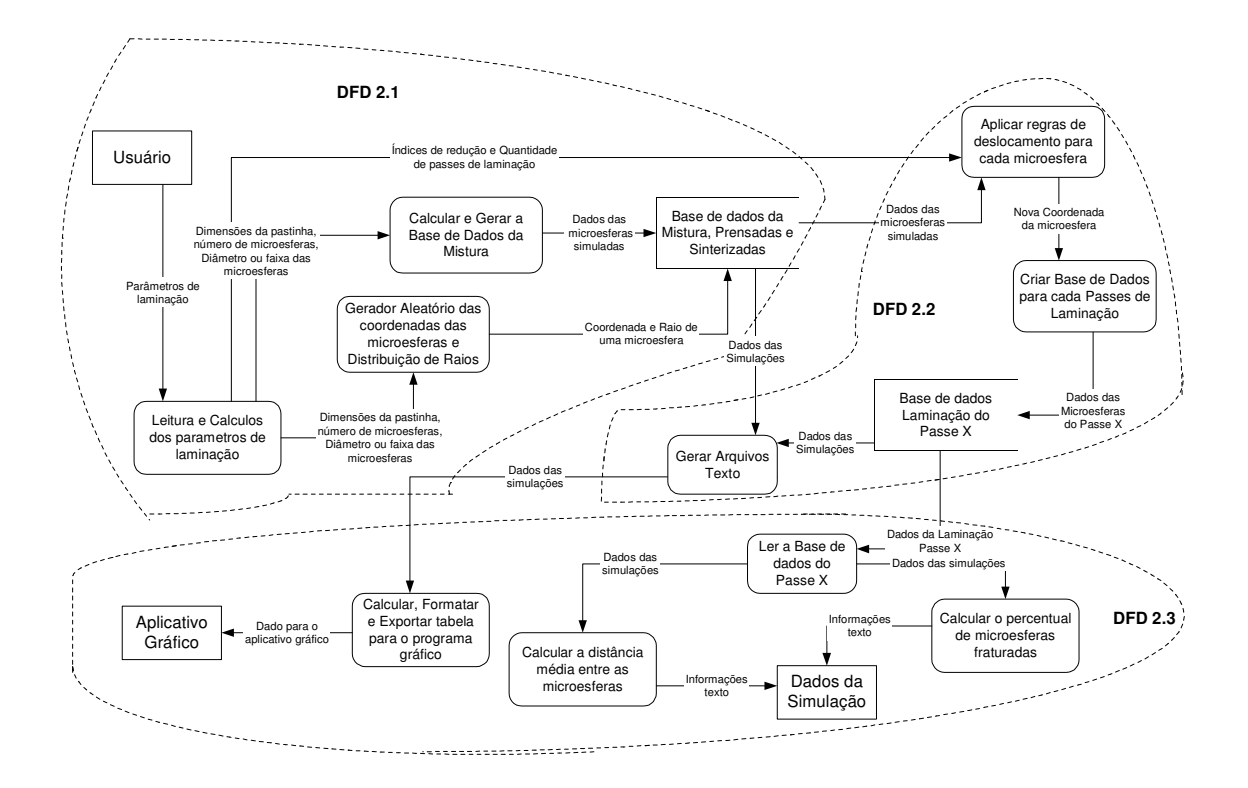

Figura 11 – Diagrama de Fluxo de Dados Nível 1

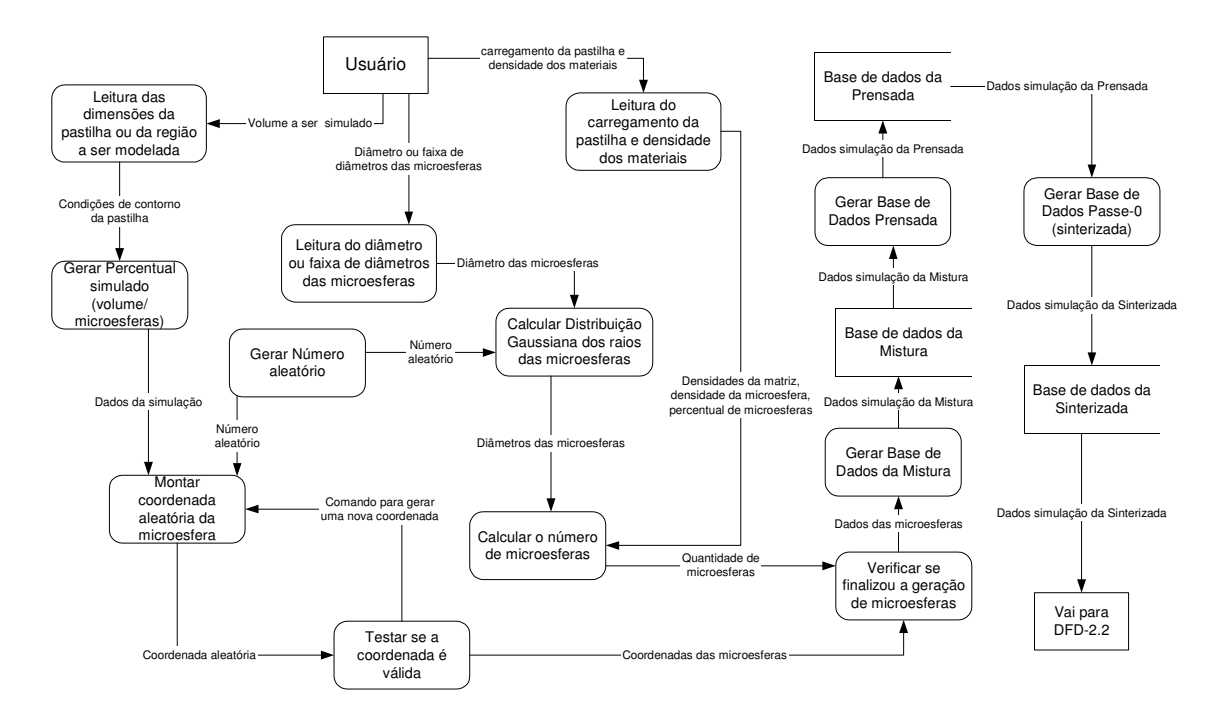

Figura 12 – Diagrama de Fluxo de Dados –Nível 2.1

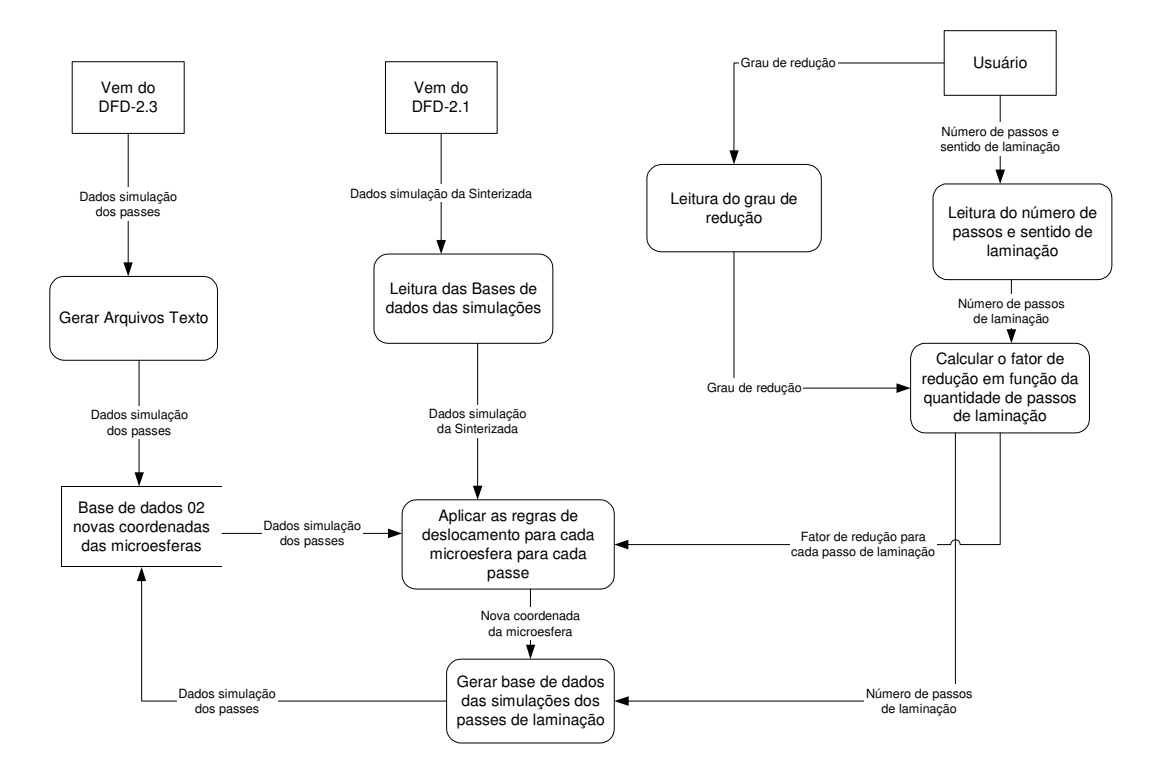

Figura 13 – Diagrama de Fluxo de Dados –Nível 2.2

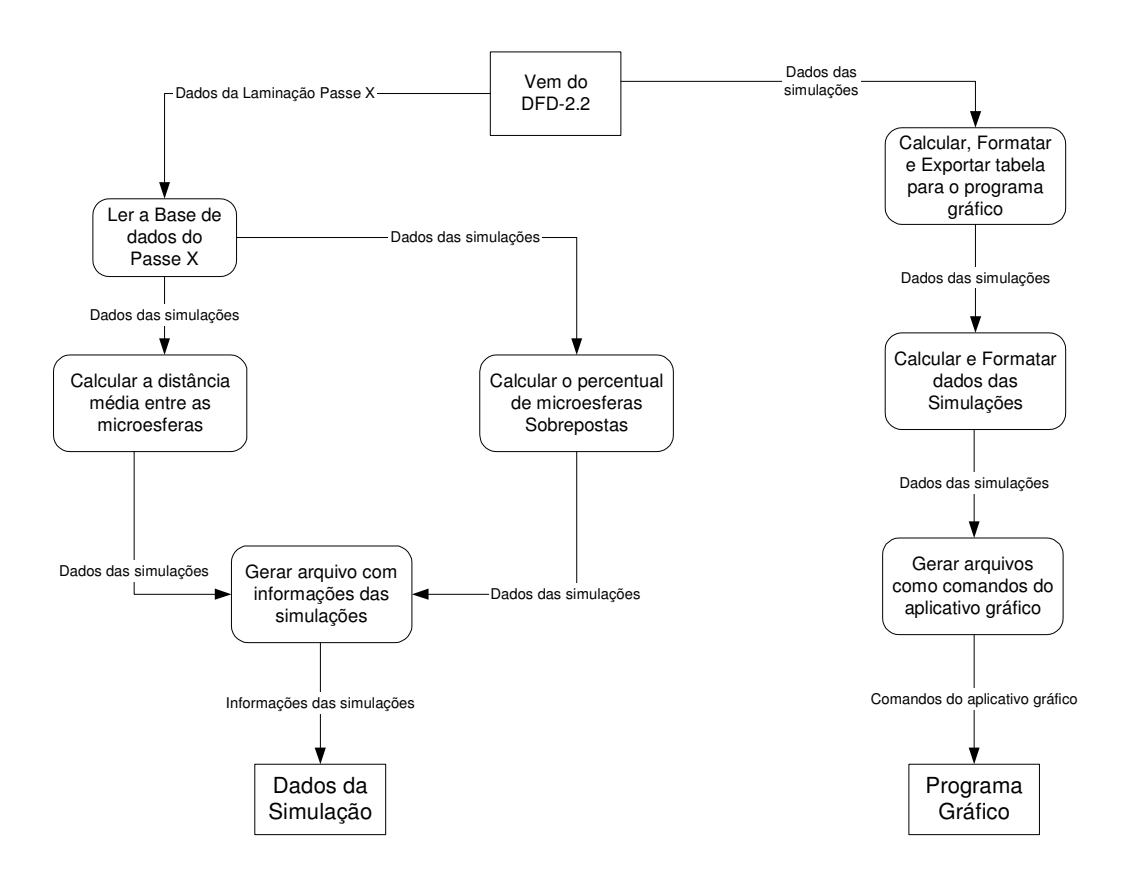

Figura 14 – Diagrama de Fluxo de Dados –Nível 2.3

#### **4.4.3. IMPLEMENTAÇÃO DO MODELO**

A programação na linguagem Delphi ® foi implementada seguindo as especificações de processos desenvolvidas dentro da análise de sistema estruturado. Essa linguagem faz uso de codificação de procedimentos e funções, que serão descritos abaixo (GHEZZI & JAZAYERI, 1987):

• O Procedimento "Calcular" em "Dados das Microesferas", mostrado na tela da Figura 15, calcula a distribuição Gaussiana quando a quantidade de diâmetros solicitada for igual a 3, 5, 7 ou 9 diâmetros.

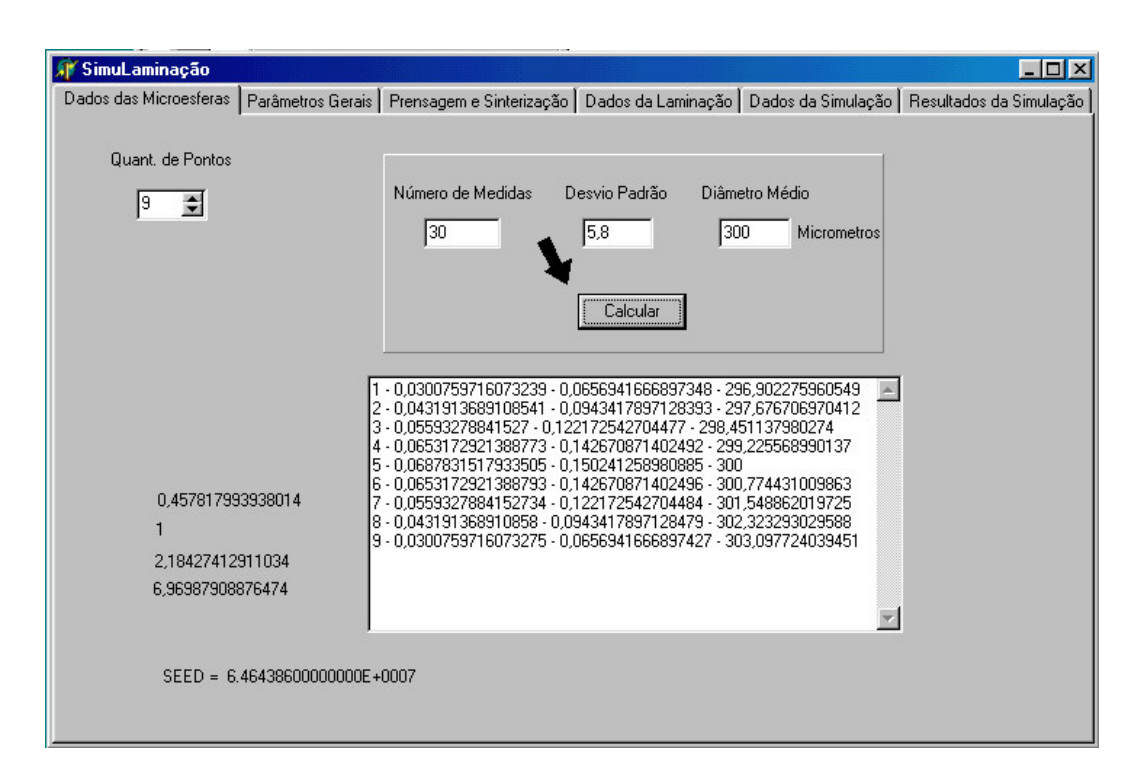

Figura 15 – Tela de entrada dos dados das microesferas no prograsma

• O procedimento "Calcular Altura", mostrado no item 1 da tela da Figura 16, calcula a altura da mistura microesfera/pó de aço inoxidável, antes de ser prensada.

- O procedimento "Calcular Quantidade de Microesferas", mostrado no item 2, da Figura 16, calcula a massa total das microesferas (*Mtotmicr*), o volume de uma microesfera (*V1micr*), o volume total das microesferas (*Vtotmicr*), a quantidade total de microesferas na pastilha real (*Qtotmicr*), o volume total da pastilha (*Vtotpast*) e a densidade de microesfera por volume da pastilha (*(micr/vol)*).
- O procedimento "Quantidade de Microesferas Simuladas", mostrado no item 3, da Figura 16, calcula a quantidade de esferas dentro do percentual do volume simulado.

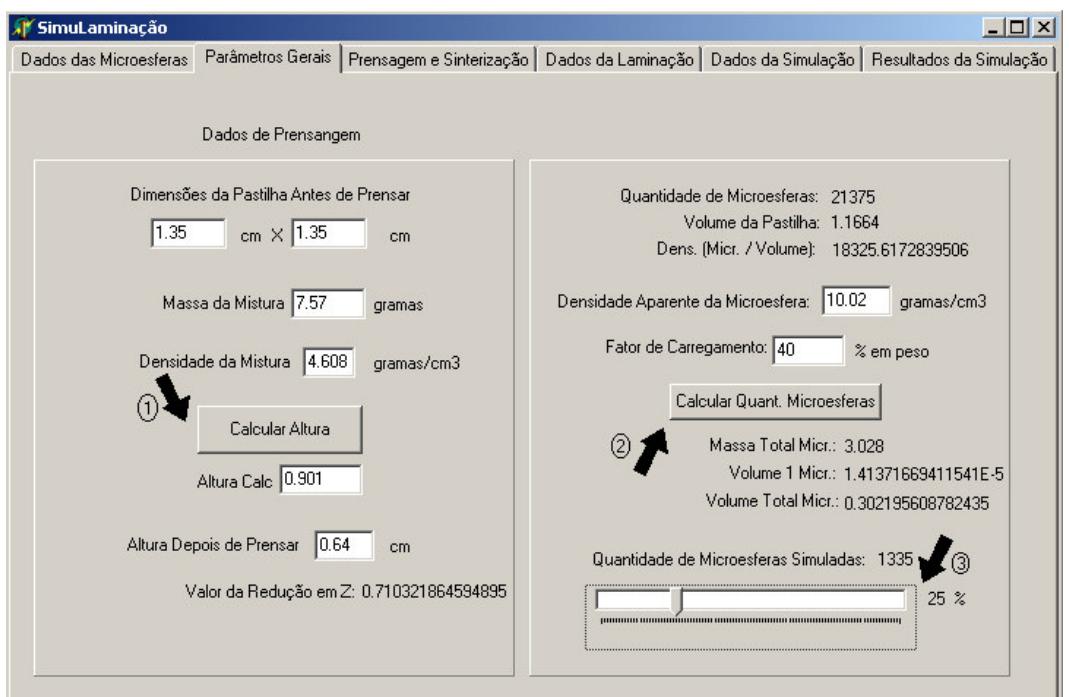

Figura 16 – Tela das Entradas dos Parâmetros Gerais do modelo

• O procedimento "Criar" na tela "Prensagem e Sinterização", mostrado no item 1 da Figura 17, cria o diretório onde serão armazenados os resultados obtidos no programa.

- A função GeradorAleatorio, gera um número aleatório entre 0 e 1, inclusive, utilizando o método congruencial linear (MCL).
- O procedimento "Distribuir Microesferas", mostrado no item 2 da Figura 17, gera aleatoriamente as coordenadas X, Y, Z do centro de uma esfera e testa se essa coordenada é valida em um volume simulado. Caso a coordenada não seja válida, irá gerar novas coordenadas, ao encontrarem coordenadas válidas elas serão gravadas em arquivo até completar a quantidade simulada de esferas solicitada. O arquivo aqui criado corresponde ao volume simulado da mistura e é chamado de mistura.dat.
- A função TesteCoord, testa se as coordenadas geradas pelo procedimento "Distribuir Microesferas" são válidas, essa função retorna o valor booleano verdadeiro se as coordenadas sejam aceitas e falso se forem rejeitadas.
- O procedimento "Simular Prensagem", mostrado no item 3 da Figura 17, simula a prensagem da mistura lendo o arquivo mistura.dat., deslocando os centros das esferas desse arquivo apenas no eixo Z (este valor é multiplicado pelo índice de redução calculado, aplicando a esse eixo um índice de redução calculado no procedimento "Calcular Altura").
- O procedimento "Simular Sinterização", mostrado no item 4 da Figura 17, simula a sinterização da pastilha. Tal processo é feito a partir da leitura do arquivo prensada.dat, aplicando em suas coordenadas o deslocamento nos três eixos para cada esfera, com um determinado índice de redução calculado fora do programa. O arquivo gerado nesse procedimento é o arquivo passe0.dat.

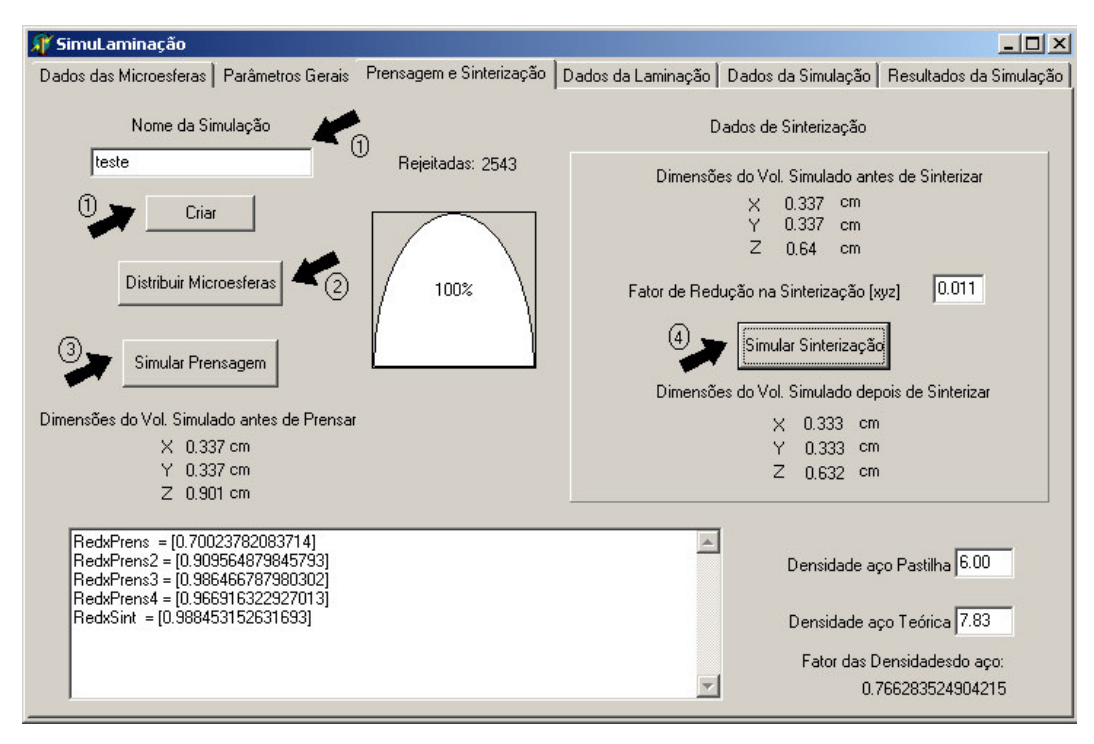

Figura 17 – Tela dos dados da prensagem e da Sinterização

| $ \Box$ $\times$<br><b>SimuLaminação</b>                                                                                                    |                                  |                                                                                                    |  |  |                                                                   |
|----------------------------------------------------------------------------------------------------|----------------------------------|----------------------------------------------------------------------------------------------------|--|--|-------------------------------------------------------------------|
|                                                                                                    |                                  | Dados das Microesferas   Parâmetros Gerais   Prensagem e Sinterização                                                                                                    |  |  | Dados da Laminação   Dados da Simulação   Resultados da Simulação |
| Quantidade de Passes de Laminação<br>6<br>Alturas de Redução<br> 0.62 <br>Passe 1<br> 0.54 <br>Passe 2<br> 0.46 <br>Passe 3<br> 0.40 <br>Passe 4<br>10.35<br>Passe 5<br> 0.31 <br>Passe 6 | cm<br>cm<br>cm<br>cm<br>cm<br>cm | Dimensões proporcionais da pastilha em micrometros<br>[3375] [3375] [9010] [25]<br>fator no passe 1 = [0.782828282828283]<br>fator no passe 2 = [0.870967741935484]<br>lfator no passe 3 = 10.8518518518518521<br>fator no passe 4 = [0.869565217391304]<br>fator no passe 5 = [0.875]<br>fator no passe 6 = [0.885714285714286]<br>RedxLam no passe 1 = [0.771888392136776]<br>RedxLam no passe 2 = [0.86254693898394]<br>RedxLam no passe 3 = [0.840642804694228]<br> RedxLam no passe 4 = [0.857825587976332]<br>RedxLam no passe 5 = [0.861884888551891]<br>RedxLam no passe 6 = [0.871801802507372] |  |  |                                                                   |

Figura 18 – Tela das alturas das placas em cada passe de laminação

- O procedimento "Quantidade de passes de Laminação", mostrado na Figura 18, lê da tela "Dados da Laminação", a quantidade de passes de laminação, a altura da placa ao final de cada passe e o índice de redução no mesmo.
- O procedimento "Simular Laminação", mostrado no item 1, Figura 19, simula os deslocamentos das esferas em cada passe de laminação. A leitura dos registros do arquivo passe0.dat (pastilha sinterizada) aplicando as regras de deslocamento nas coordenadas centrais de cada esfera; gravação das novas coordenadas no novo arquivo passe1.dat. O programa repete essas etapas até o último passe escolhido.
- O procedimento GeraBox, mostrado no item 2 da Figura 19, gera os comandos interpretados pelo AutoCAD®, que irá criar o paralelepípedo da pastilha simulada em cada passe.

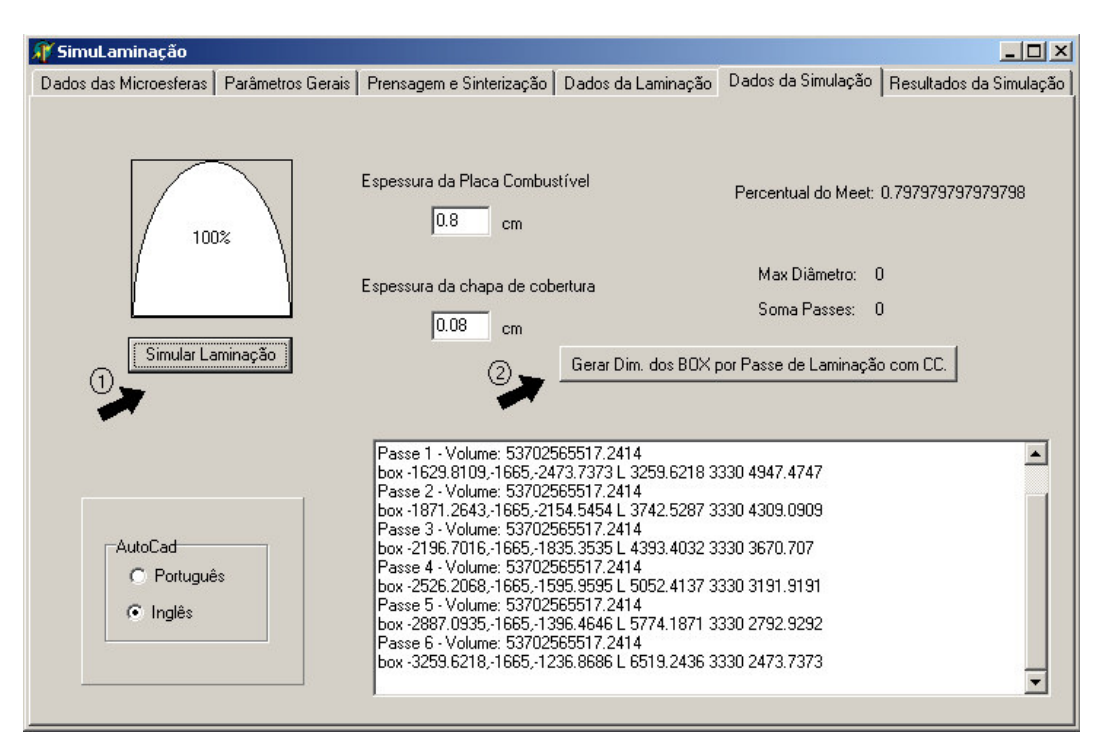

Figura 19 – Tela da simulação das laminações

- O procedimento SalvaRegistro, grava nos arquivo em uso pelo programa os registros tais como: número do registro; coordenadas X, Y e Z das esferas virtuais; diâmetro da esfera; código de cor da esfera.
- O procedimento LerRegistro, lê os registros anteriormente gravados nos respectivos arquivos já processados.
- O procedimento "Calcular Sobreposições e Gerar Arquivos TXT", mostrado no item 1 da Figura 20, gerar o arquivo texto com os comandos de criação das esferas que serão interpretados pelo aplicativo AutoCAD ® . Neste procedimento o modelo faz o teste de sobreposição entre os raios das esferas em cada arquivo, exceto no arquivo mistura.dat, pois nesse arquivo as esferas geradas não podem conflitar os raios. Para cada simulação foi atribuído um código de cor para as esferas geradas, havendo interseção de esferas, com um percentual de sobreposição de raios (definido como parâmetro de entrada), as cores dessas esferas serão alteradas para cinza escuro, permitindo a visualização das esferas conflitantes no AutoCAD<sup>®</sup>.
- O procedimento "Gerar Texto de Informações Gerais", mostrado no item 2 da Figura 20, gera um arquivo texto com as informações relevantes utilizadas na simulação em questão.
- O procedimento "Calcular Distância Média", mostrado no item 3 da Figura 20, calcula a menor distância média em cada etapa simulada, os arquivos gerados nas simulações são lidos e são calculadas as distâncias de cada esfera virtual com as demais do mesmo arquivo. A menor distância de cada esfera é computada e calculada ao final a menor distância média para cada arquivo.

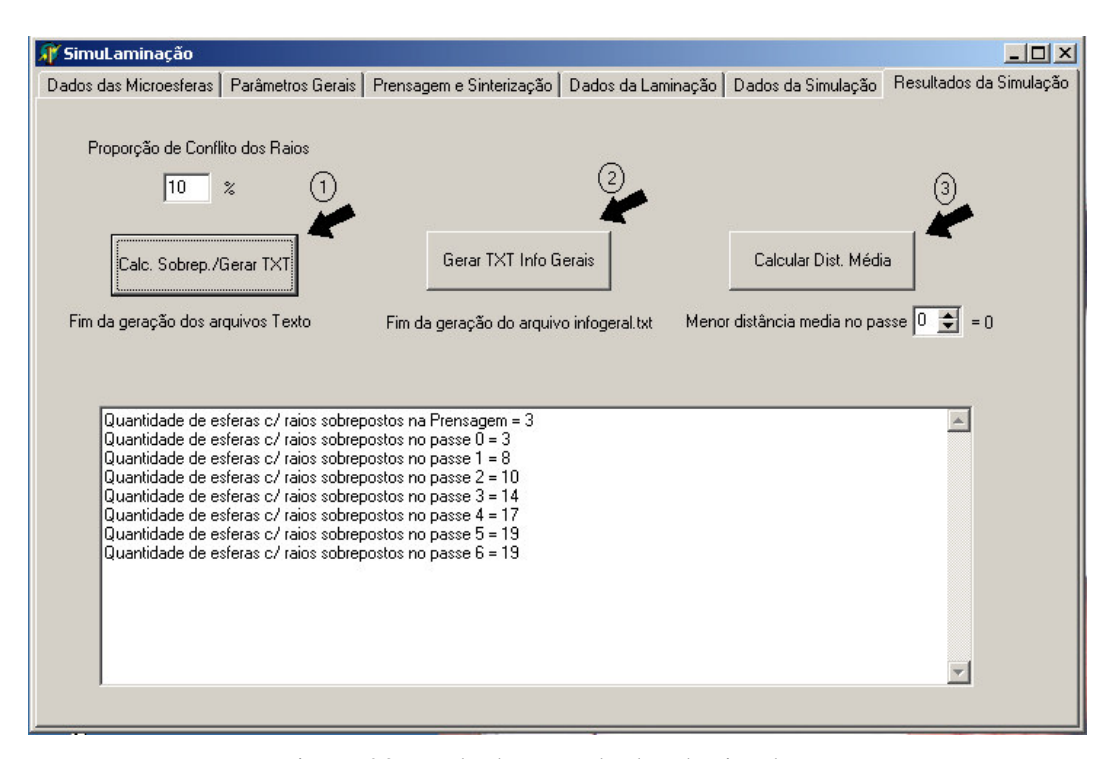

Figura 20 – Tela dos Resultados da simulação

# **4.5. VERIFICAÇÃO E REALIMENTAÇÃO DO MODELO**

A verificação é aplicada no programa ao final da codificação quando este está pronto para ser executado. O programa que foi implementado segundo as especificações levantadas na análise de sistema, é executado, passando-se para a verificação de toda sua funcionalidade, seguindo uma ordem seqüencial de operação do sistema. No caso em questão, iniciou-se pelo "Dados das microesferas", que calcula até nove diâmetros gerados em uma distribuição Gaussiana. Em seguida, foram testados os "Parâmetros Gerais", que calcula o percentual de redução na prensagem, a quantidade de esferas na pastilha simulada e o percentual do volume a ser simulado.

O terceiro passo na seqüência do programa são as simulações da "Prensagem e Sinterização", onde foi criado o diretório que irá armazenar os dados da simulação, foi verificado se as distribuições das esferas estão distribuídas aleatoriamente e sem conflitos no volume dimensionado. Foram, a seguir, simulados os deslocamentos das esferas na prensagem e na sinterização. Na tela "Dados da Laminação" do programa, selecionou-se a quantidade de passes de laminação e as alturas que a placa terá ao final de cada passe de laminação. Na tela, através dos "Dados da Laminação", foram informadas as alturas da placa e das chapas de cobertura e testadas as dimensões dos paralelepípedos gerados em cada passe de laminação. Finalmente, na última tela "Resultados da simulação", foi verificado se o programa gerou corretamente os arquivos texto contendo os resultados obtidos na simulação. Também foi testada a execução do cálculo da menor distância média entre as esferas em cada passe de laminação.

Com os resultados obtidos pelo modelo, foi iniciada a validação da versão em execução, avaliando a resposta do modelo em relação ao sistema modelado. Nesta fase buscou-se fazer as melhorias do modelo, fazendo uso de realimentação do mesmo com a intenção de se obter respostas do modelo o mais aproximado do sistema real (LAGE et al, 2005; REIS, 2000).

# **4.6. VALIDAÇÃO DO MODELO**

Para validar este modelo, optou-se por dois métodos. Uma validação foi feita pela fração de volume simulada do combustível em dispersão na matriz de aço inoxidável, e o outro método pela fração de área simulada nas seções dos planos longitudinais e transversais contendo as seções das esferas virtuais, que representa o combustível, dispersas na matriz virtual, que representa o aço inoxidável.

A fração de área simulada do combustível é calculada por relações estereológicas, onde se demonstra que esta fração de área é igual à sua fração de volume (REIS, 2000). Estas frações de área são quantificadas utilizando-se o programa de análise microestrutural de imagens Quantikov (PINTO, 1996), conforme será mostrado no Item 4.6.2.

Os resultados de fração de volume e fração de áreas acima simulados são comparados com a fração volumétrica experimental do combustível (*fv*), que é determinada relacionando-se a sua fração mássica (*fm*), obtida experimentalmente, através da equação (SILVA, 2001)

$$
\frac{1}{f_v} = 1 + \frac{\rho_{comb}}{\rho_{matrix}} \left( \frac{1 - fm}{fm} \right) \tag{15},
$$

onde  $\rho_{com}$  é a densidade do combustível e  $\rho_{matrix}$  é a densidade da matriz.

### **4.6.1. VALIDAÇÃO PELA FRAÇÃO DO VOLUME**

Esta validação é feita comparando-se os resultados das frações volumétricas simuladas, obtidas pelo modelo, com as frações volumétricas experimentais utilizando-se a Equação (15), conforme mostrado acima.

A simulação das frações de volume são obtidas executando-se o programa com os parâmetros de fabricação das placas combustíveis em seus diversos carregamentos de microesferas. Em cada simulação obtêm-se, utilizando o AutoCAD ® , um sólido em forma de paralelepípedo contendo as esferas geradas.

Na simulação usou-se, como condição de contorno, que o eixo Z (altura) real do cerne combustível represente a altura simulada do sólido, e os eixos X (largura) e Y (comprimento) sejam simulados por somente uma fração de 25% das respectivas dimensões reais da pastilha. Esta fração simulada foi adotada com o intuito de minimizar o tempo de simulação, diminuindo assim o custo operacional, sem comprometer a resolução de resposta do modelo. Nos planos das faces do paralelepípedo nos eixos X e Y, podem aparecer partes ou frações das esferas na parte externa do mesmo, sendo que os volumes destas frações são chamados de calotas de esferas. Este fato não ocorre no eixo Z, pois o valor da sua altura não é um percentual
#### Comissão Nacional de Energia Nuclear 56

da simulação, e sim a altura total simulada. Para cada paralelepípedo, obteve-se, através de funções do aplicativo AutoCAD ® , o volume total deste sólido. Neste volume do paralelepípedo sólido está incluído o volume das calotas das esferas nas quatro faces dos eixos X e Z, conforme está mostrado na Figura 21.

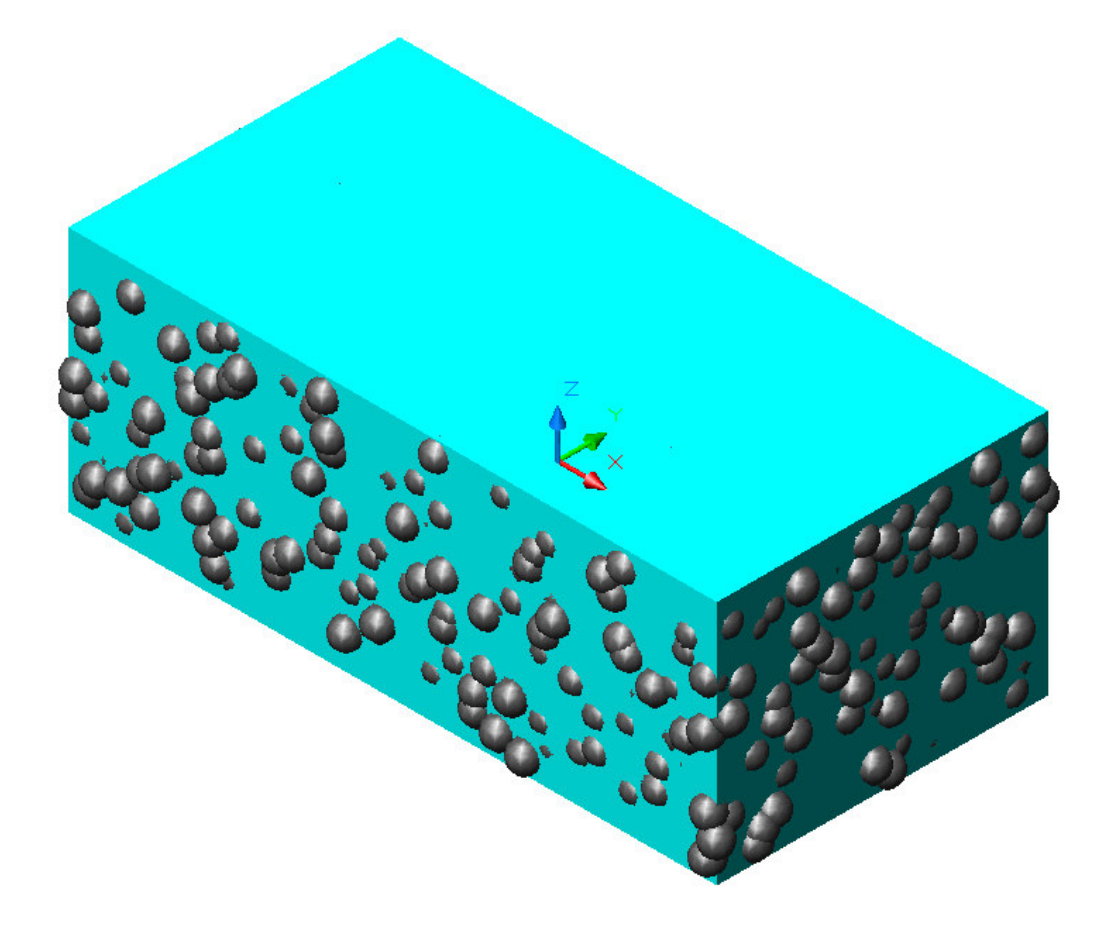

Figura 21 – Sólido total simulado numa altura de redução de 3,1mm com carregamento de 30% em peso

A Figura 22 é constituída por três partes. A Figura 22-(A) mostra um paralelepípedo sólido nas dimensões simuladas; a Figura 22-(B) mostra as esferas contidas no volume simulado, sendo que a diferença geométrica destas figuras resulta no paralelepípedo sem as esferas, Figura 22-(C).

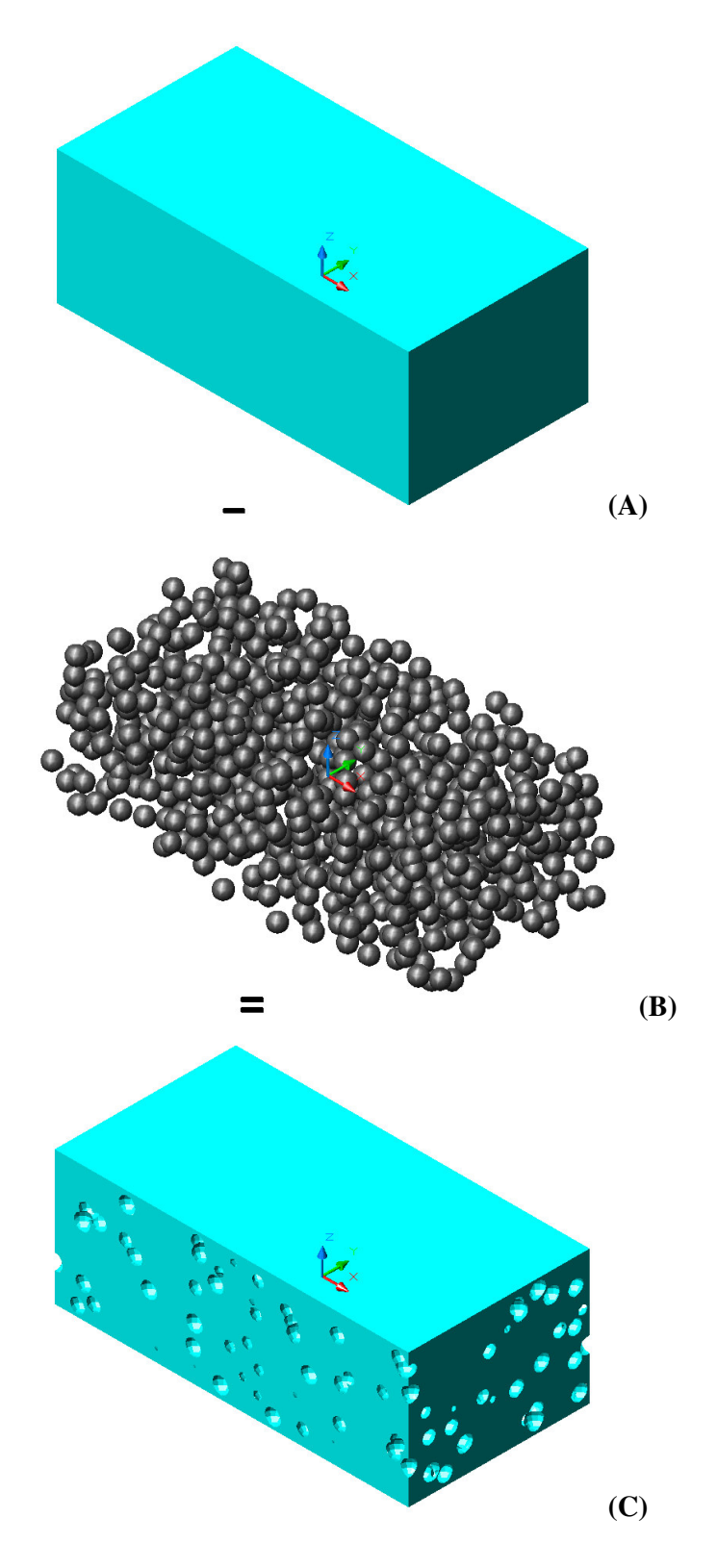

Figura 22 – Representação geométrica do sólido poroso que foi usado para obter os corte das seções das simulações

O cálculo da fração de volume do combustível simulado seria feito dividindo-se o volume do paralelepípedo sem esferas pelo paralelepípedo sólido, se não ocorressem, na simulação, sobreposições de esferas.

Como ocorrem sobreposições das esferas simuladas, e estas sobreposições representam um volume a menor, este cálculo é feito somando-se o volume sobreposto ao volume do paralelepípedo sem esferas da Figura 20-C. O resultado desta soma dividido pelo volume do paralelepípedo sólido da Figura 20-A, resulta na fração de volume simulado do combustível.

#### **4.6.2. VALIDAÇÃO PELA FRAÇÃO DE ÁREA**

Neste segundo método é feita a comparação entre os valores das frações volumétricas experimentais do combustível dadas pela Equação (15), com as frações de áreas simuladas do combustível, quantificadas através das seções longitudinais e transversais dos sólidos gerados nas simulações.

Obteve-se, no paralelepípedo simulado, imagens das seções dos planos longitudinais e transversais contendo as seções das esferas virtuais, que representa o combustível, dispersas na matriz virtual, que representa o aço inoxidável.

Nessas imagens foram feitos tratamentos gráficos, tratamento esse que consiste em deixar as esferas virtuais na cor branca e a matriz virtual em preto, permitindo uma maior precisão nas medições das frações de área, utilizando-se o programa Quantikov (PINTO, 1996), programa este que analisa e quantifica imagens de microestruturas.

Para ilustrar este método, a Figura 23 apresenta duas seções longitudinais e duas transversais, obtida do sólido simulado com carregamento de 30% em peso. Com o uso do programa Quantikov, foram processadas as imagens das seções dos planos longitudinais e transversais de cada simulação, onde se obtém as medidas das frações de áreas simuladas obtidas no modelo. Vale lembrar que, na comparação e de maneira semelhante ao método anterior, o valor das frações de áreas medidas é somado com o percentual da área sobreposta, computando assim a fração de área total simulada. Como pela estereologia a fração de área é igual à fração de volume, as frações de áreas simuladas são comparadas com as frações volumétricas experimentais.

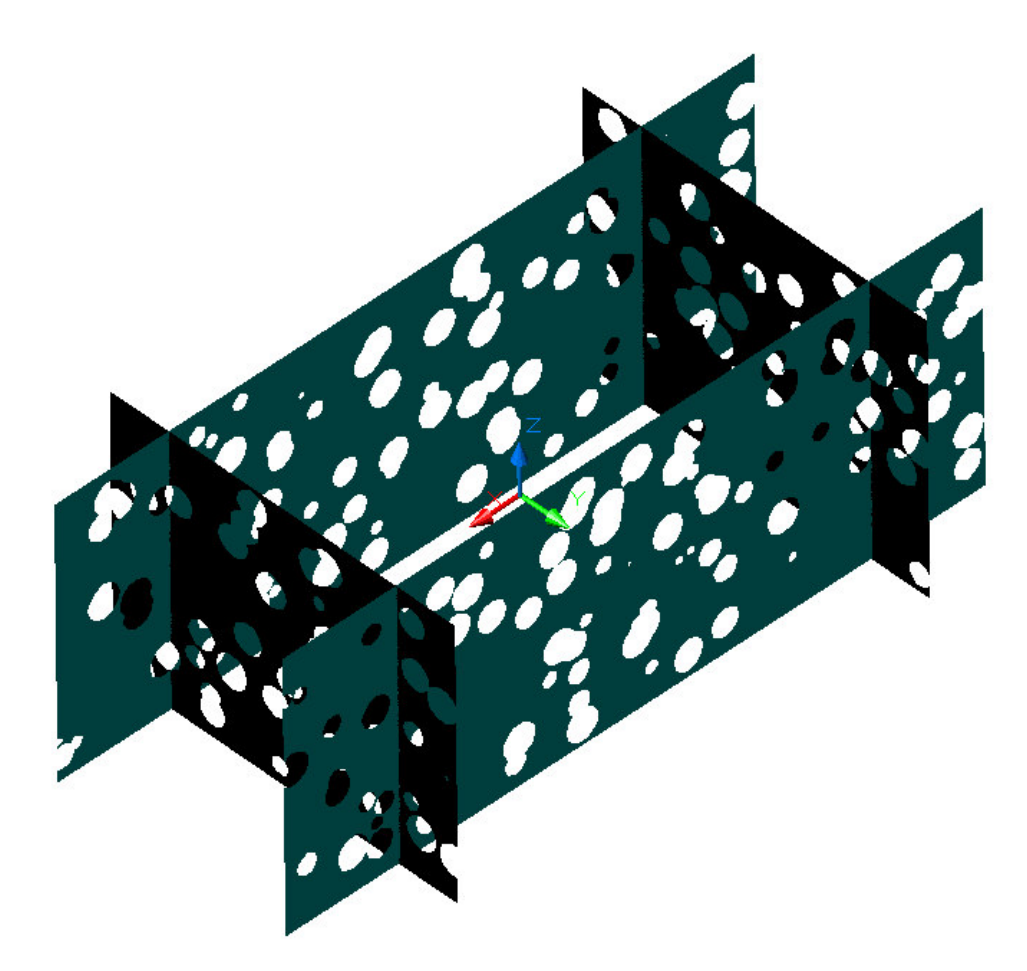

Figura 23 – Seções Longitudinais e transversais da simulação com carregamento de 30% em peso, obtida pelo modelo

# **4.7. OBTENÇÃO DAS DENSIDADES E DAS MASSAS DAS MISTURAS SIMULADAS**

As densidades das misturas de microesferas e pó de aço inoxidável dos carregamentos de 10%, 20% e 40% em peso são dados conhecidos, medidos em laboratório, conforme mostrado na Tabela 3. Não foram fabricadas pastilhas com carregamento de 30 e 50% em peso. Para determinar os valores das densidades desses carregamentos traçou-se uma curva de tendência com os valores das densidades dos carregamentos conhecidos, interpolou-se então as densidades para os valores de 30% e 50%, que são apresentados na Figura 24. A Figura 25 apresenta o gráfico das densidades das pastilhas a verde obtidas em laboratório (Tabela 4), referente aos carregamentos de 10%, 20% e 40%. Tal como feito na determinação das densidades da mistura, interpolaram-se os valores das densidades das pastilhas para 30% e 50% de carregamento em peso. Conhecidos os valores das densidades, calcularam-se as massas das pastilhas a verde nos carregamentos de 30% e 50% em peso para o volume fixado para a simulação da validação do modelo. O valor do volume da pastilha para a simulação em todos os carregamentos é 1,17 cm<sup>3</sup>, obtido pelo produto das dimensões da pastilha virtual, onde a altura é 0,64 cm, a largura é 1,35 cm e o comprimento é 1,35 cm.

Tabela 3 – Medidas das densidades das misturas de microeferas e pó de aço inoxidável em função dos carregamentos em peso de combustível

| Carregamento em<br>peso $(\%)$ | Densidade da mistura<br>(g/cm <sup>3</sup> ) |
|--------------------------------|----------------------------------------------|
| 10                             | 3,736                                        |
| 20                             | 3,957                                        |
| 40                             | 4,608                                        |

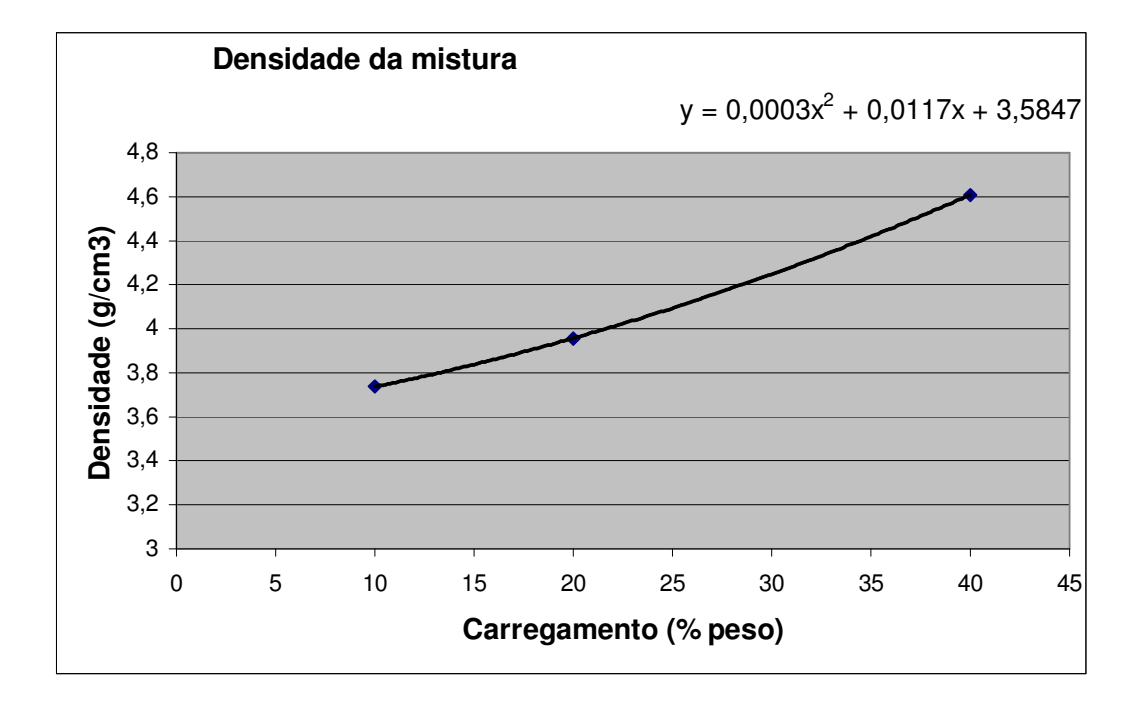

Figura 24 – Gráfico da densidade da mistura de microesferas e pó de aço inoxidável, em função do carregamento em peso

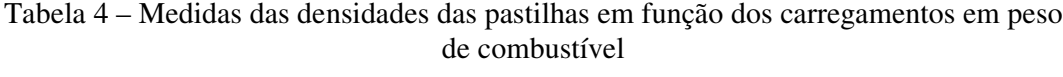

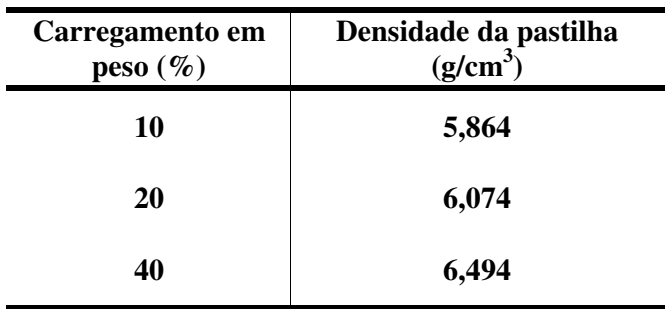

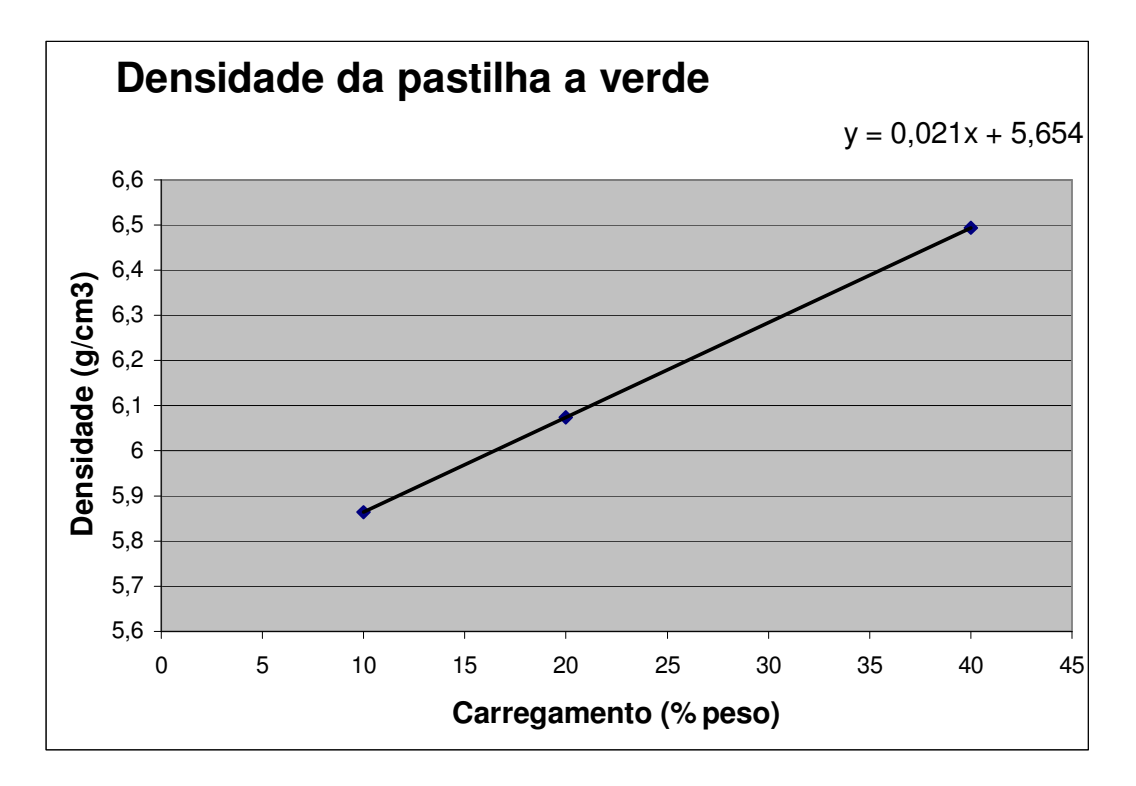

Figura 25 – Gráfico da densidade da pastilha em função de carregamento em peso, após a prensagem

## **5. RESULTADOS E DISCUSSÃO**

Como descrito na metodologia, foram usadas duas técnicas para validar o modelo. A primeira, denominada de validação pelo volume, que é a comparação da fração do volume simulada com a fração de volume experimental. A segunda técnica, chamada de validação pela área, que é também comparada com as frações de áreas simuladas. Os resultados das técnicas serão apresentados a seguir.

## **5.1. VALIDAÇÃO DO MODELO**

Para as validações do modelo foram calculados, através da Equação (15) mostrada no Item 4.6, cinco frações volumétricas experimentais do combustível (*fv*) para os respectivos valores de carregamento em peso, cujos resultados estão apresentados na Tabela 5. Esses valores obtidos são usados, tanto nas comparações das validações pela fração de volume simulada, quanto pela fração de área simulada, como descrito, a seguir.

| Carregamento em peso<br>$f_{(m)}(\%)$ | Carregamento em volume<br>$f_{(\nu)}(\%)$ |  |  |
|---------------------------------------|-------------------------------------------|--|--|
| 10                                    | 7,98                                      |  |  |
| 20                                    | 16,34                                     |  |  |
| 30                                    | 25,08                                     |  |  |
| 40                                    | 34,25                                     |  |  |
| 50                                    | 43,86                                     |  |  |

Tabela 5 – Cálculo do carregamento da fração volumétrica experimental em função da fração em peso de combustível

### **5.1.1. VALIDAÇÃO PELA FRAÇÃO DO VOLUME**

Na validação pela fração do volume, os resultados obtidos na Tabela 5 foram comparados com as frações volumétricas experimentais com as simuladas, de acordo com a metodologia descrita no capítulo anterior. As figuras abaixo (Figura 26 até Figura 30) mostram os sólidos simulados obtidos pelo modelo para os carregamentos de 10% a 50% em peso.

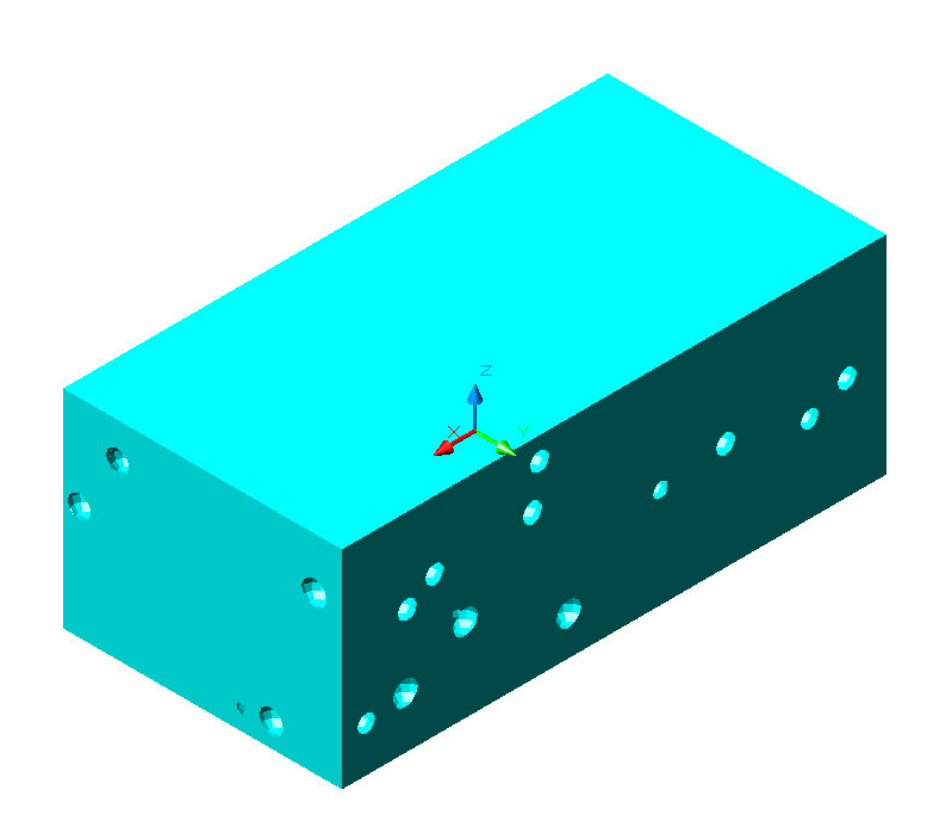

Figura 26 – Sólido obtido pelo modelo na simulação do carregamento de 10% em peso de microesferas

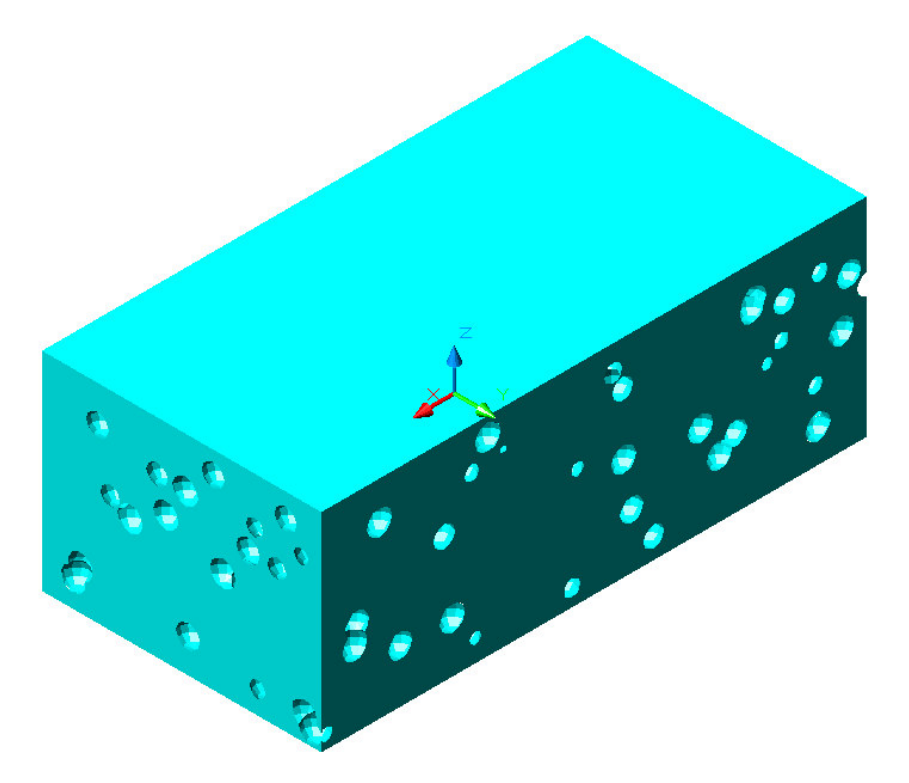

Figura 27 – Sólido obtido pelo modelo na simulação do carregamento de 20% em peso de microesferas

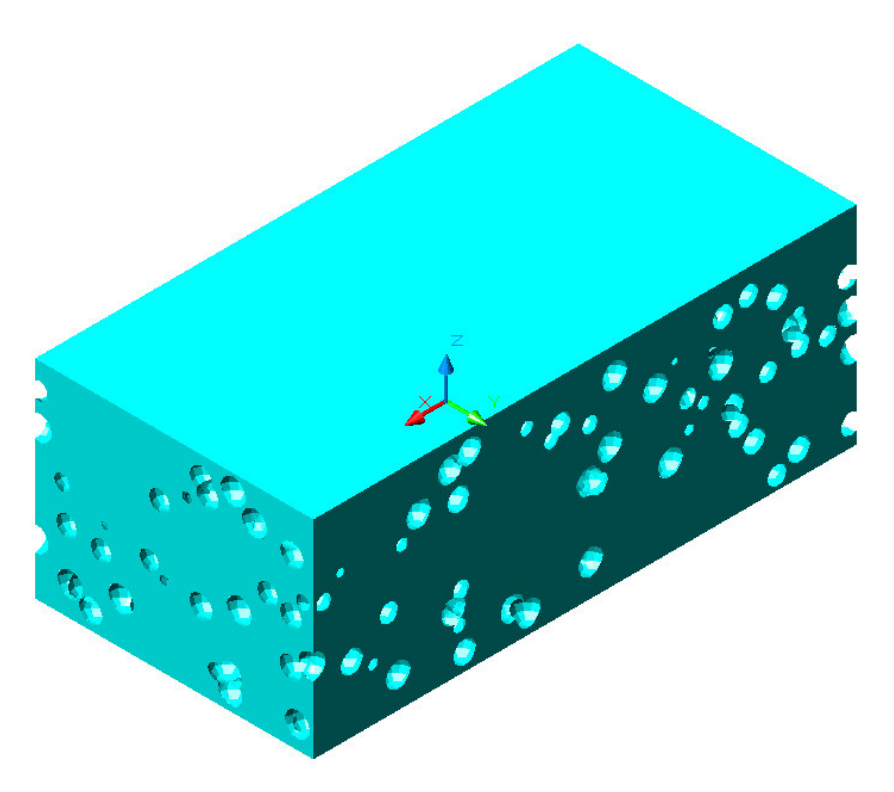

Figura 28 – Sólido obtido pelo modelo na simulação do carregamento de 30% em peso de microesferas

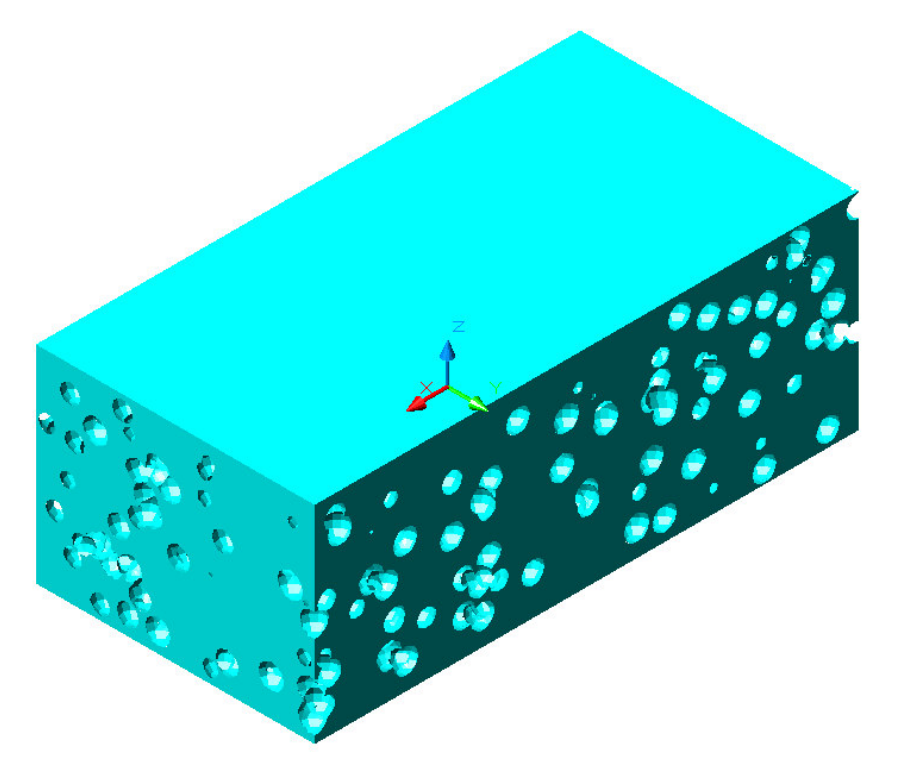

Figura 29 – Sólido obtido pelo modelo na simulação do carregamento de 40% em peso de microesferas

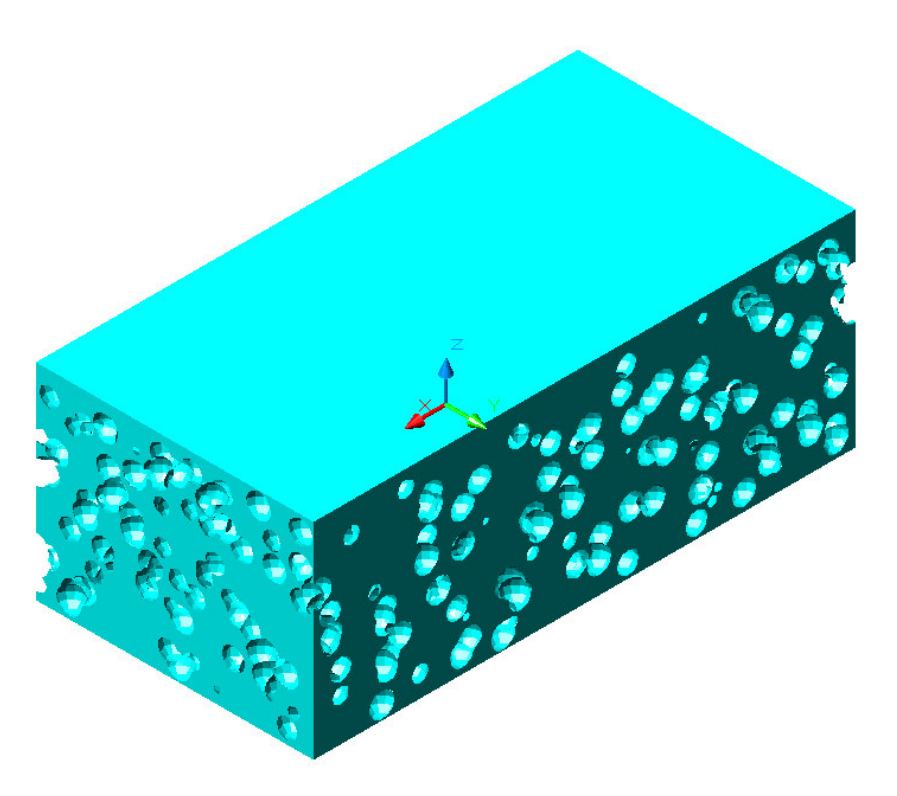

Figura 30 – Sólido obtido pelo modelo na simulação do carregamento de 50% em peso de microesferas

Comissão Nacional de Energia Nuclear 67

Os resultados das comparações das frações de volumes experimentais dos sólidos acima apresentados, em relação às frações de volumes simuladas para cada carregamento, são apresentados na Tabela 6.

| o em peso | Carregament Fração de volume<br>$\left  \text{experimental } (\%) \right $ volume simulada | Fração de<br>$\mathscr{G}_{\boldsymbol{\ell}}$ | Diferença entre fração de<br>volume simulada e<br>Fração volume<br>experimental $(\% )$ |
|-----------|--------------------------------------------------------------------------------------------|------------------------------------------------|-----------------------------------------------------------------------------------------|
| 10%       | 7.98                                                                                       | 7.76                                           | $-2.76$                                                                                 |
| 20%       | 16.34                                                                                      | 15.93                                          | $-2.48$                                                                                 |
| 30%       | 25.08                                                                                      | 24.73                                          | $-1.41$                                                                                 |
| 40%       | 34.25                                                                                      | 33.87                                          | $-1.09$                                                                                 |
| 50%       | 43.86                                                                                      | 43.46                                          | $-0.90$                                                                                 |

Tabela 6 – Diferença entre fração de volume simulada e fração volume experimental em função do carregamento mássico

Observa-se que, as comparações entre os resultados obtidos do modelo em relação aos valores das frações de volumes experimentais, não chegam a uma diferença de três pontos percentuais, e quanto maior o carregamento de esferas simuladas na placa virtual, menor é essa diferença. Uma possível explicação para tal diminuição é que com o aumento do carregamento, aumenta-se a quantidade de esferas, melhorando assim a população estatística das amostras virtuais.

#### **5.1.2. VALIDAÇÃO PELA FRAÇÃO DE ÁREA**

A seguir, apresenta-se o resultado das comparação entre os valores das frações volumétricas experimentais pela Equação (15) e as frações de áreas simuladas obtidas nas seções dos planos longitudinais e transversais dos sólidos acima simulados. Conforme descrito na metodologia, foram obtidas cinco imagens das seções longitudinais e cinco transversais para cada carregamento. Essas imagens foram quantificadas pelo programa Quantikov, que fornece as frações de áreas simuladas para cada uma delas. As médias das frações de áreas simuladas das dez seções (longitudinais e transversais) de cada carregamento estão apresentadas na Tabela 7 e as imagens obtidas e quantificadas dos sólidos simulados são mostradas nas figuras abaixo (Figura 29 a Figura33).

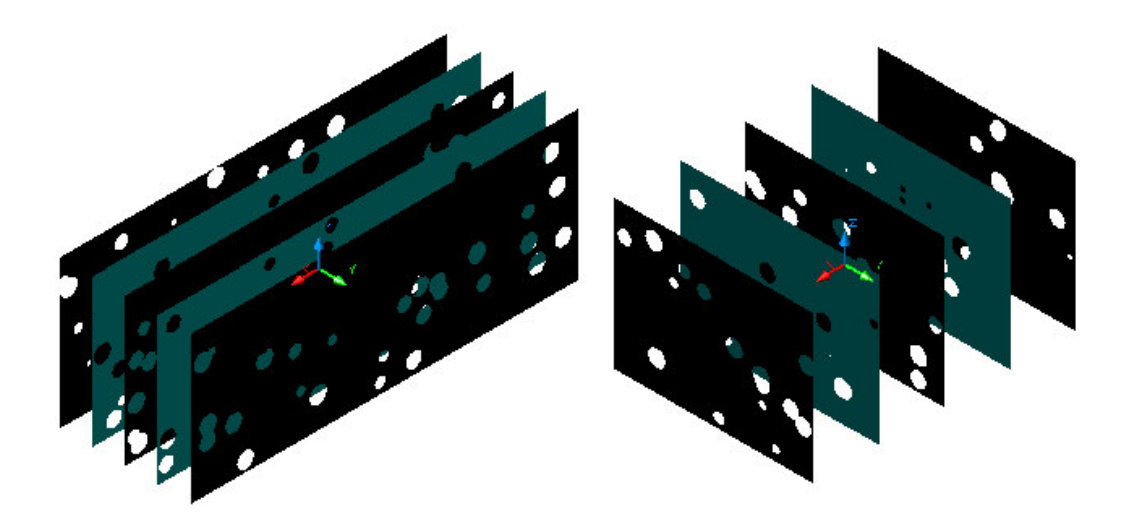

Figura 31 – Seções longitudinais e transversais do sólido gerado na simulação da placa combustível com carregamento de 10% de microesfera de (Th,25%U)O<sub>2</sub> em peso

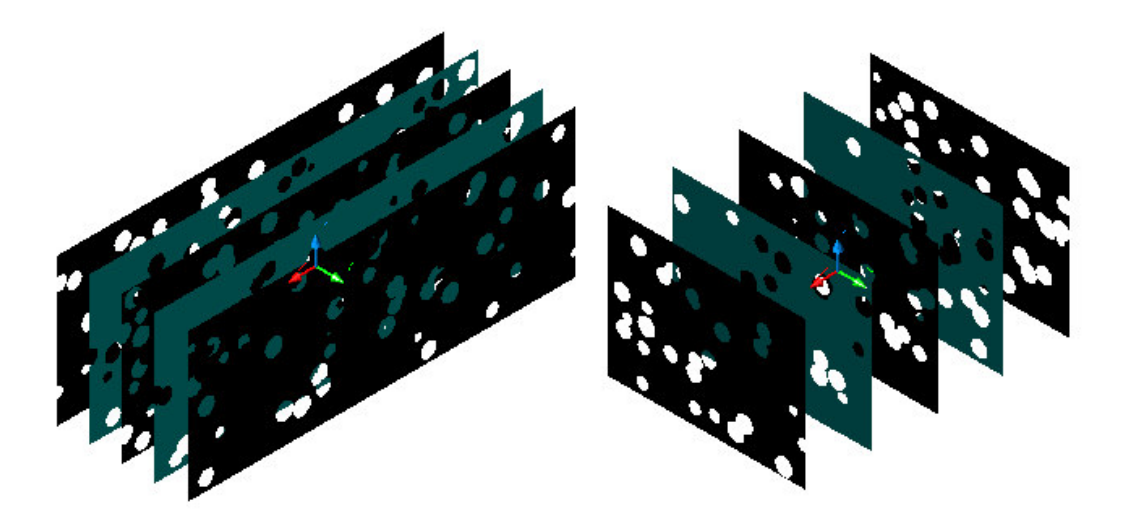

Figura 32 – Seções longitudinais e transversais do sólido gerado na simulação da placa combustível de carregamento com 20% de microesfera de (Th,25%U)O<sub>2</sub> em peso

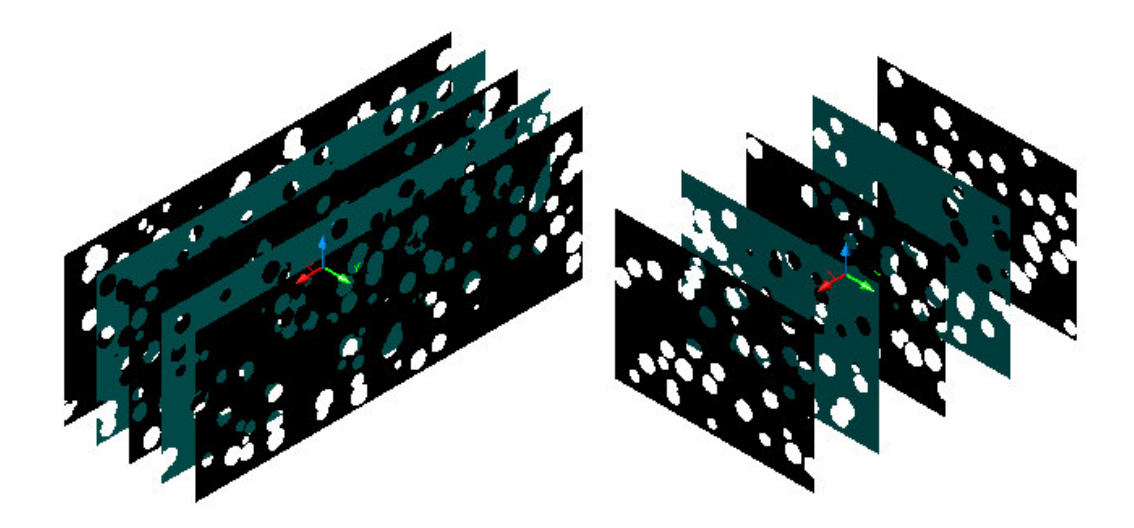

Figura 33 – Seções longitudinais e transversais do sólido gerado na simulação da placa combustível com carregamento de 30% de microesfera de (Th,25%U)O<sub>2</sub> em peso

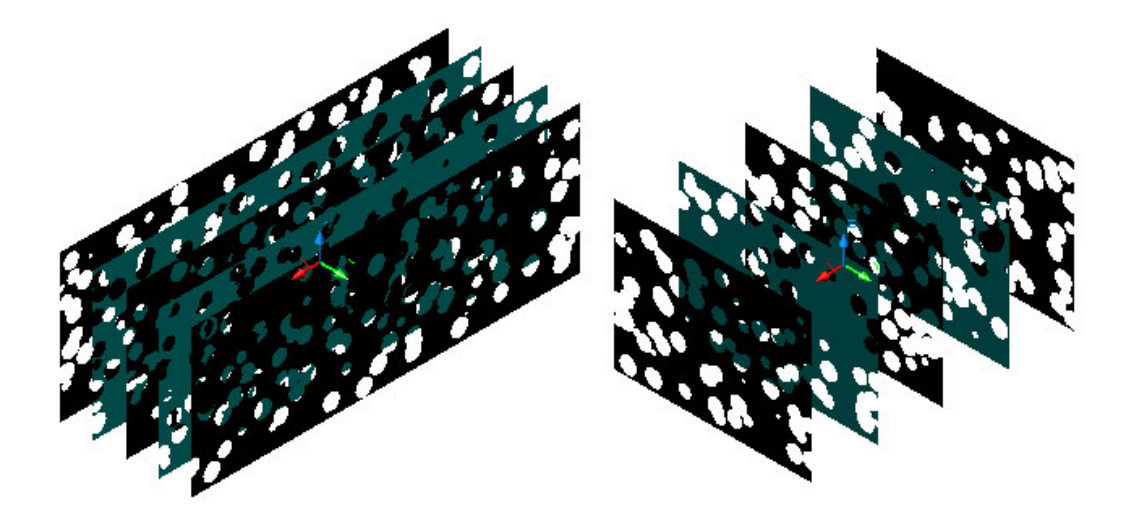

Figura 34 – Seções longitudinais e transversais do sólido gerado na simulação da placa combustível com carregamento de 40% de microesfera de (Th,25%U)O<sub>2</sub> em peso

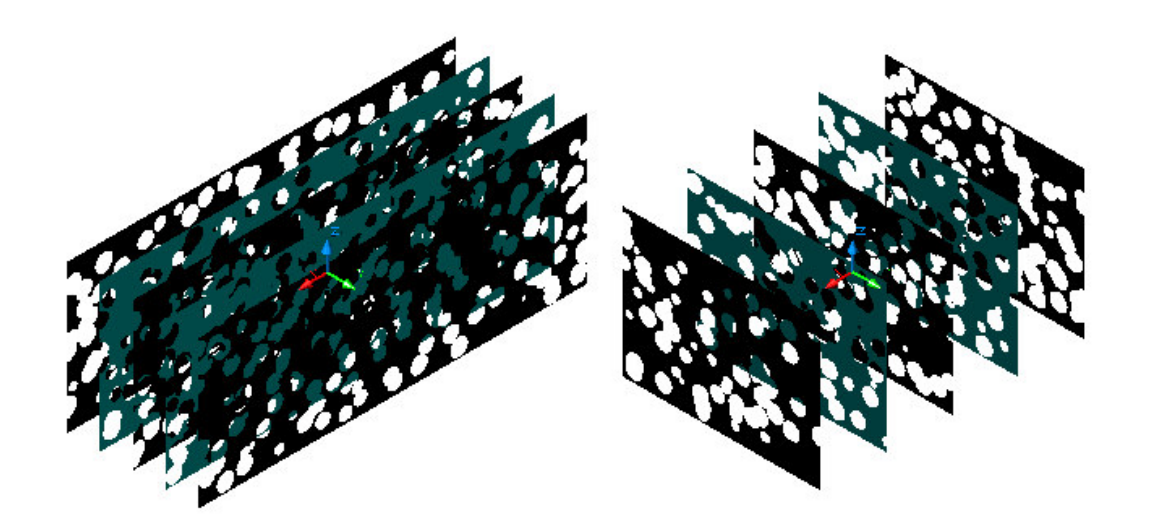

Figura 35 – Seções longitudinais e transversais do sólido gerado na simulação da placa combustível com carregamento de 50% de microesfera de  $(Th, 25\%$ U $)O<sub>2</sub>$  em peso

Tabela 7 – Média e desvio padrão das medidas das frações das áreas simuladas das seções dos planos longitudinais e transversais obtidas no modelo para cada carregamento

| Carregamento | <b>Plano Longitudinal</b> |                     | <b>Plano Transversal</b> |                     |
|--------------|---------------------------|---------------------|--------------------------|---------------------|
| em peso      |                           | Média Desvio padrão |                          | Média Desvio padrão |
| $10\%$       | 7.24                      | 1.09                | 6.06                     | 1.47                |
| $20 \%$      | 14.35                     | 2.19                | 13.43                    | 2.46                |
| 30 $%$       | 20.74                     | 1.14                | 20.54                    | 1.38                |
| 40%          | 29.76                     | 1.73                | 29.37                    | 2.56                |
| 50 %         | 34.65                     | 1.13                | 36.45                    | 4.37                |

Na Tabela 8, mostramos as médias dos dez planos das seções longitudinais e transversais para cada carregamento. Na coluna "Percentual do volume sobreposto" são apresentadas as razões entre volume de esferas sobrepostas e o volume do paralelepípedo. Estes valores são somados à média dos planos longitudinais e transversais, resultando nas médias corrigidas que serão comparadas com as frações de volumes experimentais.

| <b>Carregamento</b><br>em Peso | Média das frações<br>de áreas dos<br><i>planos</i><br>longitudinais e<br>transversais $(\% )$ | Percentual<br>calculado do<br>volume<br>sobreposto $(\%)$ | Frações de<br>áreas mais<br>volume.<br>sobreposto $(\% )$ | Diferença entre<br>frações de área<br>Simuladas e fração<br>Volume<br>experimental $(\% )$ |
|--------------------------------|-----------------------------------------------------------------------------------------------|-----------------------------------------------------------|-----------------------------------------------------------|--------------------------------------------------------------------------------------------|
| $10\%$                         | 6.65                                                                                          | 0.1840                                                    | 6.83                                                      | $-14.44$                                                                                   |
| $20 \%$                        | 13.89                                                                                         | 0.7208                                                    | 14.61                                                     | $-10.57$                                                                                   |
| $30\%$                         | 20.64                                                                                         | 1.6970                                                    | 22.34                                                     | $-10.94$                                                                                   |
| 40 %                           | 29.57                                                                                         | 3.2903                                                    | 32.86                                                     | $-4.05$                                                                                    |
| 50 %                           | 35.55                                                                                         | 5.3637                                                    | 40.91                                                     | $-6.72$                                                                                    |

Tabela 8 – Média das frações de volume para cada carregamento somados os fatores dos volumes sobrepostos

O gráfico da Figura 36 apresenta, na primeira coluna, as frações de volumes experimentais; na segunda coluna são mostradas as frações de volumes simuladas e; na terceira coluna, temos as frações de áreas simuladas das seções dos planos longitudinais e transversais de cada sólido, para cada carregamento, respectivamente.

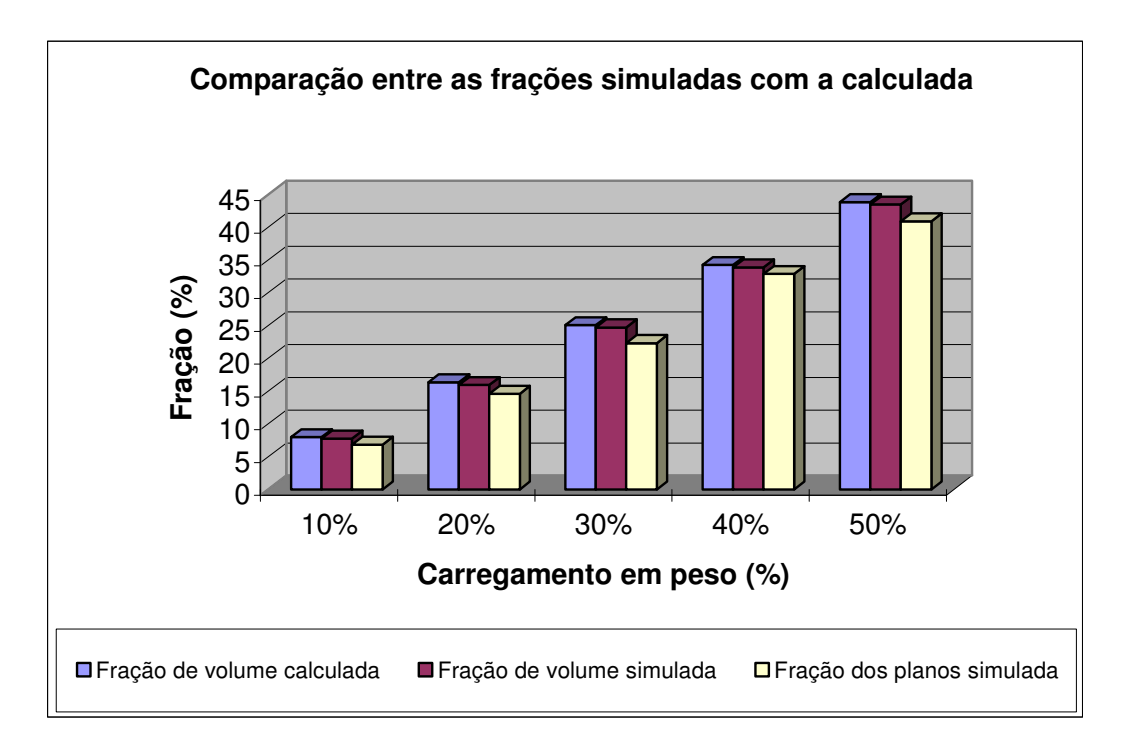

Figura 36 – Gráfico das comparações entre as frações simuladas com a experimental

# **6. CONCLUSÃO**

Neste trabalho foram feitas placas combustíveis através do processamento por laminação de molduras de chapas de aço inoxidável, contendo pastilha fabricada com microesferas de  $(Th, 25\% U)O<sub>2</sub>$ , com carregamentos de 10, 20 e 40% em peso de combustível disperso em matriz de aço inoxidável.

Através do estudo do processo de fabricação da placa combustível, foi possível desenvolver um modelo geométrico computacional das etapas de prensagem e sinterização da pastilha e da laminação de placas combustíveis em dispersão de microesferas de  $(Th, 25\%$ U $)$ O<sub>2</sub> em matriz de aço inoxidável, utilizando-se técnicas de análise de sistema estruturado.

O modelo geométrico foi implementado através da linguagem Delphi<sup>®</sup>. Através do programa implementado foi possível simular as etapas de prensagem e sinterização das pastilhas e da laminação das placas combustíveis. Os resultados destas simulações foram exportados para o programa Auto $CAD^@$ , onde foram visualizados os sólidos simulados e quantificadas as frações de volumes simuladas, as frações de áreas simuladas foram quantificadas pelo programa Quantikov.

A validação do modelo desenvolvido neste trabalho, foi feita pela comparação das frações volumétricas experimentais, com as frações de áreas e volumes simuladas, comparações essas, que se mostram muito satisfatórias.

## **6.1. SUGESTÕES PARA TRABALHOS FUTUROS**

São citadas adiante algumas abordagens para trabalhos futuros que estão associadas ao tema desta dissertação de mestrado:

- Comparação das frações das áreas simuladas do combustível com as frações das áreas obtidas através da quantificação microestrutural do núcleo da placa combustível;
- Integração do programa desenvolvido neste trabalho com programas de geração de imagens, substituindo a aplicação do Auto ${\rm CAD}^{\circledast};$
- Elaboração do manual de operação do programa desenvolvido;
- Estudo da homogeneidade da distribuição das microesferas combustíveis, através das medidas das distâncias médias entre as partículas simuladas, com a finalidade de melhorar o desempenho do combustível;
- Avaliação de simulações utilizando-se duas classes de diâmetros distintas, com a finalidade de aumentar o carregamento;
- Avaliação da quantidade de fraturas das microesferas, representada pelo volume sobreposto, em função do carregamento.

## **7. REFERÊNCIAS BIBLIOGRÁFICAS**

BANKS, J. et al. **Discrete-Event System Simulation**. Indiana: Prentice Hall Professional Technical Reference, 1995.

BELLE, J. **Uranium dioxide**: properties and nuclear applications. By Atomic Energy Commission, 1961.

BLAIN, P. **Laminação e forjamento dos aços**. São Paulo: Associação Brasileira de Metais, 1964. Tradução do inglês de França, J. M.; Ferreira, J. B.

BRAGA, D. M., PAULA, J. B., SILVA, E. G., FERRAZ, W. B. **Comunicação Pessoal**. Belo Horizonte: Centro de desenvolvimento da Tecnologia Nuclear, 1999.

BRAGA, D. M.; PAULA, J. B.; FERRAZ, W. B. Desenvolvimento de combustível tipo placa em dispersão UO2/aço inoxidável com emprego de laminador quádruo. In: **ENFIR National Meeting of Reactor Physics and Thermal Hydraulics**, 13, 2002, Rio de Janeiro: ABEN, 2002.

BURTSEV, K. **Rolling practice**. Moscow: Mir Publishers, 1973. Tradução do Russo por Perlov, N.

ROWE, G. W. **Conformado de los metales**. Bilbao: Ediciones Urmo, 1972. Tradução do inglês para espanhol de Moreno, J. M. J.

FERREIRA, J. B. **Laminação**. 2. ed. Volta Redonda: Centro Acadêmico 17 de Julho, 1968.

FERNÁNDEZ, A.; KONINGS, R. J. M.; SOMERS, J. Design and fabrication of specif ceramic-metallic fuels and targets. **Journal of Nuclear Materials**, v. 319, p. 44-50, 2003.

FERRAZ, W. B., BRAGA, D. M., PAULA, J. B. **Comunicação Pessoal**. Belo Horizonte: Centro de desenvolvimento da Tecnologia Nuclear, 2002.

FERRAZ, W. B. et al. Development of MTR-type fuel using  $UO_2$  microspheres dispersed in stainless steel. In: **International Conference on Research Reactor Utilization, Safety, Decommissioning, Fuel and Waste Management**, 10-14 Nov. 2003a, Santiago, Chile.

FERRAZ, W. B., BRAGA, D. M., PAULA, J. B., SANTOS, A.; REIS, S. C. **Comunicação Pessoal**. Belo Horizonte: Centro de desenvolvimento da Tecnologia Nuclear, 2003b.

FERRAZ, W. B. et al. **Comunicação Pessoal**. Belo Horizonte: Centro de desenvolvimento da Tecnologia Nuclear, 2004.

FOERTHMANN, R.; BLASS, G., Preparation of UO<sub>2</sub> microspheres with controlled porosity from an uranyl nitrate solution. **Journal of Nuclear Materials**, v. 47, p. 259- 261, 1973.

GHEZZI, C.; JAZAYERI, M. **Conceitos de linguagens de programação**. 2 ed. Rio de Janeiro: Campos, 1987.

HAUSNER, H. H.; SCHUMAR, J. F. **Nuclear Fuels Elements**, New York, Reinhold Publishing Corporation, 1959.

HELMAN, H.; CETLIN, P. R. Laminação de chapas, In: CETLIN, P. R. **Fundamentos da conformação mecânica dos metais**. Belo Horizonte: Editora UFMG, 1980.

HOFMAN, G. L.; SNELGROVE, L. Dispersion fuels. In: CAHN, R.W.; HAASEN, P; KRAMER, E. J. **Materials science and technology** – a comprehensive treatment. v. 10A, Nuclear Materials, Part I, New York: 1997.

IDEMITSU, K. et al. Manufacturing of zirconia microspheres doped with Erbia, Yttria and Ceria by internal gelation process as part of a cermet fuel. **Journal of Nuclear Materials**, v. 319, p. 31-36, 2003.

KNUTH, D. E. **The art of computer programming**. 3. ed. v. 2. Seminumerical algorithms. Boston: Addison-Wesley. 1997. 2 v.

KOPELMAN, B. **Materials for Nuclear Reactors**. New York, McGraw-Hill Book Company, 1959.

KREYSZIG, E. **Advanced engineering mathematics**. 8. ed. Ohio: John Wiley & Sons, 1999.

LAGE, A. M. F.; REIS, S. C.; FERRAZ, W. B. Geometric computational modeling evaluation of the roll bonding process pore structure of nuclear fuel plates contain (Th,25%U)O<sup>2</sup> microsphere dispersed in stainless steel. In: **3 RD Brazil – MRS Meeting. – SBPMat**, October, 10- 13, 2004, Foz do Iguaçu, Brazil, 2004.

LAGE, A. M. F.; REIS, S. C.; BRAGA, D. M.; SANTOS, A.; FERRAZ, W. B. Development and implementation of computational geometric model for simulating the fabrication process of metallic matrix based dispersion microspheres plate fuel. Trabalho submetido e aceito para ser apresentado no: **The International Nuclear** **Atlantic Conference (INAC 2005 – XIV ENFIR)**, August 28 - September 02, 2005, Santos, Brazil, 2005.

LANZANI, L.; RUCH, M. Comments on the stability of zirconium hydride phases in Zircaloy. **Journal of Nuclear Materials** 324, 165-176, 2004.

LUMB, R. F. **Management of nuclear materials**. New York: D. Van Nostrand Company, 1960.

MEILIR, J. P. **Projeto estruturado de sistemas**. São Paulo: McGraw-Hill, 1988.

MEYER, M. K. et al. Low-temperature irradiation behavior of uranium-molybdenum alloy dispersion fuel. **Journal of Nuclear Materials**, 304, 221-236, 2002.

MORTENSON, M. E. **Geometric modeling**. New York: John Wiley, 1985.

NAEFE, P.; ZIMMER, E., Preparation of uranium kernels by an external gelation process. **Nuclear Technology**, v. 42, p. 163-71, 1979.

NAYLOR, T. et al. **Computer Simulation Techniques**. New York: John Wiley, 1966.

NEEFT, E. A. C. et al. Mechanical behaviour of macro-dispersed inert matrix fuels. **Journal of Nuclear Materials**, v. 317, p. 217-225, 2003.

PARK, S. K.; MILLER, K. W. Random number generators: good ones are hard to find. **Communications of ACM**, v. 31, n. 10, p: 1192-1201, Oct 1988.

PEGDEN, C. D. et al. **Introduction to Simulation using SIMAN**. New York: McGraw-Hill, 1990.

PINHEIRO, R. B. et al. **Program of research and development on the Thorium utilization in PWRs**: Final report (1979-1988). Belo Horizonte: Nuclebrás/CDTN, 1988.

PINTO, L. C. M. **Quantikov, um analisador microestrutural para ambiente Windows**. 1996. Tese (Doutorado em Tecnologia Nuclear): Instituto de Pesquisas Energéticas e Nucleares – IPEN, São Paulo, 1996.

POUCHON, M. A. et al. Cermet sphere-pac concept for inert matrix fuel. **Journal of Nuclear Materials**, v. 319, p.37-43, 2003.

REIS, S. C. **Aplicação de modelagem geométrica computacional na obtenção, visualização e análise de estruturas de poros de materiais**. 2000. Dissertação (Mestrado em engenharia metalúrgica e de minas): Departamento de Engenharia Metalúrgica e de Minas da Universidade Federal de Minas Gerais, Belo Horizonte, 2000.

SCHRIBER, T. J. **Simulation Using GPSS**. New York: John Wiley & Sons, Inc., 1974.

SHANNON, Robert E. **Systems simulation;** the art and science. Englewood Cliffs: Prentice-Hall, 1975.

SILVA, W.C. **Combustível tipo dispersão de UO2-aço inoxidável para queimas elevadas**. 2001. Dissertação. (Mestrado em Tecnologia Nuclear). Instituto de Pesquisas Energéticas e Nucleares – IPEN, São Paulo, 2001.

SMITH, C. O. **Nuclear reactor materials**. New York: Addison-Wesley, 1967.

SNELGROVE, J. L. et al. **Development of very-high-density low-enriched-uranium fuels**. Nuclear Engineering and Design, 178, 119-126, 1997.

SOARES, L. F. G. **Modelagem e simulação discreta de sistemas**. São Paulo: IME-USP, 1990.

STRACK, J. **GPSS – modelagem e simulação de sistemas**. Rio de Janeiro: LCT – Livros Técnicos e Científicos, 1984.

VASCONCELOS, V. **Desenvolvimento e aplicação de uma metodologia para a descrição microestrutural**. 1997. Tese (Doutorado em engenharia metalúrgica e de minas) Departamento de Engenharia Metalúrgica e de Minas da Universidade Federal de Minas Gerais, belo Horizonte, 1997.

WEBER, W. C. **Progress on Dispersion Elements**. New York, General Electric Company, Knolls Atomic Power Laboratory, Schenectady, 1958.

ZIMMER, E. et al. SGMP – An advanced method for fabrication of  $UO<sub>2</sub>$  and MOX fuel pellets. **Journal of Nuclear Materials**, 152(2/3): 169-177, 1988.

ZIVIANI, N. **Projeto de algoritmos**. São Paulo: Livraria Pioneira Editora, 1994.

# **Livros Grátis**

( <http://www.livrosgratis.com.br> )

Milhares de Livros para Download:

[Baixar](http://www.livrosgratis.com.br/cat_1/administracao/1) [livros](http://www.livrosgratis.com.br/cat_1/administracao/1) [de](http://www.livrosgratis.com.br/cat_1/administracao/1) [Administração](http://www.livrosgratis.com.br/cat_1/administracao/1) [Baixar](http://www.livrosgratis.com.br/cat_2/agronomia/1) [livros](http://www.livrosgratis.com.br/cat_2/agronomia/1) [de](http://www.livrosgratis.com.br/cat_2/agronomia/1) [Agronomia](http://www.livrosgratis.com.br/cat_2/agronomia/1) [Baixar](http://www.livrosgratis.com.br/cat_3/arquitetura/1) [livros](http://www.livrosgratis.com.br/cat_3/arquitetura/1) [de](http://www.livrosgratis.com.br/cat_3/arquitetura/1) [Arquitetura](http://www.livrosgratis.com.br/cat_3/arquitetura/1) [Baixar](http://www.livrosgratis.com.br/cat_4/artes/1) [livros](http://www.livrosgratis.com.br/cat_4/artes/1) [de](http://www.livrosgratis.com.br/cat_4/artes/1) [Artes](http://www.livrosgratis.com.br/cat_4/artes/1) [Baixar](http://www.livrosgratis.com.br/cat_5/astronomia/1) [livros](http://www.livrosgratis.com.br/cat_5/astronomia/1) [de](http://www.livrosgratis.com.br/cat_5/astronomia/1) [Astronomia](http://www.livrosgratis.com.br/cat_5/astronomia/1) [Baixar](http://www.livrosgratis.com.br/cat_6/biologia_geral/1) [livros](http://www.livrosgratis.com.br/cat_6/biologia_geral/1) [de](http://www.livrosgratis.com.br/cat_6/biologia_geral/1) [Biologia](http://www.livrosgratis.com.br/cat_6/biologia_geral/1) [Geral](http://www.livrosgratis.com.br/cat_6/biologia_geral/1) [Baixar](http://www.livrosgratis.com.br/cat_8/ciencia_da_computacao/1) [livros](http://www.livrosgratis.com.br/cat_8/ciencia_da_computacao/1) [de](http://www.livrosgratis.com.br/cat_8/ciencia_da_computacao/1) [Ciência](http://www.livrosgratis.com.br/cat_8/ciencia_da_computacao/1) [da](http://www.livrosgratis.com.br/cat_8/ciencia_da_computacao/1) [Computação](http://www.livrosgratis.com.br/cat_8/ciencia_da_computacao/1) [Baixar](http://www.livrosgratis.com.br/cat_9/ciencia_da_informacao/1) [livros](http://www.livrosgratis.com.br/cat_9/ciencia_da_informacao/1) [de](http://www.livrosgratis.com.br/cat_9/ciencia_da_informacao/1) [Ciência](http://www.livrosgratis.com.br/cat_9/ciencia_da_informacao/1) [da](http://www.livrosgratis.com.br/cat_9/ciencia_da_informacao/1) [Informação](http://www.livrosgratis.com.br/cat_9/ciencia_da_informacao/1) [Baixar](http://www.livrosgratis.com.br/cat_7/ciencia_politica/1) [livros](http://www.livrosgratis.com.br/cat_7/ciencia_politica/1) [de](http://www.livrosgratis.com.br/cat_7/ciencia_politica/1) [Ciência](http://www.livrosgratis.com.br/cat_7/ciencia_politica/1) [Política](http://www.livrosgratis.com.br/cat_7/ciencia_politica/1) [Baixar](http://www.livrosgratis.com.br/cat_10/ciencias_da_saude/1) [livros](http://www.livrosgratis.com.br/cat_10/ciencias_da_saude/1) [de](http://www.livrosgratis.com.br/cat_10/ciencias_da_saude/1) [Ciências](http://www.livrosgratis.com.br/cat_10/ciencias_da_saude/1) [da](http://www.livrosgratis.com.br/cat_10/ciencias_da_saude/1) [Saúde](http://www.livrosgratis.com.br/cat_10/ciencias_da_saude/1) [Baixar](http://www.livrosgratis.com.br/cat_11/comunicacao/1) [livros](http://www.livrosgratis.com.br/cat_11/comunicacao/1) [de](http://www.livrosgratis.com.br/cat_11/comunicacao/1) [Comunicação](http://www.livrosgratis.com.br/cat_11/comunicacao/1) [Baixar](http://www.livrosgratis.com.br/cat_12/conselho_nacional_de_educacao_-_cne/1) [livros](http://www.livrosgratis.com.br/cat_12/conselho_nacional_de_educacao_-_cne/1) [do](http://www.livrosgratis.com.br/cat_12/conselho_nacional_de_educacao_-_cne/1) [Conselho](http://www.livrosgratis.com.br/cat_12/conselho_nacional_de_educacao_-_cne/1) [Nacional](http://www.livrosgratis.com.br/cat_12/conselho_nacional_de_educacao_-_cne/1) [de](http://www.livrosgratis.com.br/cat_12/conselho_nacional_de_educacao_-_cne/1) [Educação - CNE](http://www.livrosgratis.com.br/cat_12/conselho_nacional_de_educacao_-_cne/1) [Baixar](http://www.livrosgratis.com.br/cat_13/defesa_civil/1) [livros](http://www.livrosgratis.com.br/cat_13/defesa_civil/1) [de](http://www.livrosgratis.com.br/cat_13/defesa_civil/1) [Defesa](http://www.livrosgratis.com.br/cat_13/defesa_civil/1) [civil](http://www.livrosgratis.com.br/cat_13/defesa_civil/1) [Baixar](http://www.livrosgratis.com.br/cat_14/direito/1) [livros](http://www.livrosgratis.com.br/cat_14/direito/1) [de](http://www.livrosgratis.com.br/cat_14/direito/1) [Direito](http://www.livrosgratis.com.br/cat_14/direito/1) [Baixar](http://www.livrosgratis.com.br/cat_15/direitos_humanos/1) [livros](http://www.livrosgratis.com.br/cat_15/direitos_humanos/1) [de](http://www.livrosgratis.com.br/cat_15/direitos_humanos/1) [Direitos](http://www.livrosgratis.com.br/cat_15/direitos_humanos/1) [humanos](http://www.livrosgratis.com.br/cat_15/direitos_humanos/1) [Baixar](http://www.livrosgratis.com.br/cat_16/economia/1) [livros](http://www.livrosgratis.com.br/cat_16/economia/1) [de](http://www.livrosgratis.com.br/cat_16/economia/1) [Economia](http://www.livrosgratis.com.br/cat_16/economia/1) [Baixar](http://www.livrosgratis.com.br/cat_17/economia_domestica/1) [livros](http://www.livrosgratis.com.br/cat_17/economia_domestica/1) [de](http://www.livrosgratis.com.br/cat_17/economia_domestica/1) [Economia](http://www.livrosgratis.com.br/cat_17/economia_domestica/1) [Doméstica](http://www.livrosgratis.com.br/cat_17/economia_domestica/1) [Baixar](http://www.livrosgratis.com.br/cat_18/educacao/1) [livros](http://www.livrosgratis.com.br/cat_18/educacao/1) [de](http://www.livrosgratis.com.br/cat_18/educacao/1) [Educação](http://www.livrosgratis.com.br/cat_18/educacao/1) [Baixar](http://www.livrosgratis.com.br/cat_19/educacao_-_transito/1) [livros](http://www.livrosgratis.com.br/cat_19/educacao_-_transito/1) [de](http://www.livrosgratis.com.br/cat_19/educacao_-_transito/1) [Educação - Trânsito](http://www.livrosgratis.com.br/cat_19/educacao_-_transito/1) [Baixar](http://www.livrosgratis.com.br/cat_20/educacao_fisica/1) [livros](http://www.livrosgratis.com.br/cat_20/educacao_fisica/1) [de](http://www.livrosgratis.com.br/cat_20/educacao_fisica/1) [Educação](http://www.livrosgratis.com.br/cat_20/educacao_fisica/1) [Física](http://www.livrosgratis.com.br/cat_20/educacao_fisica/1) [Baixar](http://www.livrosgratis.com.br/cat_21/engenharia_aeroespacial/1) [livros](http://www.livrosgratis.com.br/cat_21/engenharia_aeroespacial/1) [de](http://www.livrosgratis.com.br/cat_21/engenharia_aeroespacial/1) [Engenharia](http://www.livrosgratis.com.br/cat_21/engenharia_aeroespacial/1) [Aeroespacial](http://www.livrosgratis.com.br/cat_21/engenharia_aeroespacial/1) [Baixar](http://www.livrosgratis.com.br/cat_22/farmacia/1) [livros](http://www.livrosgratis.com.br/cat_22/farmacia/1) [de](http://www.livrosgratis.com.br/cat_22/farmacia/1) [Farmácia](http://www.livrosgratis.com.br/cat_22/farmacia/1) [Baixar](http://www.livrosgratis.com.br/cat_23/filosofia/1) [livros](http://www.livrosgratis.com.br/cat_23/filosofia/1) [de](http://www.livrosgratis.com.br/cat_23/filosofia/1) [Filosofia](http://www.livrosgratis.com.br/cat_23/filosofia/1) [Baixar](http://www.livrosgratis.com.br/cat_24/fisica/1) [livros](http://www.livrosgratis.com.br/cat_24/fisica/1) [de](http://www.livrosgratis.com.br/cat_24/fisica/1) [Física](http://www.livrosgratis.com.br/cat_24/fisica/1) [Baixar](http://www.livrosgratis.com.br/cat_25/geociencias/1) [livros](http://www.livrosgratis.com.br/cat_25/geociencias/1) [de](http://www.livrosgratis.com.br/cat_25/geociencias/1) [Geociências](http://www.livrosgratis.com.br/cat_25/geociencias/1) [Baixar](http://www.livrosgratis.com.br/cat_26/geografia/1) [livros](http://www.livrosgratis.com.br/cat_26/geografia/1) [de](http://www.livrosgratis.com.br/cat_26/geografia/1) [Geografia](http://www.livrosgratis.com.br/cat_26/geografia/1) [Baixar](http://www.livrosgratis.com.br/cat_27/historia/1) [livros](http://www.livrosgratis.com.br/cat_27/historia/1) [de](http://www.livrosgratis.com.br/cat_27/historia/1) [História](http://www.livrosgratis.com.br/cat_27/historia/1) [Baixar](http://www.livrosgratis.com.br/cat_31/linguas/1) [livros](http://www.livrosgratis.com.br/cat_31/linguas/1) [de](http://www.livrosgratis.com.br/cat_31/linguas/1) [Línguas](http://www.livrosgratis.com.br/cat_31/linguas/1)

[Baixar](http://www.livrosgratis.com.br/cat_28/literatura/1) [livros](http://www.livrosgratis.com.br/cat_28/literatura/1) [de](http://www.livrosgratis.com.br/cat_28/literatura/1) [Literatura](http://www.livrosgratis.com.br/cat_28/literatura/1) [Baixar](http://www.livrosgratis.com.br/cat_30/literatura_de_cordel/1) [livros](http://www.livrosgratis.com.br/cat_30/literatura_de_cordel/1) [de](http://www.livrosgratis.com.br/cat_30/literatura_de_cordel/1) [Literatura](http://www.livrosgratis.com.br/cat_30/literatura_de_cordel/1) [de](http://www.livrosgratis.com.br/cat_30/literatura_de_cordel/1) [Cordel](http://www.livrosgratis.com.br/cat_30/literatura_de_cordel/1) [Baixar](http://www.livrosgratis.com.br/cat_29/literatura_infantil/1) [livros](http://www.livrosgratis.com.br/cat_29/literatura_infantil/1) [de](http://www.livrosgratis.com.br/cat_29/literatura_infantil/1) [Literatura](http://www.livrosgratis.com.br/cat_29/literatura_infantil/1) [Infantil](http://www.livrosgratis.com.br/cat_29/literatura_infantil/1) [Baixar](http://www.livrosgratis.com.br/cat_32/matematica/1) [livros](http://www.livrosgratis.com.br/cat_32/matematica/1) [de](http://www.livrosgratis.com.br/cat_32/matematica/1) [Matemática](http://www.livrosgratis.com.br/cat_32/matematica/1) [Baixar](http://www.livrosgratis.com.br/cat_33/medicina/1) [livros](http://www.livrosgratis.com.br/cat_33/medicina/1) [de](http://www.livrosgratis.com.br/cat_33/medicina/1) [Medicina](http://www.livrosgratis.com.br/cat_33/medicina/1) [Baixar](http://www.livrosgratis.com.br/cat_34/medicina_veterinaria/1) [livros](http://www.livrosgratis.com.br/cat_34/medicina_veterinaria/1) [de](http://www.livrosgratis.com.br/cat_34/medicina_veterinaria/1) [Medicina](http://www.livrosgratis.com.br/cat_34/medicina_veterinaria/1) [Veterinária](http://www.livrosgratis.com.br/cat_34/medicina_veterinaria/1) [Baixar](http://www.livrosgratis.com.br/cat_35/meio_ambiente/1) [livros](http://www.livrosgratis.com.br/cat_35/meio_ambiente/1) [de](http://www.livrosgratis.com.br/cat_35/meio_ambiente/1) [Meio](http://www.livrosgratis.com.br/cat_35/meio_ambiente/1) [Ambiente](http://www.livrosgratis.com.br/cat_35/meio_ambiente/1) [Baixar](http://www.livrosgratis.com.br/cat_36/meteorologia/1) [livros](http://www.livrosgratis.com.br/cat_36/meteorologia/1) [de](http://www.livrosgratis.com.br/cat_36/meteorologia/1) [Meteorologia](http://www.livrosgratis.com.br/cat_36/meteorologia/1) [Baixar](http://www.livrosgratis.com.br/cat_45/monografias_e_tcc/1) [Monografias](http://www.livrosgratis.com.br/cat_45/monografias_e_tcc/1) [e](http://www.livrosgratis.com.br/cat_45/monografias_e_tcc/1) [TCC](http://www.livrosgratis.com.br/cat_45/monografias_e_tcc/1) [Baixar](http://www.livrosgratis.com.br/cat_37/multidisciplinar/1) [livros](http://www.livrosgratis.com.br/cat_37/multidisciplinar/1) [Multidisciplinar](http://www.livrosgratis.com.br/cat_37/multidisciplinar/1) [Baixar](http://www.livrosgratis.com.br/cat_38/musica/1) [livros](http://www.livrosgratis.com.br/cat_38/musica/1) [de](http://www.livrosgratis.com.br/cat_38/musica/1) [Música](http://www.livrosgratis.com.br/cat_38/musica/1) [Baixar](http://www.livrosgratis.com.br/cat_39/psicologia/1) [livros](http://www.livrosgratis.com.br/cat_39/psicologia/1) [de](http://www.livrosgratis.com.br/cat_39/psicologia/1) [Psicologia](http://www.livrosgratis.com.br/cat_39/psicologia/1) [Baixar](http://www.livrosgratis.com.br/cat_40/quimica/1) [livros](http://www.livrosgratis.com.br/cat_40/quimica/1) [de](http://www.livrosgratis.com.br/cat_40/quimica/1) [Química](http://www.livrosgratis.com.br/cat_40/quimica/1) [Baixar](http://www.livrosgratis.com.br/cat_41/saude_coletiva/1) [livros](http://www.livrosgratis.com.br/cat_41/saude_coletiva/1) [de](http://www.livrosgratis.com.br/cat_41/saude_coletiva/1) [Saúde](http://www.livrosgratis.com.br/cat_41/saude_coletiva/1) [Coletiva](http://www.livrosgratis.com.br/cat_41/saude_coletiva/1) [Baixar](http://www.livrosgratis.com.br/cat_42/servico_social/1) [livros](http://www.livrosgratis.com.br/cat_42/servico_social/1) [de](http://www.livrosgratis.com.br/cat_42/servico_social/1) [Serviço](http://www.livrosgratis.com.br/cat_42/servico_social/1) [Social](http://www.livrosgratis.com.br/cat_42/servico_social/1) [Baixar](http://www.livrosgratis.com.br/cat_43/sociologia/1) [livros](http://www.livrosgratis.com.br/cat_43/sociologia/1) [de](http://www.livrosgratis.com.br/cat_43/sociologia/1) [Sociologia](http://www.livrosgratis.com.br/cat_43/sociologia/1) [Baixar](http://www.livrosgratis.com.br/cat_44/teologia/1) [livros](http://www.livrosgratis.com.br/cat_44/teologia/1) [de](http://www.livrosgratis.com.br/cat_44/teologia/1) [Teologia](http://www.livrosgratis.com.br/cat_44/teologia/1) [Baixar](http://www.livrosgratis.com.br/cat_46/trabalho/1) [livros](http://www.livrosgratis.com.br/cat_46/trabalho/1) [de](http://www.livrosgratis.com.br/cat_46/trabalho/1) [Trabalho](http://www.livrosgratis.com.br/cat_46/trabalho/1) [Baixar](http://www.livrosgratis.com.br/cat_47/turismo/1) [livros](http://www.livrosgratis.com.br/cat_47/turismo/1) [de](http://www.livrosgratis.com.br/cat_47/turismo/1) [Turismo](http://www.livrosgratis.com.br/cat_47/turismo/1)